МІНІСТЕРСТВО ОСВІТИ І НАУКИ, МОЛОДІ ТА СПОРТУ УКРАЇНИ ЧЕРКАСЬКИЙ НАЦІОНАЛЬНИЙ УНІВЕРСИТЕТ імені Богдана Хмельницького ДОНЕЦЬКИЙ НАЦІОНАЛЬНИЙ УНІВЕРСИТЕТ

# МЕТОДИЧНІ РЕКОМЕНДАЦІЇ

# **ДО НАВЧАННЯ МАТЕМАТИКИ В ПРОФІЛЬНІЙ ШКОЛІ З ВИКОРИСТАННЯМ ІНФОРМАЦІЙНО-КОМУНІКАЦІЙНИХ ТЕХНОЛОГІЙ:**

**тема «Похідна та її застосування»**

УДК 004.9:37.091.33:51(072) ББК В161.21р20-253

> *Рецензенти: І. Н. Богатирьова*, кандидат пед. наук, доцент; *Т. А. Рудницька*, вчитель-методист

*Розробники:* 

*І. А. Акуленко –* кандидат педагогічних наук, доцент, доцент кафедри алгебри і математичного аналізу Черкаського національного університету ім. Б. Хмельницького;

*О. І. Скафа –* доктор педагогічних наук, професор, завідувач кафедри вищої математики і методики викладання математики Донецького національного університету.

*За загальною редакцією доктора педагогічних наук, професора*

#### *Н. А. Тарасенкової*

М 54 **Методичні рекомендації до навчання математики в профільній школі з використанням інформаційно-комунікаційних технологій: тема «Похідна та її застосування»** / Розробники: І. А. Акуленко, О. І. Скафа ; за загальною ред. доктора пед. наук, проф. Н. А. Тарасенкової. – Черкаси : ЧНУ,  $2012. - 92$  c.

Матеріали посібника розкривають специфіку застосування інформаційно-комунікаційних технологій у процесі навчання математики у класах різного профілю у відповідності до рівня навчання (рівень стандарту, академічний, профільний рівень).

Посібник призначений як для вчителів математики загальноосвітніх навчальних закладів, так і для студентів і викладачів математичних факультетів класичних університетів і вищих педагогічних навчальних закладів.

> УДК 004.9:37.091.33:51(072) ББК В161.21р20-253

# **З М І С Т**

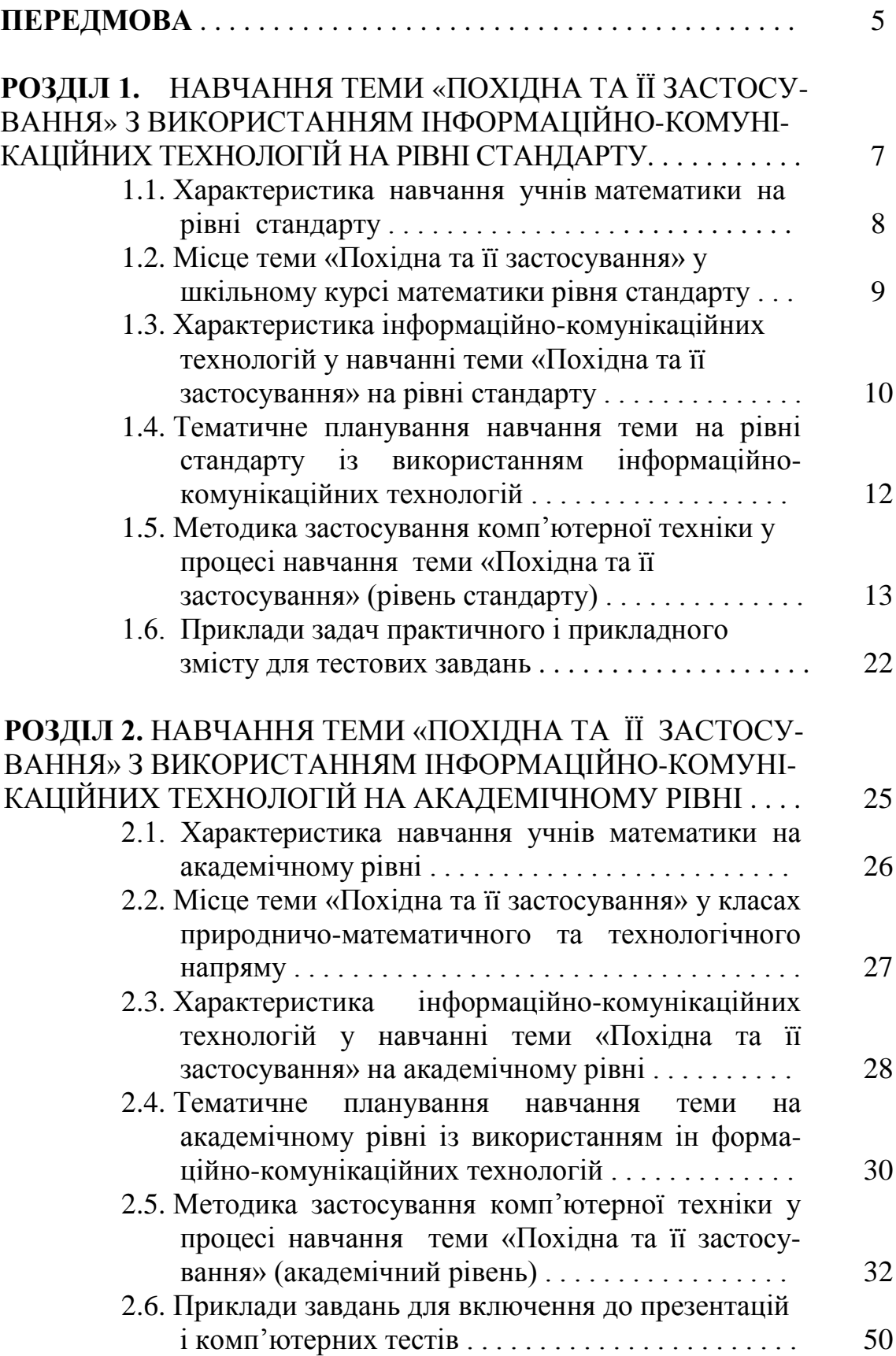

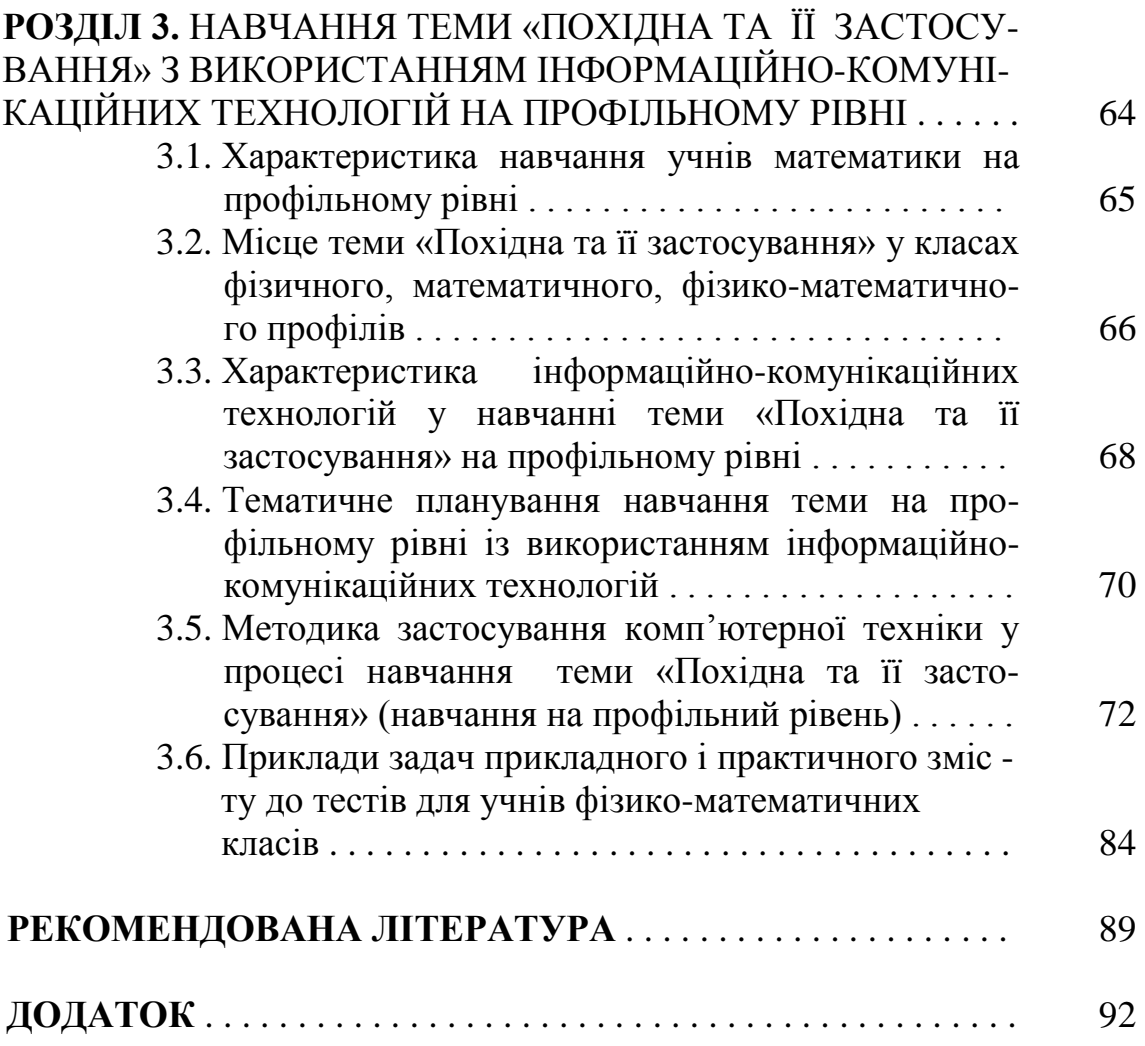

У сучасних умовах актуальною є проблема підготовки компетентного вчителя математики, рівень професійної підготовки якого відповідав би сучасним соціальним, науковотехнічним, культурним вимогам суспільства. Одним із напрямів удосконалення системи методичної підготовки майбутнього вчителя математики є запровадження компетентнісного підходу.

Серед методичних компетенцій майбутнього вчителя математики профільної школи важливе місце посідає компетенція щодо моделювання, проектування, прогнозування організації сумісної діяльності вчителя та учнів у процесі навчання математики із використанням інформаційно-комунікаційних технологій (ІКТ).

У процесі опанування цієї компетенції студенти будують і досліджують цільові, змістові, організаційно-управлінські, змістово-процесуальні, інструментальні, моніторингові моделі навчання учнів певної теми з використанням ІКТ. Ці моделі мають певну специфіку в залежності від профілю навчання математики, оскільки варіюються: цілі та зміст навчання, методи, прийоми, організаційні форми та засоби навчання. Результатом побудови, трансформації, синтезу цих моделей виступає концептуальна модель навчання теми, яка втілюється у методичних рекомендаціях до навчання певної теми. Тому представлені **методичні рекомендації щодо навчання теми «Похідна та її застосування» з використанням ІКТ (на рівні стандарту, на академічному та профільному рівнях)** можуть слугувати певним орієнтиром щодо того, в який спосіб формується концептуальна модель навчання програмової теми і які вона має варіації у залежності від профілю та рівня навчання математики.

Дійсно, інформаційно-комунікаційні технології – це величезне поле діяльності для вчителів математики, тому що з їх застосуванням відкриваються можливості в переосмисленні методів і прийомів навчання. Їх упровадження розширює кругозір учнів, дозволяє вчителеві повніше використовувати наявні освітні ресурси, істотно підвищує рівень викладання математики.

Педагогічні програмні засоби, що входять до складу ІКТ, створюють зручне комп'ютерне середовище для експериментування в певній математичній галузі (алгебрі, математичному аналізі, геометрії, стереометрії, теорії ймовірностей і математичній статистиці тощо), надають низку послуг для розв'язування типових математичних задач, візуалізації абстракцій тощо.

Розглянувши можливості використання певних ППЗ у навчальному процесі з математики, ми обрали саме ті, які, на нашу думку, доцільно використовувати у навчанні теми «Похідна та її застосування», а саме: GRAN 1, HDC, «Алгебра, 10 клас», «Алгебра, 11 клас» «Открытая математика 2.5. Функции и графики», «Л.Я. Боревский. Курс математики для школьников и абитуриентов XXI века», "НК-Слушатель: Алгебра и начала анализа. 10 – 11", "НК-Слушатель: Математика абитуриенту 2.0", «НК-Слушатель: Алгебра и начала анализа: итоговая аттестация, 11», «НК-Слушатель: Математика 2.0. Подготовка к экзаменам в вузы Украины», «Виртуальная школа Кирила и Мефодия. Уроки алгебры 10 – 11», «Математика, 5 – 11 кл. Практикум», «Алгебра» (виробник «Кудіц»), «Teach Pro: Математика 7 – 11», тестові системи «ІКТС 1.21», «My Test», Advanced Grapher 2.08.

В методичних рекомендаціях, що представлені на розгляд читачів, пропонуємо прийоми впровадження ППЗ у процес навчання теми «Похідна та її застосування» для класів різного профілю у відповідності до рівня навчання (рівень стандарту, академічний, профільний рівень).

*Упровадження ІКТ за темою для певного рівня навчання складається з наступних елементів:*

І. МЕТА ЗАСТОСУВАННЯ ІКТ.

ІІ. ВИБІР ДОЦІЛЬНИХ ППЗ ДЛЯ НАВЧАННЯ ДАНОЇ ТЕМИ.

ІІІ. РОЗРОБКА ТЕМАТИЧНОГО ПЛАНУ ТЕМИ ІЗ ПРОЕКТУ-ВАННЯМ ЗАСОБІВ НАВЧАННЯ ДО ПЕВНИХ УРОКІВ.

IV. МЕТОДИКА ЗАСТОСУВАННЯ ІКТ У НАВЧАЛЬНОМУ ПРО-ЦЕСІ ЗА ТЕМОЮ.

V. ПРИКЛАДИ ЗАДАЧ, ЯКІ МАЮТЬ УВІЙТИ В РОЗРОБКУ ДЕЯКИХ ППЗ ДЛЯ ПЕВНОГО РІВНЯ НАВЧАННЯ ЗА ТЕМОЮ.

Посібник пропонується для студентів, майбутніх вчителів математики, як засіб формування іх методичної компетенції.

Для діючих учителів математики посібник стане у нагоді, оскільки містить практичні рекомендації щодо використання ІКТ у навчальному процесі.

# **Р О З Д І Л 1**

# **НАВЧАННЯ ТЕМИ «ПОХІДНА ТА ЇЇ ЗАСТОСУВАННЯ» З ВИКОРИСТАННЯМ ІНФОРМАЦІЙНО-КОМУНІКАЦІЙНИХ ТЕХНОЛОГІЙ НА РІВНІ СТАНДАРТУ**

# **1.1. Характеристика навчання математики учнів рівня стандарту**

*Рівень стандарту* – обов'язковий *мінімум* змісту навчальних предметів, який не передбачає подальшого їх вивчення.

Програма рівня стандарту визначає зміст навчання предмета, спрямований на завершення формування в учнів уявлення про математику як елемент загальної культури. При цьому не передбачається, що в подальшому випускники школи продовжуватимуть вивчати математику або пов'язуватимуть з нею свою професійну діяльність.

Основна увага в навчанні математики на рівні стандарту приділяється забезпеченню умов для досягнення кожним учнем практичної компетентності. Практична компетентність є важливим показником якості математичної освіти, природничої підготовки молоді. Вона певною мірою свідчить про готовність молоді до повсякденного життя, до найважливіших видів суспільної діяльності, до оволодіння професійною освітою.

Формування навичок застосування математики є однією із головних цілей викладання математики. Радикальним засобом реалізації прикладної спрямованості шкільного курсу математики є широке систематичне застосування методу математичного моделювання протягом усього курсу. Це стосується введення понять, виявлення зв'язків між ними, характеру ілюстрацій, доведень, системи вправ і, нарешті, системи контролю. Інакше кажучи, математики треба так навчати, щоб учні вміли її застосовувати. Забезпечення прикладної спрямованості викладання математики сприяє формуванню стійких мотивів до навчання взагалі і до навчання математики зокрема.

# **1.2. Місце теми «Похідна та її застосування» у шкільному курсі математики рівня стандарту**

На вивчення теми «Похідна та її застосування» у 11 класі профільної школи на кожному рівні відводиться різна кількість годин. На рівні стандарту вона займає 14 годин.

*По закінченню вивчення теми «Похідна та її застосування» за програмою рівня стандарту учень:* 

- *розуміє* значення поняття похідної для опису реальних процесів, зокрема механічного руху;
- *знаходить* кутовий коефіцієнт і кут нахилу дотичної до графіка функції в даній точці;
- *знаходить* швидкість змінення величини в точці;
- *диференціює* функції, використовуючи таблицю похідних і правила диференціювання;
- *застосовує* похідну для знаходження проміжків монотонності і екстремумів функції;
- *знаходить* найбільше і найменше значення функції;
- *розв'язує* нескладні прикладні задачі на знаходження найбільших і найменших значень реальних величин.

# **1.3. Характеристика інформаційно-комунікаційних технологій у навчанні теми «Похідна та її застосування» на рівні стандарту**

Застосування ІКТ при вивченні теми «Похідна та її застосування» дозволяє:

• посилити мотивацію, активізувати навчально-пізнавальну евристичну діяльність, формувати евристичні вміння, розвивати інтуїцію й творчі здібності учнів;

• давати наочну геометричну інтерпретацію абстрактних понять на основі використання інформаційних моделей у навчанні для з'ясування логічної структури понять і осмислення функціональних зв'язків;

• розширити коло завдань завдяки тому, що вчитель може вилучити за потреби ті питання, які пов'язані зі складністю обчислень, побудовою графіків, апробацією даних;

• формувати глибокі й міцні знання учнів на основі свідомого засвоєння навчального матеріалу;

• використовувати різні методики для різних груп учнів на основі індивідуалізації навчання;

• поєднати високі обчислювальні можливості в процесі дослідження різних функціональних залежностей, звільнивши учнів від рутинних обчислень, з перевагами графічного подання інформації.

Ми вважаємо доцільним використовувати для організації навчального процесу за темою «Похідна та її застосування» наступні педагогічні програмні засоби.

### **Електронний навчально-методичний комплект «Алгебра, 11 клас» (УкрПриборСервіс)**

Як зазначають автори, програмний засіб «Алгебра, 11 клас» призначений допомогти вчителю в організації продуктивної навчально-пізнавальної діяльності учнів у засвоєнні математичних знань, у виробленні стійких механізмів самонавчання, самовиховання і саморозвитку.

### **Гра «Pohidna 2.0»**

Ця гра створена для перевірки знання таблиці похідних.

### **«Функции, их свойства, графики. Эвристический тренажёр. Часть 1»**

Це програма зі складу евристико-дидактичних конструкцій. У темі «Похідна та її застосування» її можна використовувати для актуалізації знань і вмінь перед вступним заняттям.

### **«Виртуальная школа Кирилла и Мефодия. Уроки алгебры 10-11»**

Уроки, представлені у цьому педагогічному програмному засобі, містять увесь обсяг теоретичного матеріалу, який потрібно надати учням з обраної теми.

### **Тести з евристичними підказками на базі MS Office PowerPoint**

Тести представляють собою системи евристичних завдань, які учень розв'язує самостійно. Ефективним способом організації розв'язання таких евристичних задач ми вважаємо усну роботу з використанням евристичної бесіди.

### **Презентації у MS Office PowerPoint**

Вони дозволяють проводити комп'ютерно орієнтовані уроки, наглядно демонструвати матеріал.

## **GRAN-2D**

Педагогічний програмний засіб для побудування графіків.

# **ІКТС**

Електронна контрольно-тестова система, призначена для створення тестів та проведення тестування серед учнів.

# **1.4. Тематичне планування навчання теми на рівні стандарту із використанням ІКТ**

Тематичне планування навчання теми виконується згідно чинної програми навчання математики на рівні стандарту (див. табл. 1.1).

Таблиця 1.1

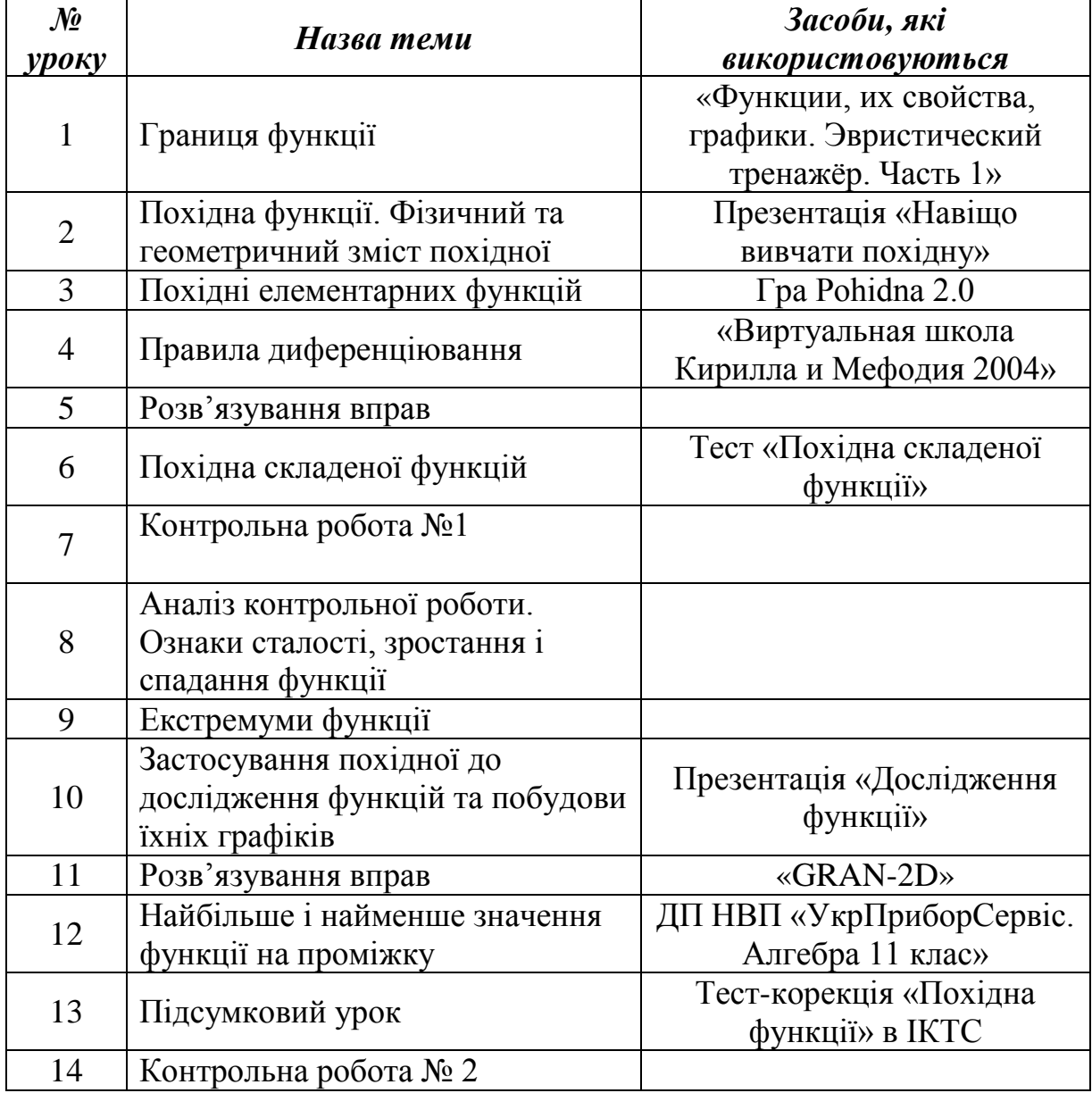

*Тематичне планування теми «Похідна та її застосування»*

# **1.5. Методика застосування комп'ютерної техніки у процесі навчання теми «Похідна та її застосування» (рівень стандарту)**

На першому уроці на *етапі актуалізації знань* доцільно використати педагогічний програмний засіб «Функции, их свойства, графики. Эвристический тренажёр. Часть 1» (рис. 1.1).

→ Задание1.1 1.1. Укажите область определения функции  $y = ...$ 1.  $\sqrt{x}$  2.  $\frac{1}{x}$  3.  $\frac{1}{\sqrt{x}}$  4.  $\frac{1}{\sqrt{|x|}}$  5.  $\arcsin x$  6.  $\arcsin|x|$  7.  $\sin \frac{1}{x}$  8.  $\frac{1}{\sin \pi x}$ **10.**  $\ln x$  10.  $\ln \frac{1}{x}$  11.  $\ln(-x)$  12.  $\frac{1}{\ln x}$  13.  $\ln \sqrt{x}$  14.  $\ln x + \ln(-x)$  15.  $\ln x + \ln \frac{1}{x}$ <br>
16. arctg x 17.  $\frac{1}{\arctg x}$  18. arcctg x 19.  $\frac{1}{\arcctg x}$  20.  $2^{\frac{1}{x}} \cdot 2^{-\frac{1}{x}}$  21.  $\sqrt[3]{2}$ <br>
22.  $\sqrt{x} + \$ Выберите ответ из числа приведенных: B.R. C.R. D.R.  $R_0 = R_1 R_1$  E. $x \ne 0$  F.N G.R\N  $A$ .  $R$  $H.[-1, 1]$  $\left| \prod_{i=1}^{n} |x_i| \geq 1 \right. \left| \sum_{i=1}^{n} (-\infty, -1) \right| \cup \left[ 1, +\infty \right)$  K. HHOЙ ОТВЕТ О.  $\emptyset$ . После чего рассмотрите еще раз неверно решенные задания (ответ выделен красным цветом) и попробуйте их решить правильно. Для того чтобы просмотреть объяснения или продолжить выберете соответствующую кнопку в правом нижнем углу экрана после того как будут введены все ответы.  $1.$   $2.$   $3.$   $4.$   $5.$   $6.$   $7.$   $8.$   $9.$   $10.$   $11.$   $12.$   $13.$   $14.$ 15. 16. **a** 17. 18. **a 19. 20. <b>a** 21. **a** 22. 23. 24. **a** 25. 000000

*Рис. 1.1. Фрагмент програмного засобу «Функции, их свойства, графики. Эвристический тренажёр. Часть 1»*

Евристичний тренажер містить завдання із запропонованими варіантами відповідей. Після розв'язання задачі учні записують букву правильної, на їх думку, відповіді напроти номера завдання.

Програмний засіб дозволяє формувати в учнів рефлексію своєї діяльності завдяки можливості миттєвої перевірки правильності обраної ними відповіді: введена буква варіанту виділяється зеленим кольором, якщо відповідь обрано правильно, і червоним – якщо неправильно.

На уроці № 2 для *мотивації* вивчення похідної пропонуємо продемонструвати презентацію «Навіщо вивчати похідну» (рис. 1.2). Презентація містить відомості про використання похідної у різних науках.

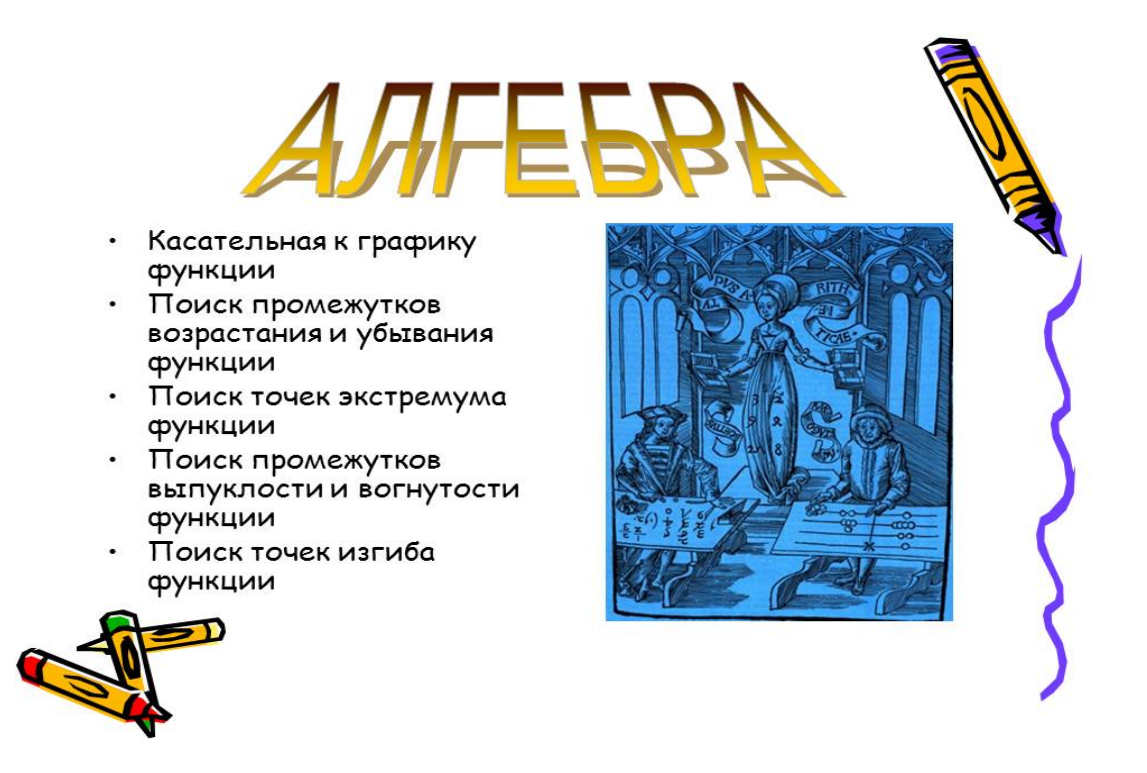

*Рис. 1.2. Слайд презентації «Навіщо вивчати похідну»* 

Після уроку № 3 «Похідні елементарних функцій» для перевірки та актуалізації знань учнів можна запропонувати гру «Pohidna 2.0», призначену для закріплення знання таблиці похідних. У лівому стовпці діалогового вікна цього ППЗ знаходяться функції, у правому – їх похідні у довільному порядку.

Потрібно з'єднати функції з їх похідними (рис. 1. 3). Якщо похідна вибрана неправильно, то виводиться вікно з повідомленням про помилку.

За допомогою гри «Pohidna 2.0» учні мають можливість швидко запам'ятати таблицю похідних та перевірити себе.

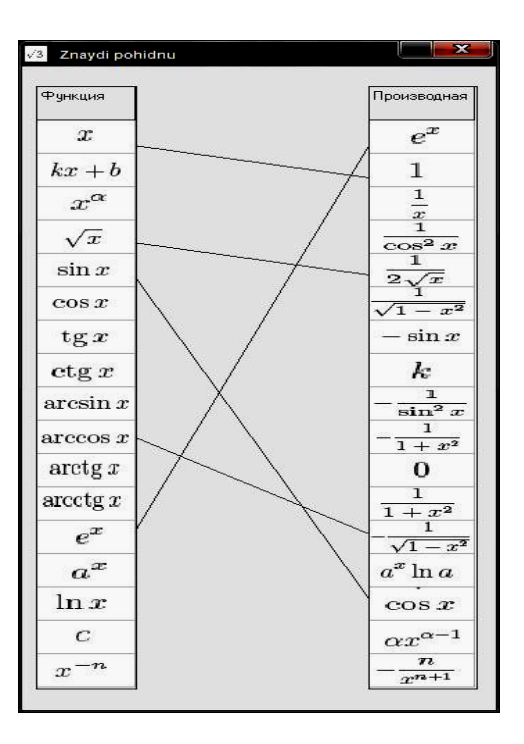

*Рис. 1.3. Гра «Pohidna 2.0»* 

На четвертому уроці «Правила диференціювання» для *ознайомлення з новим матеріалом* пропонуємо скористатися педагогічним програмним засобом «Віртуальна школа Кирила і Мефодія 2004», а саме розглянути урок «Правила диференціювання» (рис. 1.4).

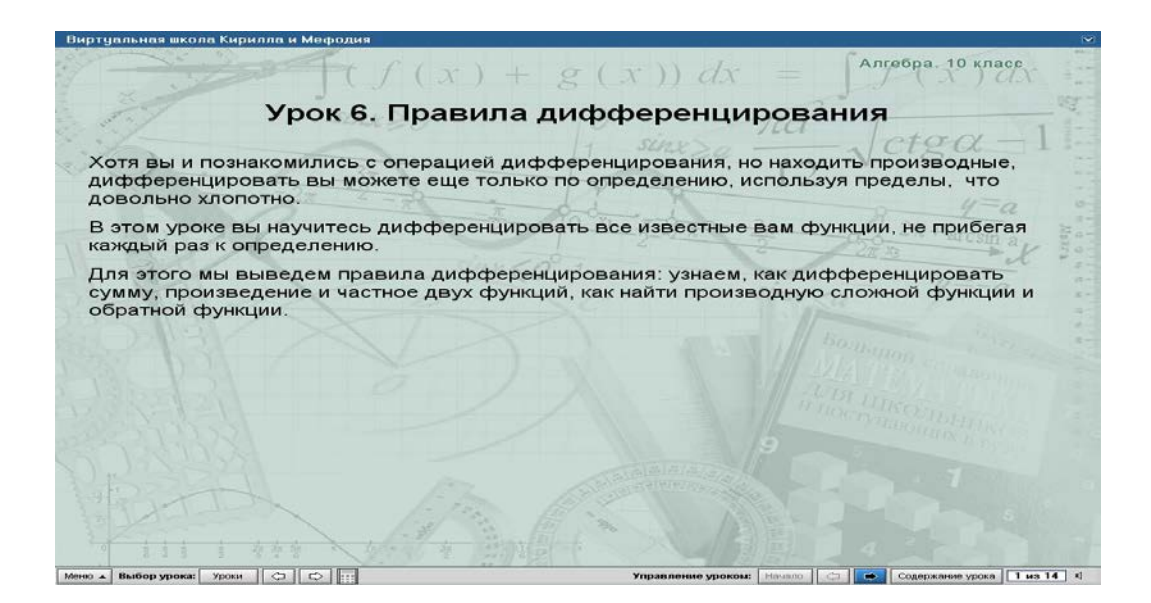

*Рис. 1.4. Урок у програмі «Віртуальна школа Кирила і Мефодія 2004»* 

Ця програма дозволяє учням опрацювати матеріал самостійно, допомога вчитель має диференційований характер і подається у вигляді поради (певна загальна рекомендація) або підказки (підказка щодо конкретного способу дій). Урок також містить тренажер із завданнями (рис. 1.5).

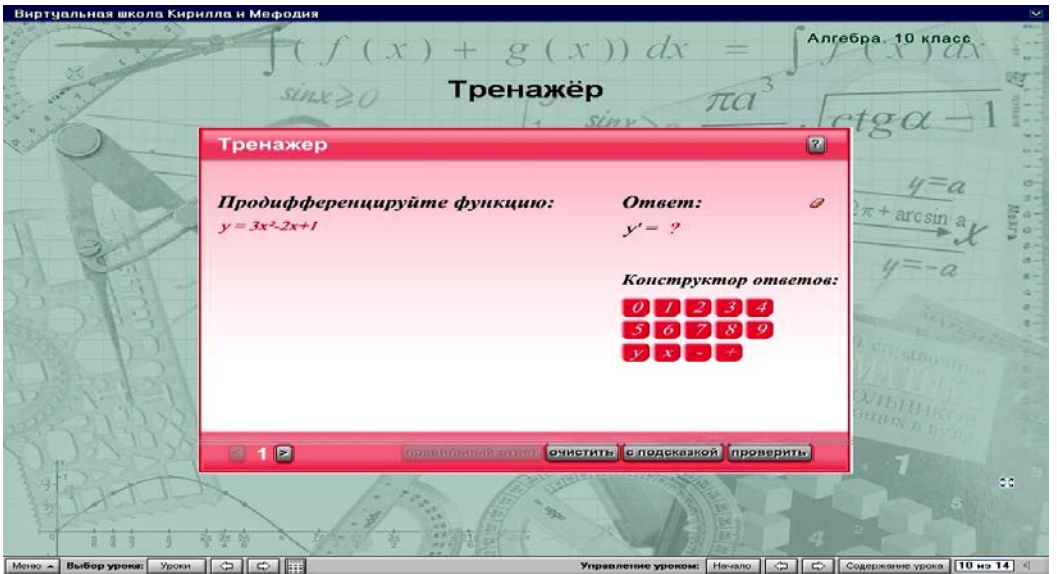

*Рис. 1.5. Тренажер для уроку «Правила диференціювання» у «Віртуальній школі Кирила і Мефодія 2004»* 

Після уроку пропонується пройти тестування. На рисунку 1.6 показано приклад тестового завдання після уроку «Правила диференціювання».

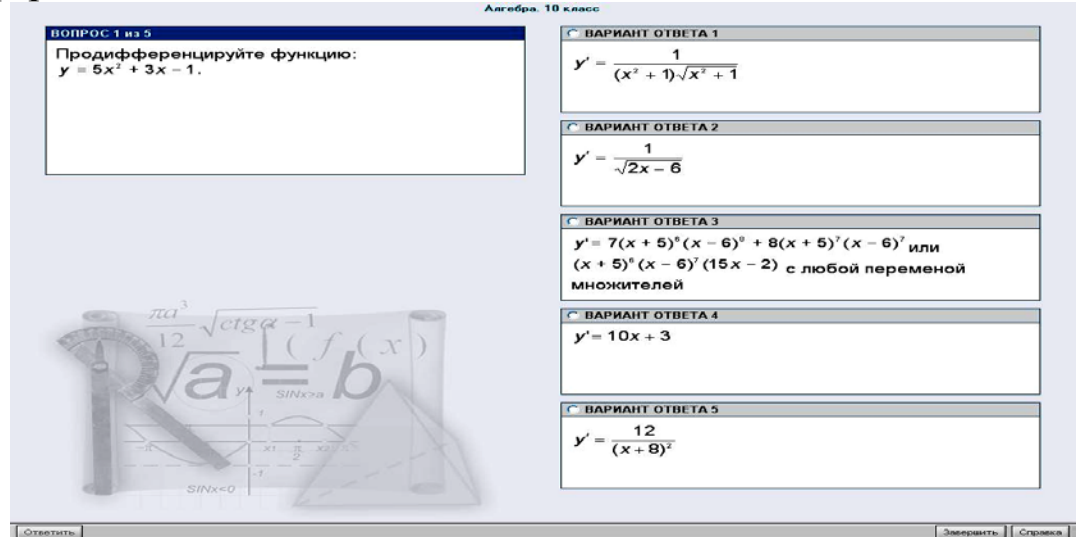

*Рис. 1.6. Приклад тестового завдання у ППЗ «Віртуальна школа Кирила і Мефодія 2004»* 

*Закріплення нового матеріалу* на уроці № 6 пропонуємо проводити за допомогою програми «Похідна складеної функції» (рис. 1. 7), розробленої нами за допомогою MS PowerPoint.

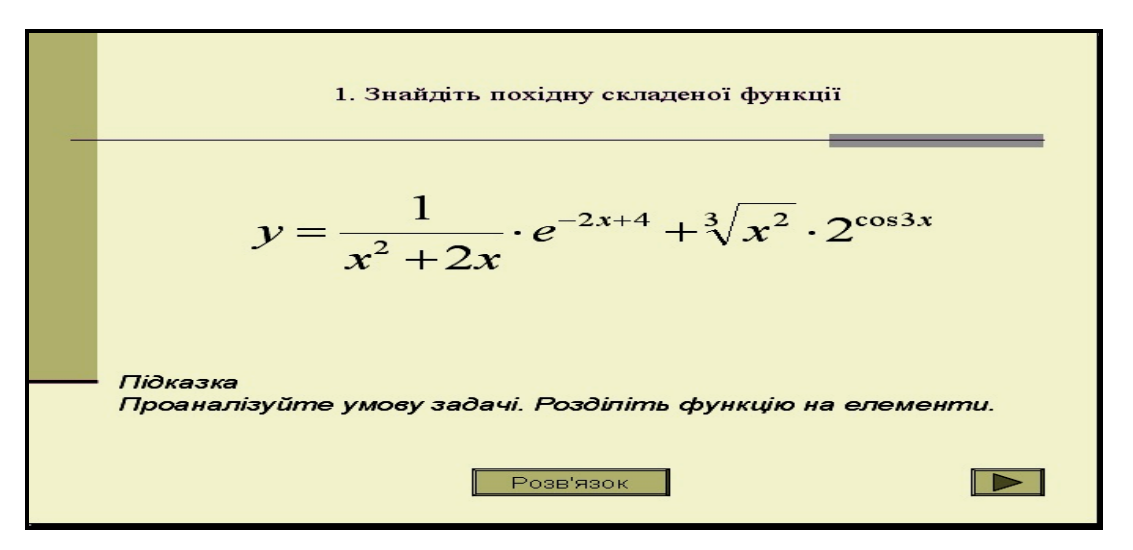

*Рис. 1.7. Тест «Похідна складеної функції»* 

Текст програми «Похідна складеної функції» представляє собою систему евристичних завдань, які учень розв'язує самостійно. Якщо у нього в процесі розв'язання виникають проблеми, він має змогу звернутися до підказки. У випадку правильного самостійного розв'язання, учень має можливість отримати відповідь до завдання або переглянути наявне у програмі розв'язання та порівняти його зі своїм власним (рис. 1.8).

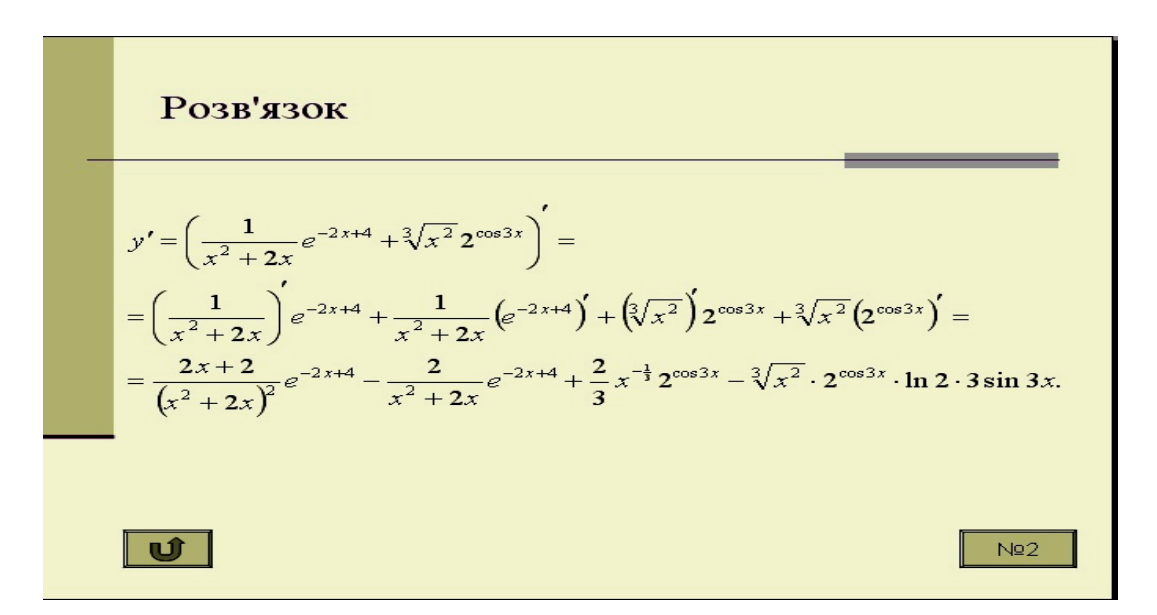

*Рис. 18. Розв'язання одного із завдань тесту*

На десятому уроці «Застосування похідної до дослідження функцій та побудови їхніх графіків» для *актуалізації знань* та *ознайомлення з новим матеріалом* пропонуємо показати презентацію «Дослідження функції». Перша частина презентації містить короткі відомості за вже вивченими темами (рис. 1.9).

U Пределение производнои Пусть х - произвольная точка, лежащая в некоторой окрестности точки Х<sub>о</sub> (окрестность точки Х<sub>о</sub> - это интервал (а; b),  $X_0 \in (a; b)$ ). Разность Х- Хо называется приращением аргумента:  $\Delta x = x - X_0$ . Отсюда  $x = X_0 + \Delta x$ . Разность f(x)-f(X<sub>0</sub>) называется приращением функции:  $\Delta f = f(x) - f(x_0)$  или  $\Delta f = f(x_0 + \Delta x) - f(x_0)$ . Геометрический смысл приращений Отсюда  $\Delta x$  и  $\Delta f$  показан на рис.1.  $f(x_0 + \Delta x) = f(x_0) + \Delta f.$ Производной функции у = f(x) в У  $y = f(x)$ точке х<sub>о</sub> называется предел отношения приращения функции Дf  $f(x)$ к приращению аргумента  $\Delta x$ , стремящегося к "нулю". AJ Обозначается  $f'(x_0)$ .  $f(x_{0})$ Итак,  $f'(x_0) = \lim (\Delta f / \Delta x)$ **Y**  $\lambda x$  $P$ ис. $1$  $\Delta x \rightarrow o$ 

*Рис. 1.9. Повторення матеріалу з минулих уроків у презентації «Дослідження функції»* 

Друга частина складається із теоретичного матеріалу за темою «Дослідження функції» та прикладу дослідження (рис. 1.10).

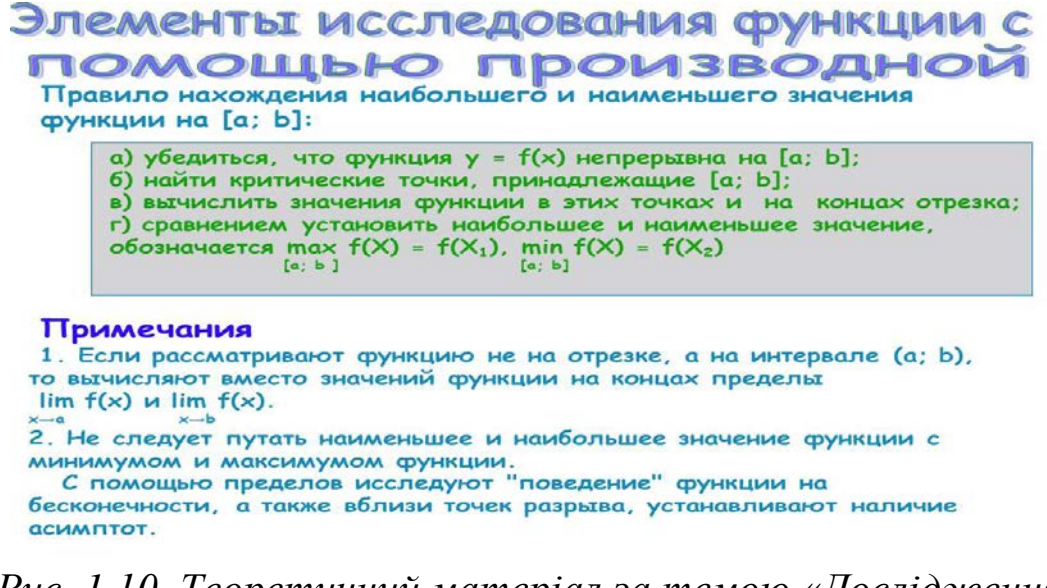

*Рис. 1.10. Теоретичний матеріал за темою «Дослідження функції»* 

На уроці № 11 доцільно скористатися програмою GRAN-2D для перевірки правильності побудови графіків та знаходження похідних функцій у заданих точках (рис. 1.11).

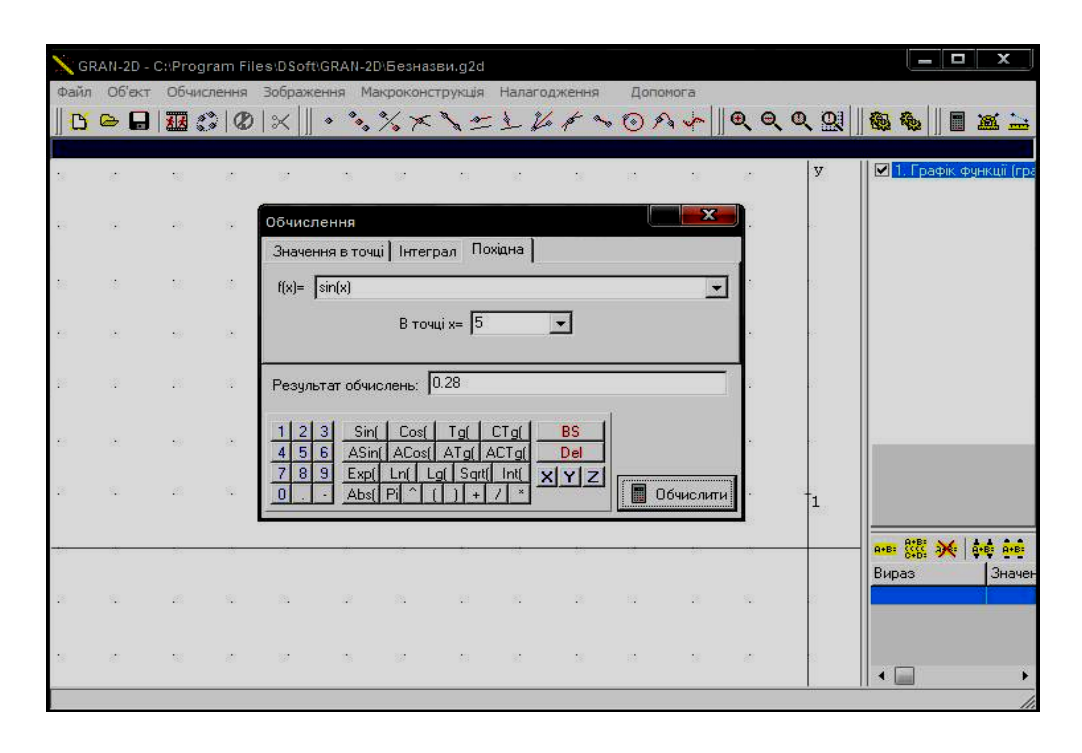

*Рис. 1.11. Знаходження функції в точці у GRAN-2D*

Для *ознайомлення учнів із новим матеріалом* на уроці № 12 пропонуємо скористатися педагогічним програмним засобом ДП НВП «УкрПриборСервіс. Електронний навчально-методичний комплект. Алгебра 11 клас. Версія 2.0». Теоретичний матеріал у цьому ППЗ представлений із прикладами (рис. 1.12).

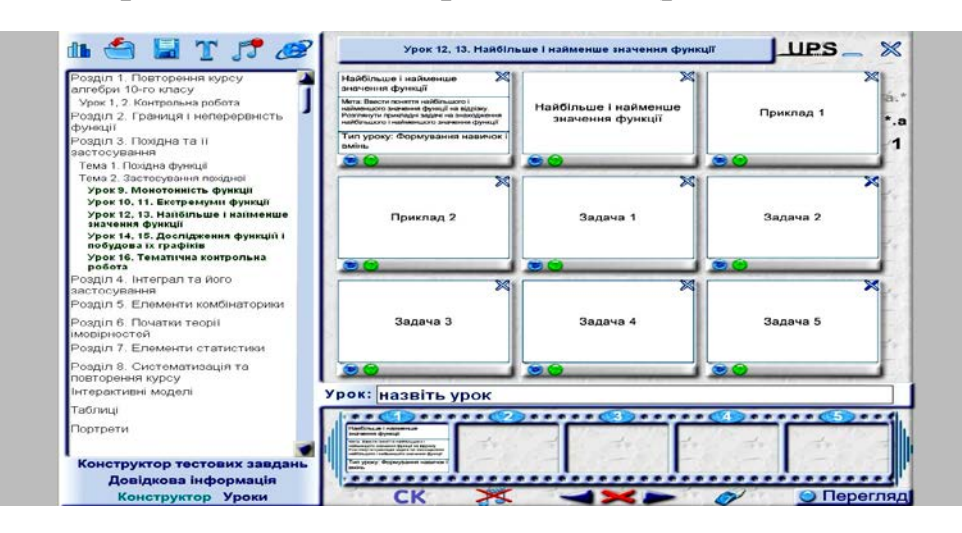

*Рис. 1.12. Вибір теми для ознайомлення у ППЗ «УкрПриборСервіс»* 

Урок за темою «Найбільше і найменше значення функції» можна супроводити використанням програми «УкрПриборСервіс. Електронний навчально-методичний комплект. Алгебра 11 клас. Версія 2.0» (рис.1.3).

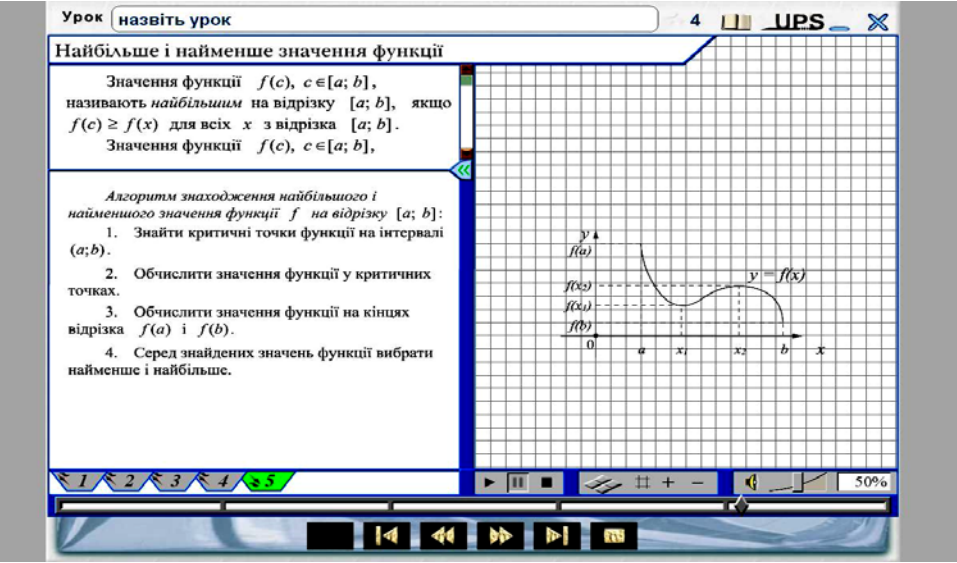

*Рис. 13. Урок «Найбільше і найменше значення функції»* 

Після підсумкового уроку пропонуємо для самостійного виконання *домашнього завдання* розроблений нами коригувальний тест «Похідна».

Тест складається з десяти запитань, на кожне з яких пропонується чотири варіанти відповіді (рис. 1.14).

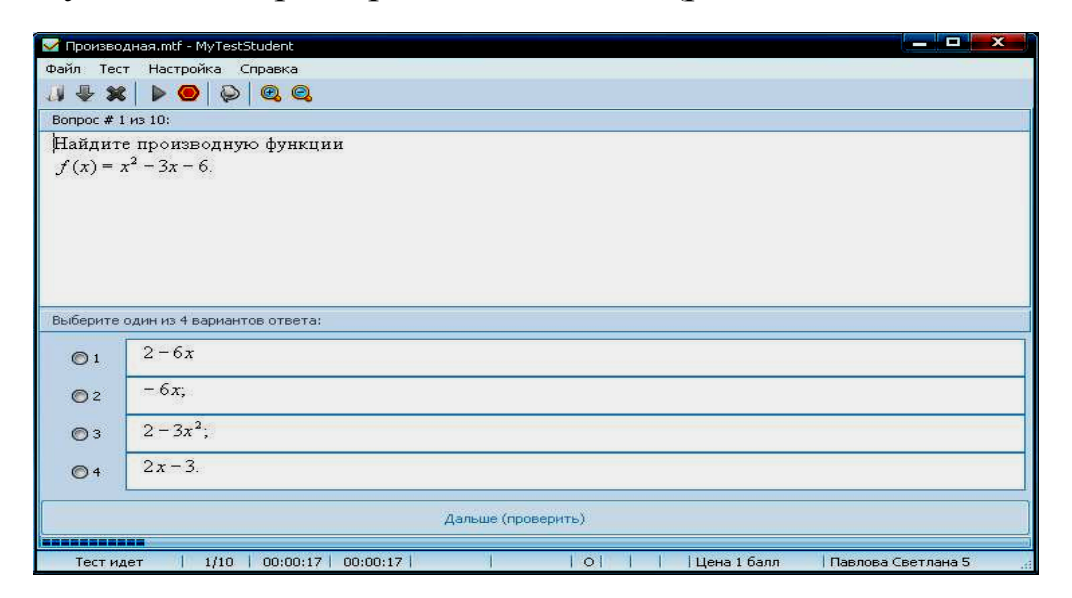

*Рис. 1.14.Запитання коригувального тесту «Похідна та її застосування»* 

Якщо учень правильно відповідає на запитання тесту, то він переходить до відповіді на наступне запитання. У разі неправильної відповіді учневі дається підказка для усвідомлення своєї помилки (рис. 1.15).

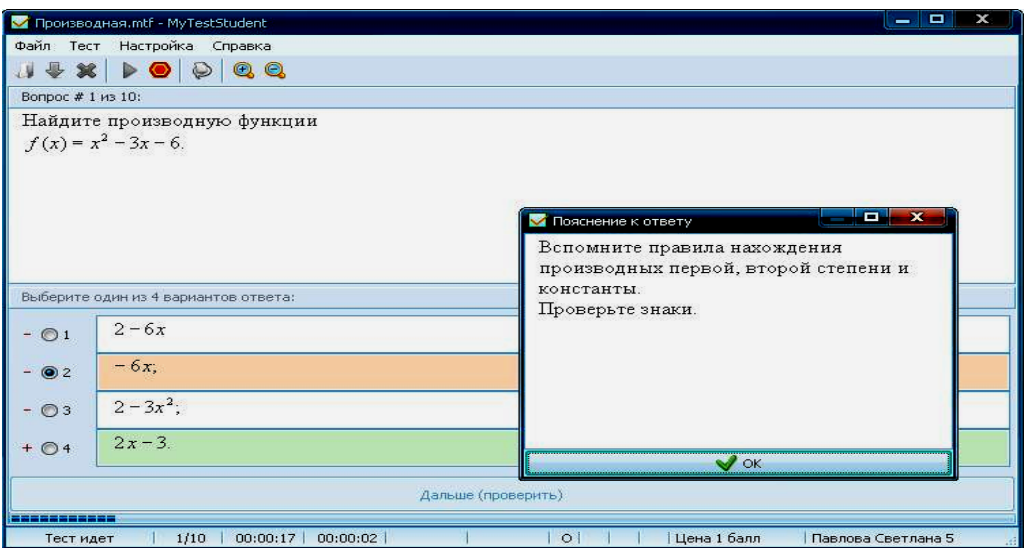

*Рис. 1.15. Підказка у разі неправильної відповіді* 

Після завершення тестування можна побачити результат тестування: відсоток правильних відповідей і оцінку (рис. 1.16).

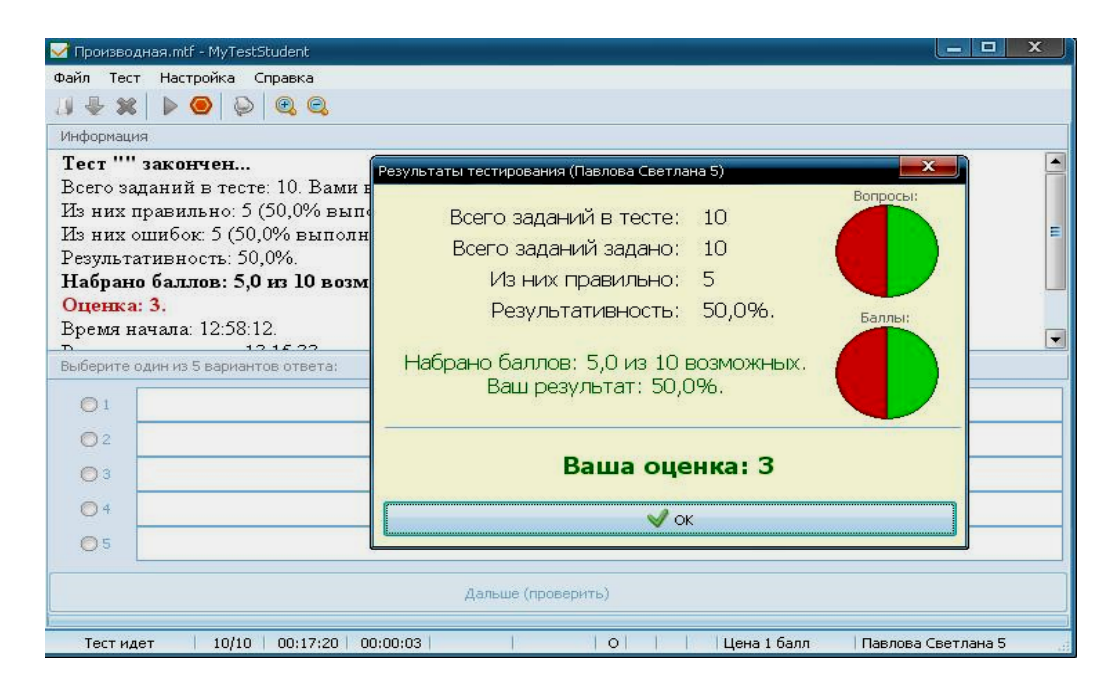

*Рис. 1.16. Результат тестування* 

# **1.6. Приклади задач практичного і прикладного змісту для тестових завдань**

Наведемо приклади задач практичного та прикладного змісту, які можна включати до тесту для учнів, які навчаються у класах суспільно-гуманітарного напряму.

#### **Задача 1.**

*Журналістське розслідування показало, що тижневий прибуток Р фірми залежить від тижневого рекламного бюджету х* за формулою  $P(x) = 200\sqrt{x} - x - 1000$ , де *x i P вимірюються в гривнях.* 

*Як обчислити максимальний прибуток, який отримала фірма тижня, і з'ясувати, за яких вкладеннях рекламного бюджету прибуток фірми зростає, а за яких спадає.*

#### **Розв'язання.**

Необхідно знайти значення *x*<sub>0</sub>, за якого функція *P*(*x*) досягає максимуму. Для цього розв'яжемо рівняння

 $P(x_0) = 0$  $P'(x_0) = \frac{100}{\sqrt{x_0}} - 1 = 0$ , abo  $x_0 = 1000$ .

Оскільки при  $x < 10000$   $P(x) > 0$ , а при  $x > 10000$   $P(x) < 0$ , то при вкладенні в рекламний бюджет до 10 000 грн. прибуток фірми зростатиме, а при вкладенні більше, ніж 10 000 грн., прибуток фірми спадатиме) При вкладанні рівно 10 000 грн. прибуток фірми буде максимальним і складатиме

 $P(x_0) = 200\sqrt{10000} - 10000 - 1000 = 9000 \text{ r}$ 

**Відповідь.** 9000 грн.

### **Задача 2.**

*Маємо квадратний лист жерсті зі стороною 6 дм (рис.1.17). Які квадрати треба вирізати в кутах даного листа, щоб з одержаної заготовки зробити коробку без кришки найбільшого об`єму?* 

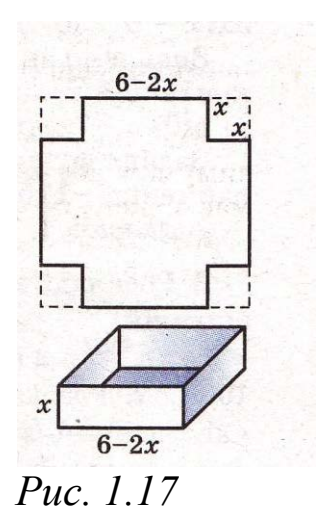

#### **Розв'язання.**

Щоб одержати коробку у формі прямокутного паралелепіпеда, у кутах листа треба вирізати рівні квадрати (рис. 1.17). Нехай *x* – довжина сторони такого квадрата. Тоді висота коробки дорівнюватиме x, а сторона її основи –  $(6 - 2x)$ . Об'єм коробки  $V(x) = (6 - 2x)^2 x$  - функція від *x*. Зрозуміло, що число *х* додатне і менше за 3. Маємо математичну модель задачі: визначити, при якому значенні *х* функція  $V(x) = (6-2x)^2 x$ , задана на проміжку (0; 3), набуває найбільшого значення.

Щоб розв`язати задачу, знайдемо похідну даної функції:

 $V(x) = 36x - 24x^2 + 4x^3$ ;  $V'(x) = 36 - 48x + 12x^2$ .

 Щоб знайти критичні точки функції, прирівняємо її похідні до нуля та розв`яжемо рівняння.

 $12x^2 - 48x + 36 = 0$ ,  $x^2 - 4x + 3 = 0$ ,  $x_1 = 1$ ,  $x_2 = 3$  - He належить проміжку (0; 3).

Якщо  $x < 1$ , то  $V'(x) > 0$ , а якщо  $x > 1$ , то  $V'(x) < 0$ . Отже, найбільшого значення функція  $V(x)$  набуває при  $x = 1$ .

**Відповідь:** треба відрізати квадрати, сторони яких дорівнюють 1 дм.

#### **Задача 3.**

*Сигнальна ракета летить вертикально вгору так, що її рух описується законом*  $s(t) = 98t - 4.9t^2$   $(t - y \text{секy}/dx, s - y$ *метрах). Знайдіть:* 

*а) швидкість ракети через 5 секунд руху;*

*б) на яку максимальну висоту долетить ракета.*

#### **Розв'язання:**

а) Знайдемо швидкість ракети в будь-який момент часу, як похідну від функції s(t):

 $v(t) = s'(t)$ , abo  $v(t) = (98t - 4.9t^2)' = 98 - 9.8t$ . Togi  $v(5) = 98 - 9.8 * 5 = 98 - 49 = 49 \left(\frac{M}{c}\right).$ 

б) Знайдемо точку екстремуму функції s(t), розв'язавши рівняння  $s'(t) = 0$ , або 98 - 9,8t = 0. Звідси  $t = 10(c)$ . Якщо  $t < 10$ , to  $s'(t) > 0$ ;  $\delta f(t) > 10$ , to  $s'(t) < 0$ .

Отже,  $t = 10(c) - \text{TO4K}a$  максимуму.  $T$ оді  $s(10) = 98 * 10 - 49 * 10^2 = 490$ (м).

**Відповідь:** а) 49 $(\frac{M}{c})$ , б) 490(м).

# **Р О З Д І Л 2**

# **НАВЧАННЯ ТЕМИ «ПОХІДНА ТА ЇЇ ЗАСТОСУВАННЯ» З ВИКОРИСТАННЯМ ІНФОРМАЦІЙНО-КОМУНІКАЦІЙНИХ ТЕХНОЛОГІЙ НА АКАДЕМІЧНОМУ РІВНІ**

# **2.1. Характеристика навчання учнів математики на академічному рівні**

Академічний рівень визначає достатній обсяг змісту навчального матеріалу для подальшого вивчення предметів у вищих навчальних закладах. Він пропонується для навчальних предметів, які є не профільними, але є базовими або близькими до профільних.

*Мета навчання математики на академічному рівні*, як зазначається у програмі з математики, полягає у забезпеченні загальноосвітньої підготовки з математики, необхідної для успішної самореалізації особистості у динамічному соціальному середовищі, її соціалізації і достатньої для вивчення профільних предметів, для успішної майбутньої професійної діяльності в тих сферах, де математика відіграє роль апарату, специфічного засобу для вивчення й аналізу закономірностей, реальних явищ і процесів.

При навчанні математики на академічному рівні основна увага приділяється не лише засвоєнню математичних знань, а й виробленню вмінь застосовувати їх до розв'язування практичних і прикладних задач, оволодінню математичними методами, моделями, що забезпечить успішне вивчення профільних предметів – хімії, фізики, біології, технологій. При цьому зв'язки математики з профільними предметами посилюються за рахунок розв'язання задач прикладного змісту, ілюстрацій застосування математичних понять, методів і моделей у шкільних курсах хімії, біології, фізики, технологій.

# **2.2. Місце теми «Похідна та її застосування» у класах природничо-математичного та технологічного напряму**

Академічному рівню відповідають біолого-хімічний, біолого-фізичний, біотехнологічний, хіміко-технологічний, фізикохімічний, агрохімічний профілі природничо-математичного напряму профільного навчання, а також технологічний профіль.

Для цих профілів математика є базовим (обов'язковим для вивчення) предметом, близьким до профільних навчальних дисциплін – хімії, фізики, біології, технологій.

На вивчення теми «Похідна та її застосування» у 11 класі профільної школи на кожному рівні відводиться різна кількість годин.

На академічному рівні вона займає 26 годин.

### *По закінченню вивчення теми «Похідна та її застосування» за програмою академічного рівня учень:*

- *пояснює* геометричний та фізичний зміст похідної;
- *формулює* правила диференціювання, достатні умови зростання і спадання функції, умови екстремуму функції;
- *називає* похідні основних елементарних функцій;
- *знаходить* похідні функцій, користуючись таблицею похідних і правилами диференціювання;
- *застосовує* похідну для знаходження проміжків монотонності і екстремумів функції;
- *обчислює* найбільше і найменше значення функції на відрізку;
- *розв'язує* нескладні прикладні задачі на знаходження найбільших і найменших значень реальних величин.

# **2.3. Характеристика інформаційно-комунікаційних технологій у навчанні теми «Похідна та її застосування» на академічному рівні**

Застосування інформаційно-комунікаційних технологій при вивченні теми «Похідна та її застосування» дозволяє:

• посилити мотивацію, активізувати навчальнопізнавальну евристичну діяльність, формувати евристичні вміння, розвивати інтуїцію й творчі здібності учнів;

• давати наочну геометричну інтерпретацію абстрактних понять на основі використання інформаційних моделей у навчанні для з'ясування логічної структури понять і осмислення функціональних зв'язків;

• розширити коло завдань завдяки тому, що вчитель може вилучити за потреби ті питання, які пов'язані зі складністю обчислень, побудовою графіків, апробацією даних;

• формувати глибокі й міцні знання учнів на основі свідомого засвоєння навчального матеріалу;

• використовувати різні методики для різних груп учнів на основі індивідуалізації навчання;

• поєднати високі обчислювальні можливості в процесі дослідження різних функціональних залежностей, звільнивши учнів від рутинних обчислень, з перевагами графічного подання інформації.

Ми вважаємо доцільним використовувати для організації навчального процесу за темою «Похідна та її застосування» наступні педагогічні програмні засоби.

### **Електронний навчально-методичний комплект «Алгебра, 11 клас» (УкрПриборСервіс)**

Як зазначають автори, програмний засіб «Алгебра, 11 клас» призначений допомогти вчителю в організації продуктивної навчально-пізнавальної діяльності учнів у засвоєнні математичних знань, у виробленні стійких механізмів самонавчання, самовиховання і саморозвитку.

## **Гра «Pohidna 2.0»**

Ця гра створена для перевірки знання таблиці похідних.

### **«Функции, их свойства, графики. Эвристический тренажёр. Часть 1»**

Це програма зі складу евристико-дидактичних конструкцій. У темі «Похідна та її застосування» її можна використовувати для актуалізації знань і вмінь перед вступним заняттям.

### **«Виртуальная школа Кирилла и Мефодия. Уроки алгебры 10-11»**

Уроки, представлені у цьому педагогічному програмному засобі, містять увесь обсяг теоретичного матеріалу, який потрібно надати учням з обраної теми.

### **«Новая школа: экспресс-подготовка к экзамену 9-11»**

Цей педагогічний програмний засіб містить усі необхідні для вивчення теми означення і теореми з доведеннями. Учні можуть використовувати його здебільшого для самостійного повторення теоретичного матеріалу.

### **Тести з евристичними підказками на базі MS Office PowerPoint**

Тести представляють собою системи евристичних завдань, які учень розв'язує самостійно. Ефективним способом організації розв'язання таких евристичних задач ми вважаємо усну роботу з використанням евристичної бесіди.

### **Презентації у MS Office PowerPoint**

Вони дозволяють проводити комп'ютерно-орієнтовані уроки, наглядно демонструвати матеріал.

### **GRAN-2D**

Педагогічний програмний засіб для побудування графіків.

## **«Репетитор 7-11»**

Тестова програма для повторення вивченого матеріалу.

# **2.4. Тематичне планування навчання теми на академічному рівні із використанням інформаційно-комунікаційних технологій**

Тематичне планування (табл. 2.1.) було розроблено за програмою для учнів 10-11 класів загальноосвітніх навчальних закладів: академічний рівень.

Таблиця 2.1

### *Тематичне планування теми «Похідна та її застосування» із використанням ІКТ (академічний рівень)*

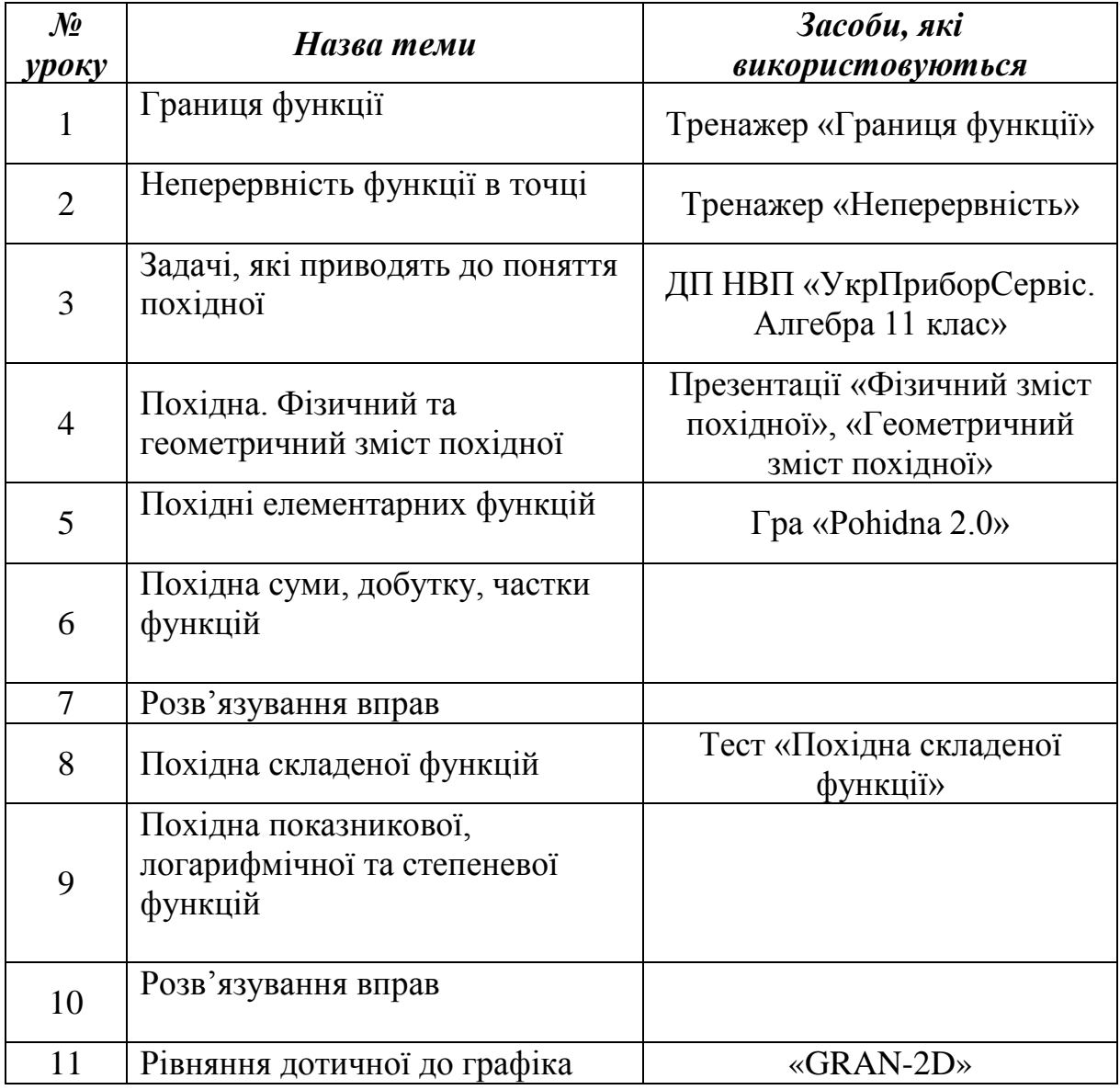

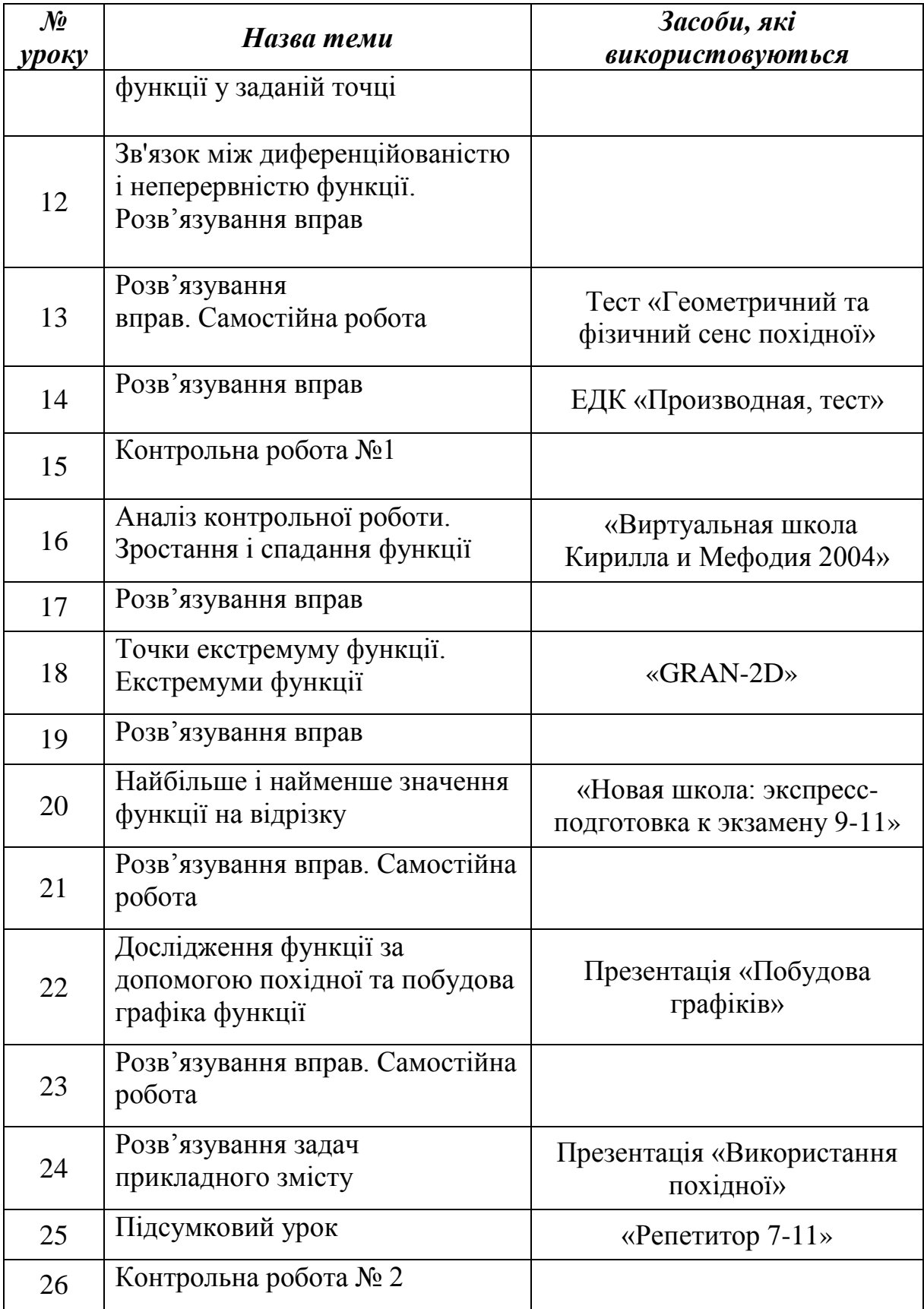

# **2.5. Методика застосування комп'ютерної техніки у процесі навчання теми «Похідна та її застосування» (академічний рівень)**

Розглянемо приклади використання комп'ютерно-орієнтованих засобів на основних етапах уроків навчання теми «Похідна та її застосування», які дозволяють зробити процес навчання більш ефективним у порівнянні з традиційним навчанням математики.

Для повторення теми «Функції, їхні властивості та графіки» перед вивченням теми «Похідна та її застосування» за один або два тижні до вступного уроку доречно запропонувати учням самостійно вдома попрацювати з програмою зі складу евристикодидактичних конструкцій «Функции, их свойства, графики. Эвристический тренажёр. Часть 1» (рис. 2.1). Учням необхідно виконати не менш ніж 20 завдань з тренажеру.

2.  $\frac{1}{x}$  3.  $\frac{1}{\sqrt{x}}$  4.  $\frac{1}{\sqrt{|x|}}$  5. arcsin x 6.  $\arcsin |x|$  7.  $\sin \frac{1}{x}$ 8.  $\frac{1}{\sin \pi x}$  $\int_{R_1}^R \ln x \quad \text{10.} \ln \frac{1}{x} \quad \text{11.} \ln(-x) \quad \text{12.} \frac{1}{\ln x} \quad \text{13.} \ln \sqrt{x} \quad \text{14.} \ln x + \ln(-x) \quad \text{15.} \ln x + \ln \frac{1}{x}$ 16. arctg x 17.  $\frac{1}{\text{arclg } x}$  18. arcctg x 19.  $\frac{1}{\text{arclg } x}$  20.  $2^{\frac{1}{x}} \cdot 2^{-\frac{1}{x}}$  $21.\sqrt[3]{2}$  $\sqrt{x}$  +  $\sqrt{-x}$  23.  $\sqrt[3]{-2}$  24.  $\sqrt[3]{x}$  +  $\sqrt[3]{-x}$  25.  $\sin \sqrt{x}$ . Выберите ответ из числа приведенных:  $_{\mathrm{G.}} R \backslash N$  $E x \neq 0$   $F N$  $\mathbf{A}$ . $\mathbf{R}$  $B.R.$  $C.R.$  $D.R_0 = R \setminus R$  $H.[-1, 1]$ I. {|x|≥1}=(-∞,-1]∪[1,+∞) К. иной ответ О.  $\emptyset$ . После чего рассмотрите еще раз неверно решенные задания (ответ выделен красным цветом) и иоли и и решиль правильно. Для того чтобы просмотреть объяснения или продолжить<br>попробуйте их решиль правильно. Для того чтобы просмотреть объяснения или продолжить<br>выберете соответствующую кнопку в правом нижнем углу экр все ответы. далее

*Рис. 2.1. Фрагмент програмного засобу «Функции, их свойства, графики. Эвристический тренажёр. Часть 1»*

Евристичний тренажер містить завдання із запропонованими варіантами відповідей. Після розв'язання задачі учні записують букву правильної, на їх думку, відповіді напроти номера

завдання. Програмний засіб дозволяє формувати в учнів рефлексію своєї діяльності завдяки можливості миттєвої перевірки правильності обраної ними відповіді: введена буква варіанту виділяється зеленим кольором, якщо відповідь обрано правильно, і червоним – якщо неправильно.

На вступному занятті з теми «Похідна та її застосування» вчитель може провести перевірку домашнього завдання – розв'язання завдань тренажеру біля дошки.

Після уроку № 1 для виконання *вдома* доцільно дати учням завдання із тренажера «Границя функції». Це допоможе повторити базові математичні поняття та факти й актуалізувати базові вміння учнів.

Тренажер складається з трьох видів робіт: актуалізації знань, основної частини та контрольного тесту. Тести для актуалізації знань не оцінюються і не мають підказок. Правильність відповіді можна побачити одразу (рис. 2. 2).

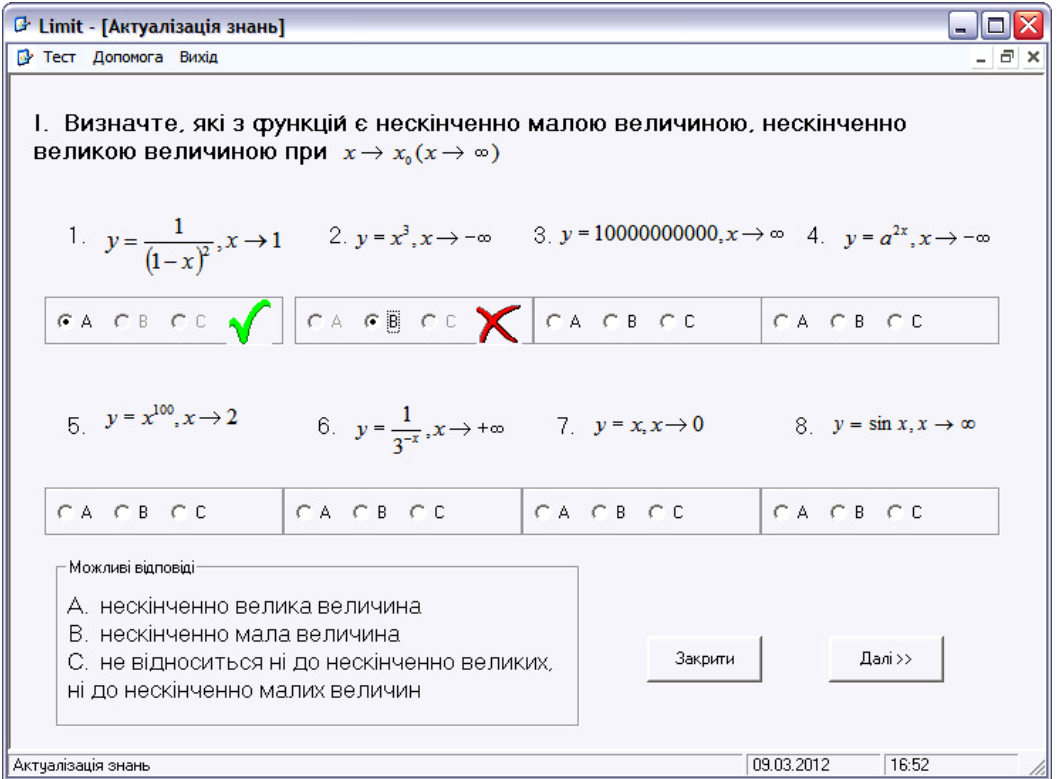

*Рис. 2.2. Актуалізація знань у тренажері «Границя функції»*

Основна частина складається з тестів, які мають підказки до кожного етапу завдання. Підказки можна вибрати самостійно, їх можна побачити у правій частині програми (рис. 2.3).

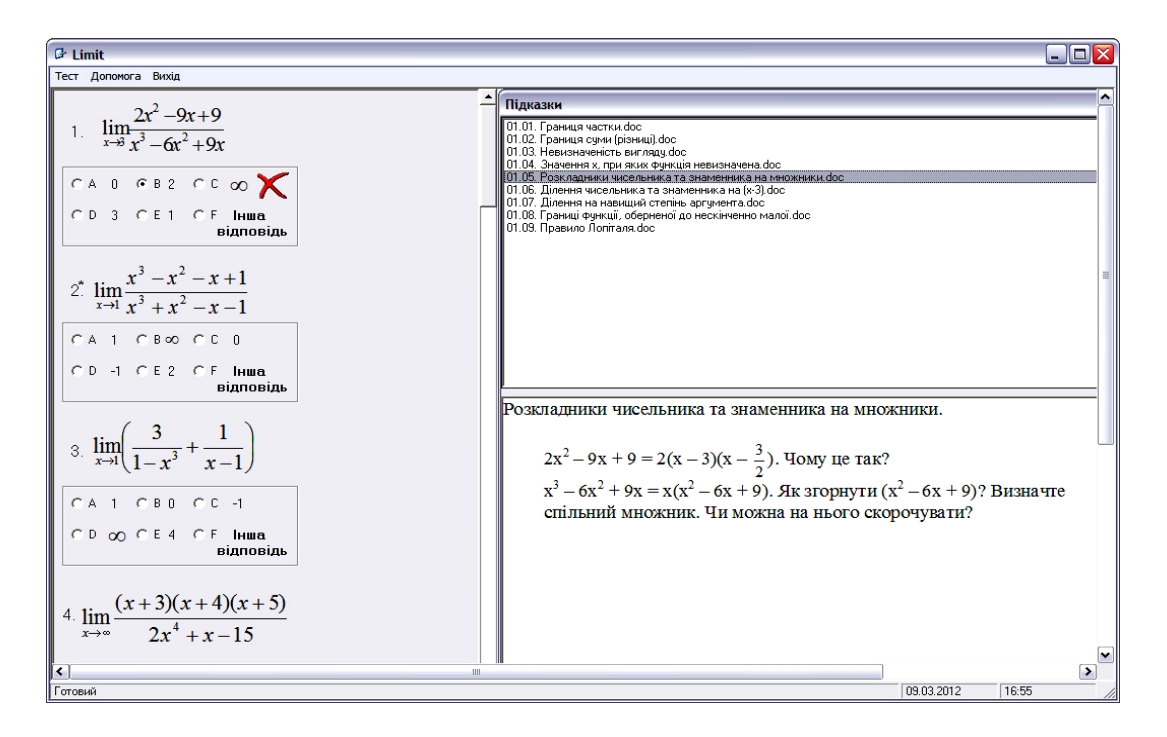

*Рис. 2.3. Основні завдання у тренажері «Границя функції»* 

Третя частина програми – контрольний тест – оцінюється і не має підказок (рис. 2.4).

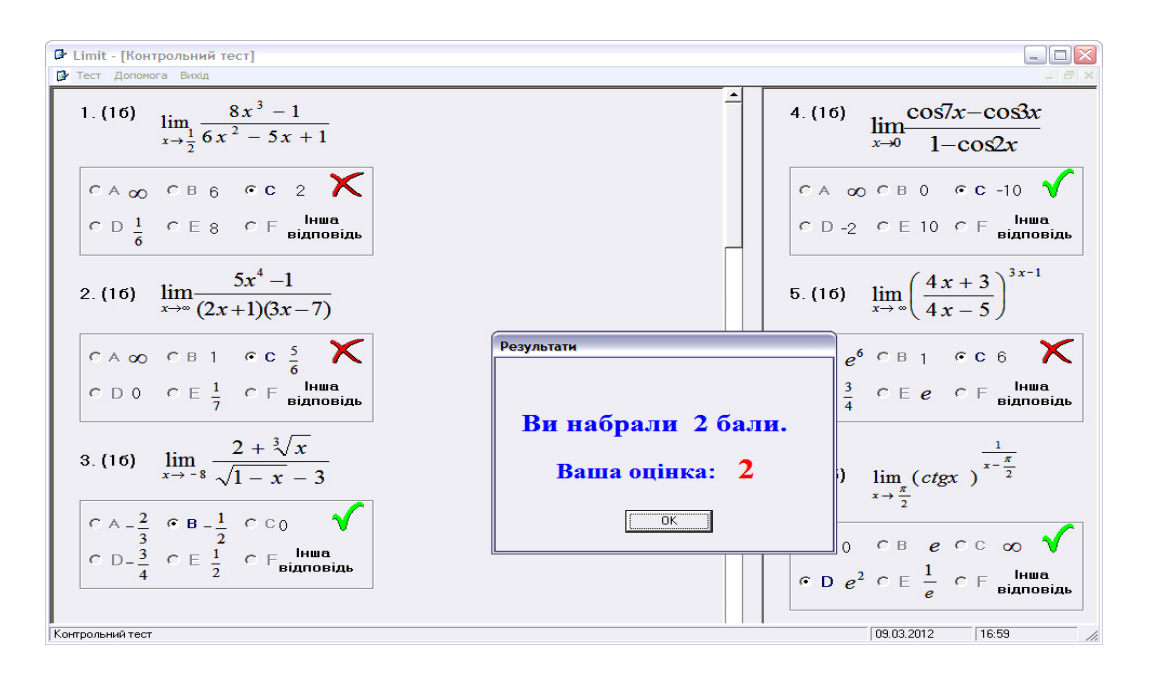

*Рис. 2.4. Контрольний тест у тренажері «Границя функції»*

Для виконання вдома учням можна запропонувати виконати будь-яку частину тренажеру або пройти всі частини.

Після другого уроку пропонуємо як *домашнє завдання* вправи із тренажеру «Неперервність».

Складається він із трьох видів тестувань: тест для актуалізації знань, тест основної частини і контрольний тест. Для успішного виконання домашнього завдання учням необхідно пройти усі три тестування.

З метою *ознайомлення з новим матеріалом* на уроці № 3 «Задачі, які приводять до поняття похідної» доцільно використати педагогічний програмний засіб ДП НВП «УкрПриборСервіс. Електронний навчально-методичний комплект. Алгебра 11 клас. Версія 2.0».

Теоретичний матеріал у цьому ППЗ представлений із прикладами (рис. 2.5).

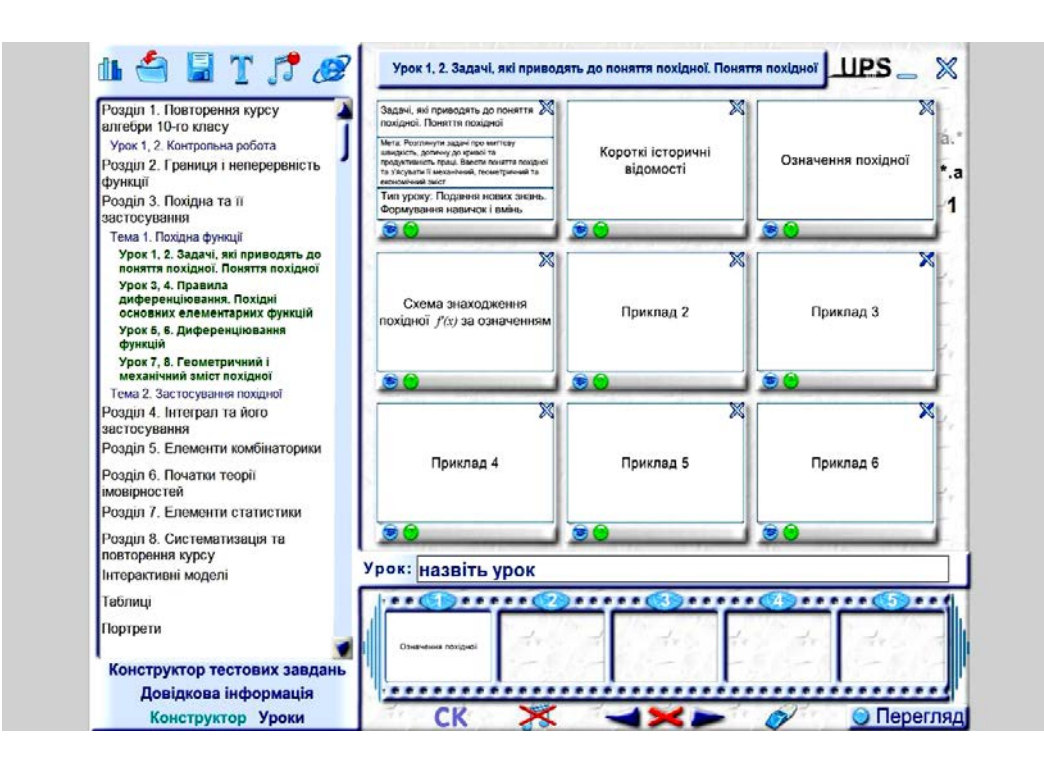

*Рис. 2.5. Вибір теми для ознайомлення у ППЗ «УкрПриборСервіс»*

На рисунку 2.6 показано вступний урок за темою «Похідна та її застосування» – «Задачі, які приводять до поняття похідної. Поняття похідної».

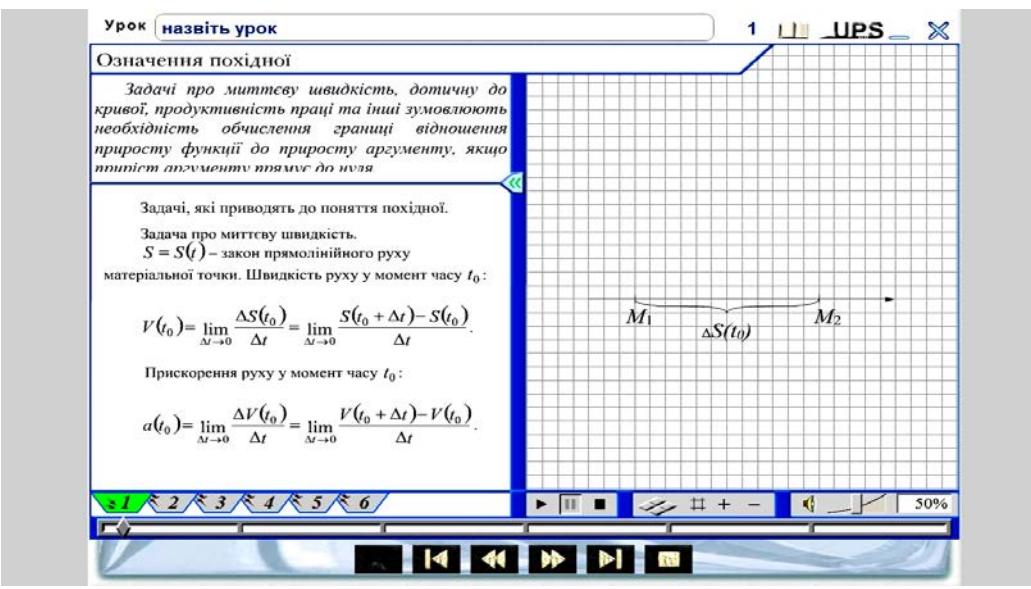

*Рис. 2.6. Вступний урок*

На четвертому уроці пропонуємо показати дві презентації: «Геометричний зміст похідної» та «Фізичний зміст похідної». Кожна з презентацій містить короткі теоретичні відомості з теми (рис. 2.7) та декілька задач із розв'язаннями (рис. 2.8).

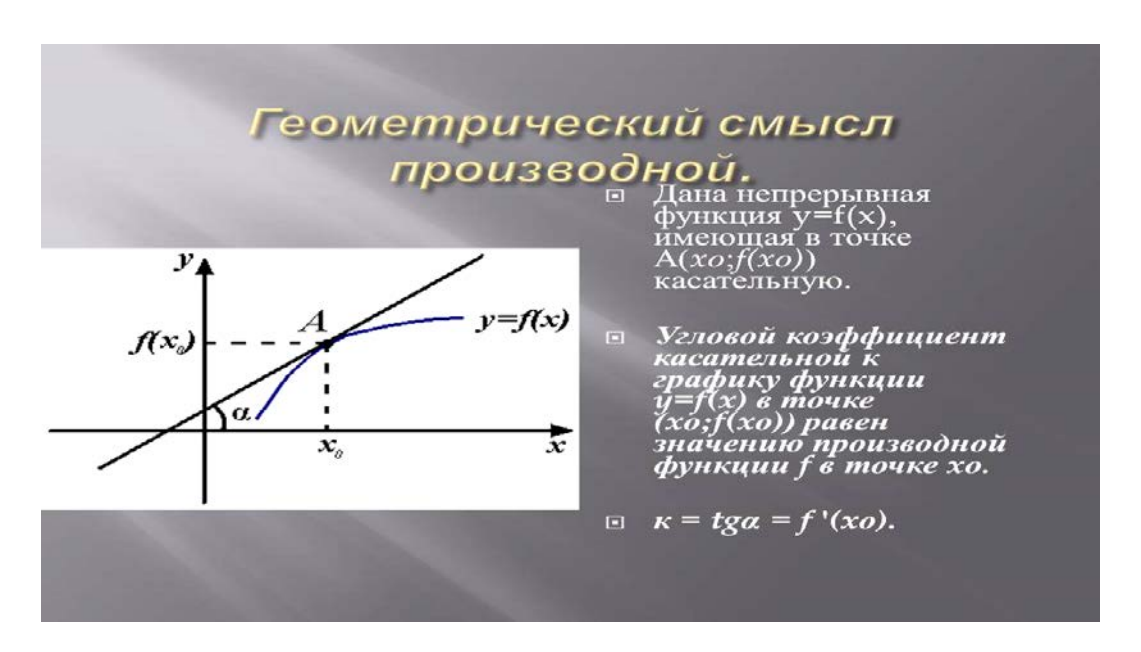

*Рис. 2.7. Слайд презентації «Геометричний зміст похідної»*

На уроці № 5 «Похідні елементарних функцій» на етапі *закріплення знань* можна запропонувати гру «Pohidna 2.0», призначену для закріплення таблиці похідних.
•При торможении маховик за t секунд поворачивается на угол ф (t)= 6 t- t² радиан. Найдите угловую скорость ю вращения маховика в момент времени t=1c. (φ (t)- угол в радианах, ω(t)- скорость в рад/c, t- время в секундах).  
Решение:  

$$
\omega(t) = \varphi'(t)
$$

$$
\omega(t) = 6 - 2t
$$

$$
t = 1 c.
$$

$$
\omega(1) = 6 - 2 \times 1 = 4 \text{ pad/c}
$$
OTвет:4.

*Рис. 2.8. Слайд презентації «Фізичний зміст похідної»* 

У лівому стовпці діалогового вікна цього ППЗ знаходяться функції, у правому – їх похідні у довільному порядку. Потрібно з'єднати функції з їх похідними (рис. 2. 9). Якщо похідна вибрана неправильно, то виводиться вікно з повідомленням про помилку.

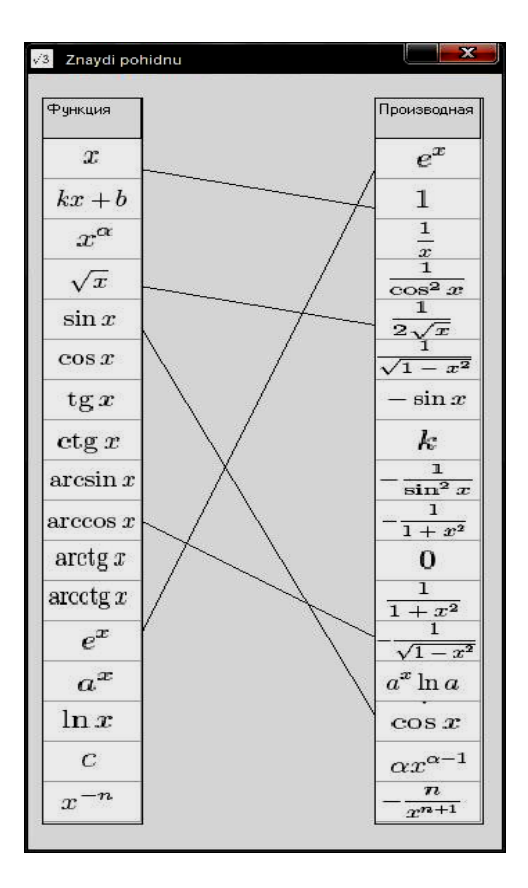

*Рис. 2. 9. Гра «Pohidna 2.0»* 

Учитель демонструє гру на інтерактивній дошці. Учні ставлять у відповідність обраній ними функції її похідну. Якщо похідну обрано неправильно, то перед учнем, який відповідає, з'являється повідомлення про помилку. Він має можливість усвідомити й виправити помилку.

Учням можна запропонувати також попрацювати з програмою «Знайди похідну» вдома, де кожен із них має можливість за окремим комп'ютером самостійно з'єднувати функції з їх похідними, перевіряючи свої знання таблиці похідних.

*Закріплення нового матеріалу* на уроці № 8 пропонуємо проводити за допомогою програми «Похідна складеної функції» (рис. 2.10), розробленої нами за допомогою MS PowerPoint.

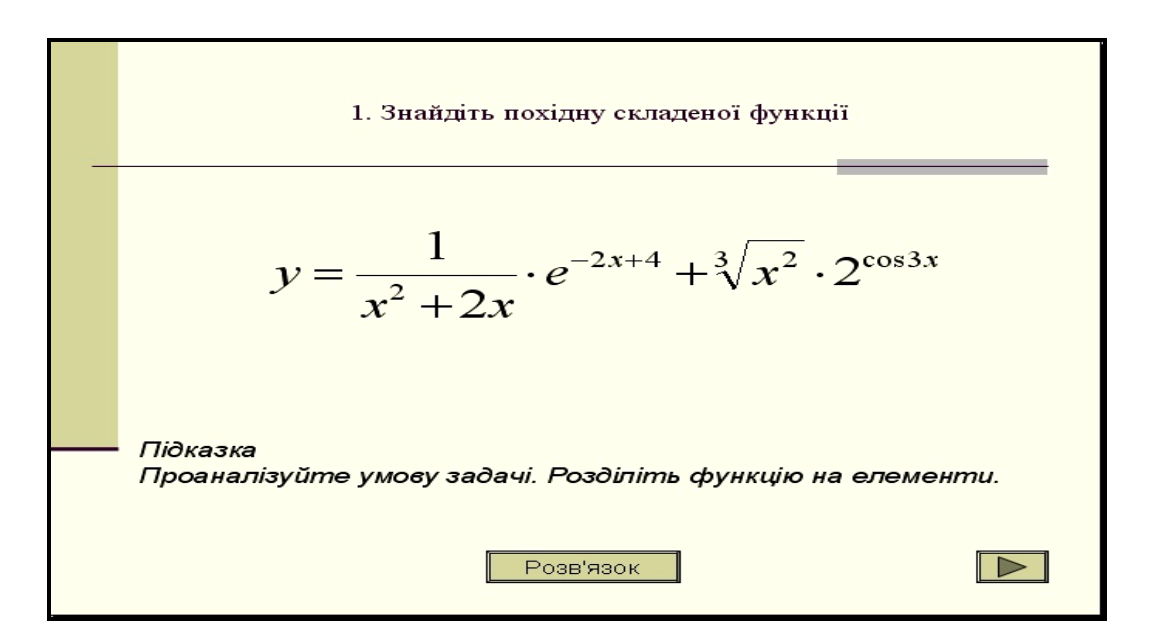

*Рис. 2.10. Тест «Похідна складеної функції»*

Текст програми «Похідна складеної функції» представляє собою систему евристичних завдань, які учень розв'язує самостійно. Якщо у нього в процесі розв'язування виникають проблеми, він має змогу звернутися до підказки.

У випадку неправильного самостійного розв'язання, учень має можливість отримати відповідь до завдання або переглянути наявне у програмі розв'язання та порівняти його зі своїм власним (рис. 2.11).

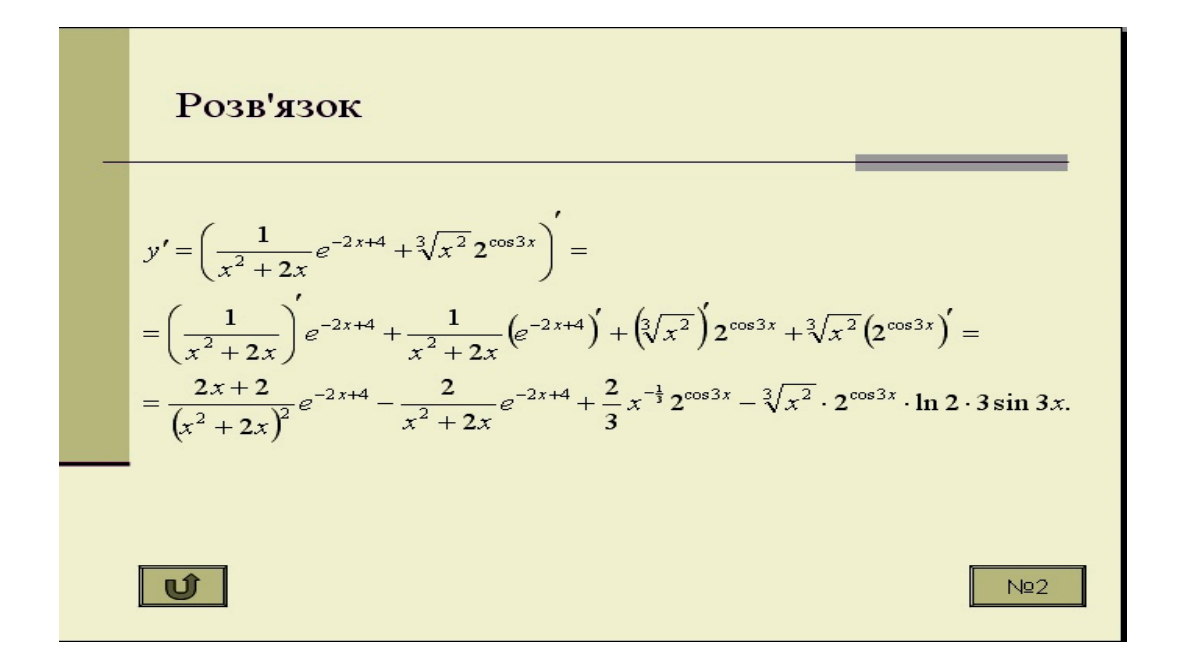

*Рис. 2.11. Розв'язок одного із завдань тесту*

На уроці № 11 «Рівняння дотичної до графіка функції у заданій точці» доцільно користуватися програмою GRAN-2D для перевірки правильності побудови графіків та знаходження похідних функцій у заданих точках (рис. 2.12).

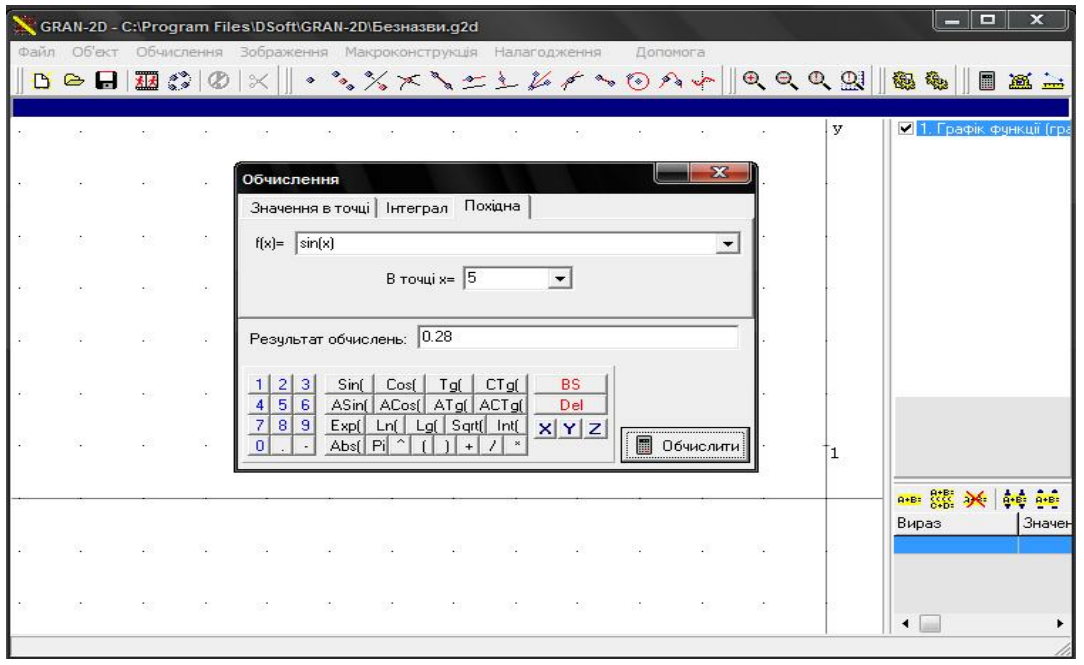

*Рис. 2.12. Знаходження функції в точці у GRAN-2D*

Для *узагальнення і систематизації знань* на уроці № 13 «Розв'язування вправ. Самостійна робота» пропонуємо систему тестів, розроблену за допомогою MS PowerPoint. Вона складається із задач, які є базовими для цієї теми. Кожен слайд із завданням тесту містить евристичну підказку та посилання на розв'язок (рис. 2.13).

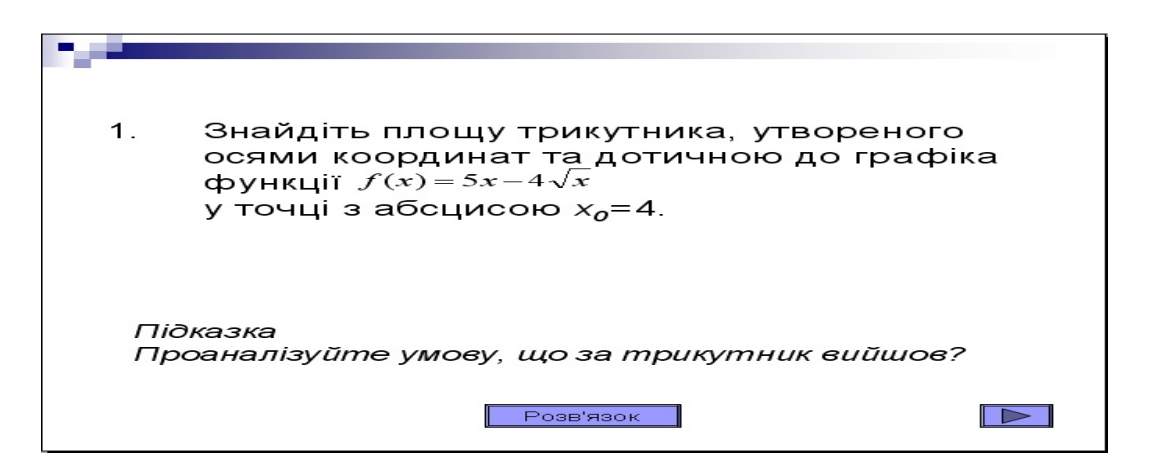

*Рис. 2.13. Тест для за темою «Похідна та її застосування» з евристичними підказками*

Підказка дає учням напрям правильних міркувань, до помагає самостійно знайти метод розв'язування завдання. Кожне завдання тесту супроводжується докладним поетапним розв'язанням на наступному слайді (рис. 2.14).

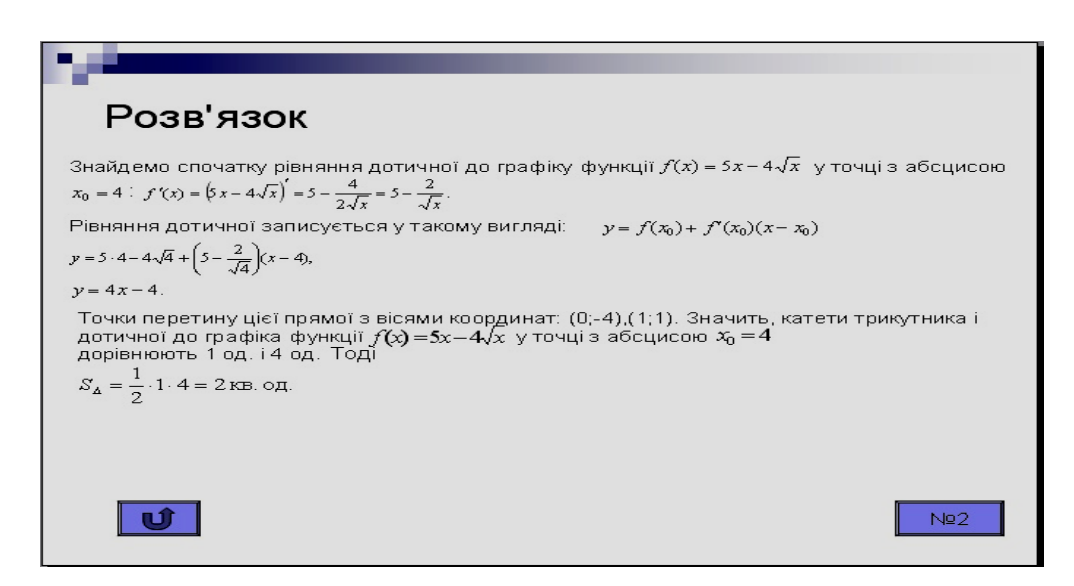

*Рис. 2.14. Розв'язок одного із завдань тесту*

Це дозволяє учням перевірити правильність вибору методу розв'язання та правильність свого розв'язку.

На уроці № 14 «Розв'язування вправ» для *узагальнення та систематизації знань* доцільно дати учням евристико-дидактичну конструкцію «Різнорівневий тест» за темою «Похідна». Вона розрахована на учнів, які мають різний рівень знань і домагань. Після проходження кожного з рівнів учень може отримати певну кількість балів – 6 б, 9 б або 12 (рис. 2.15).

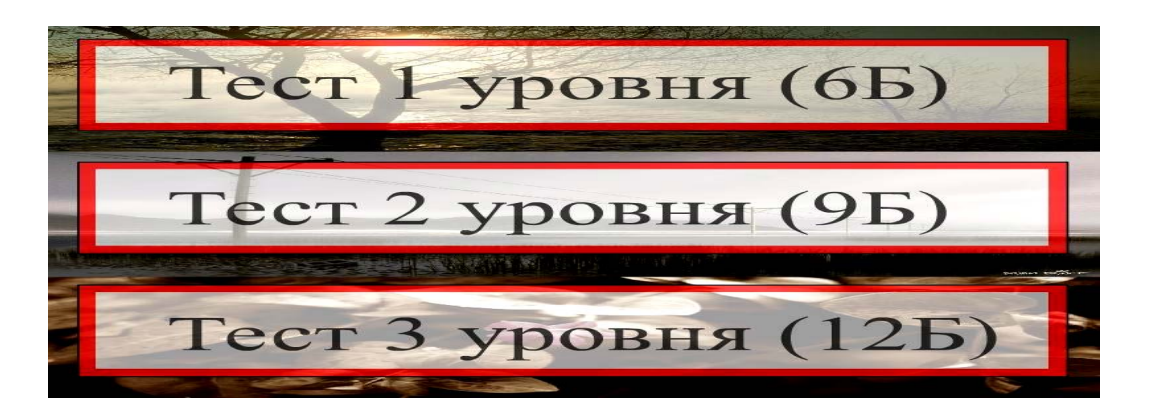

*Рис. 2.15. Вибір рівня знань для проходження тесту за темою «Похідна»* 

Одразу після вибору варіанту відповіді з'являється наступне завдання тесту, а у відповідному місці діалогового вікна показується кількість отриманих балів (рис. 2.16). Діяльність учителя на цьому етапі – контроль і оцінювання.

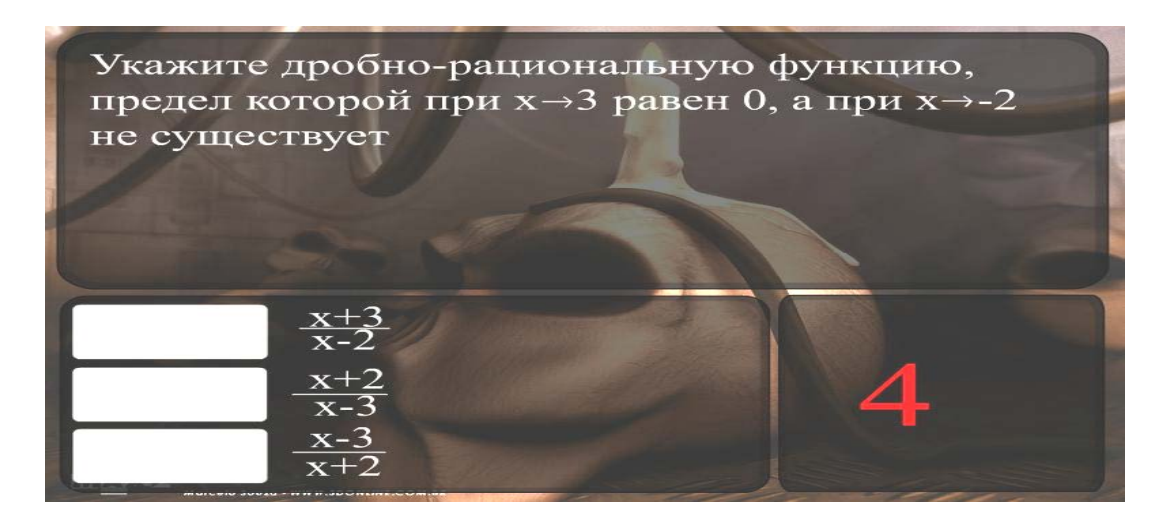

*Рис. 2.16. Завдання тесту і кількість отриманих балів* 

На уроці № 16 для *актуалізації знань* пропонуємо педагогічний програмний засіб «ППЗ «Виртуальная школа Кирилла и Мефодия 2004», а саме розділ із тестуваннями (рис. 2.17).

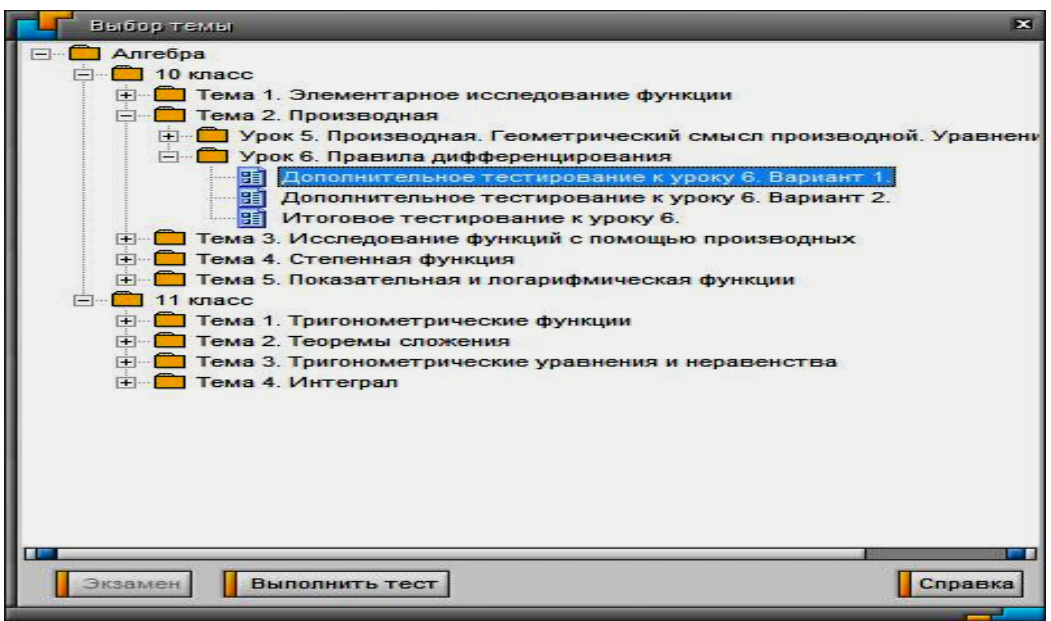

*Рис. 2.17. Вибір тестів у програмі «Виртуальная школа Кирилла и Мефодия 2004»*

На рисунку 2.18 показано приклад тестового завдання після уроку «Вступний урок. Геометричний зміст похідної».

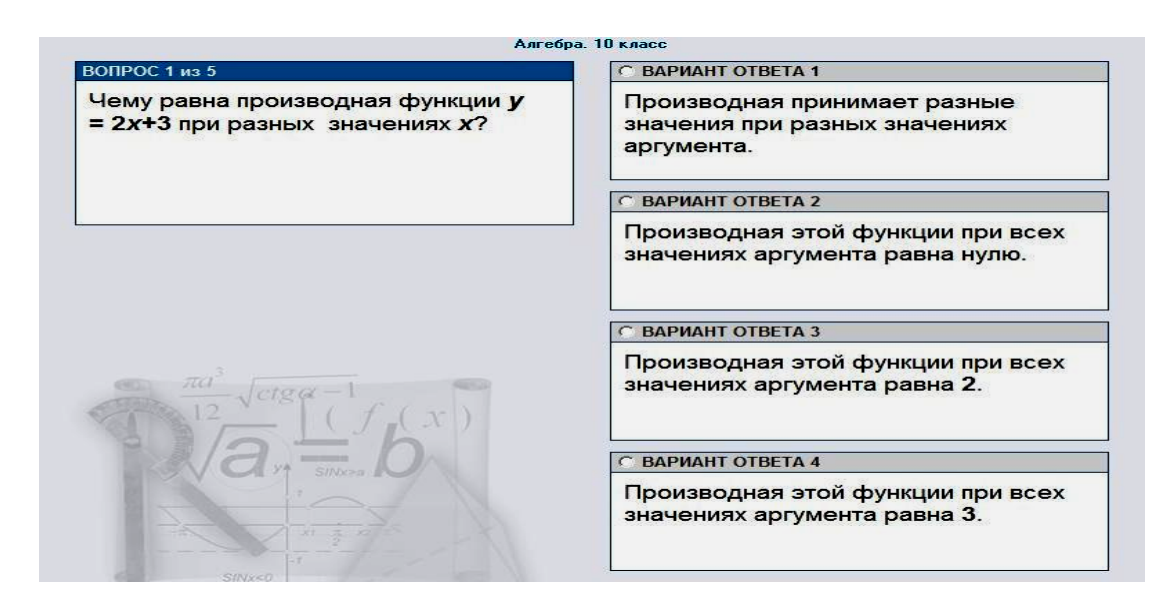

*Рис. 2.18. Тестування у ППЗ «Виртуальная школа Кирилла и Мефодия 2004»*

На уроці № 18 «Точки екстремуму функції. Екстремуми функції» доцільно використовувати педагогічний програмний засіб GRAN-2D для перевірки правильності побудови графіків та знаходження похідних функцій у заданих точках.

На уроці № 20 пропонуємо для *ознайомлення з новим матеріалом* скористатися програмою «Новая школа: экспрессподготовка к экзамену 9-11», а саме розглянути урок «Знаходження найбільшого і найменшого значення функції на відрізку» (рис. 2.19).

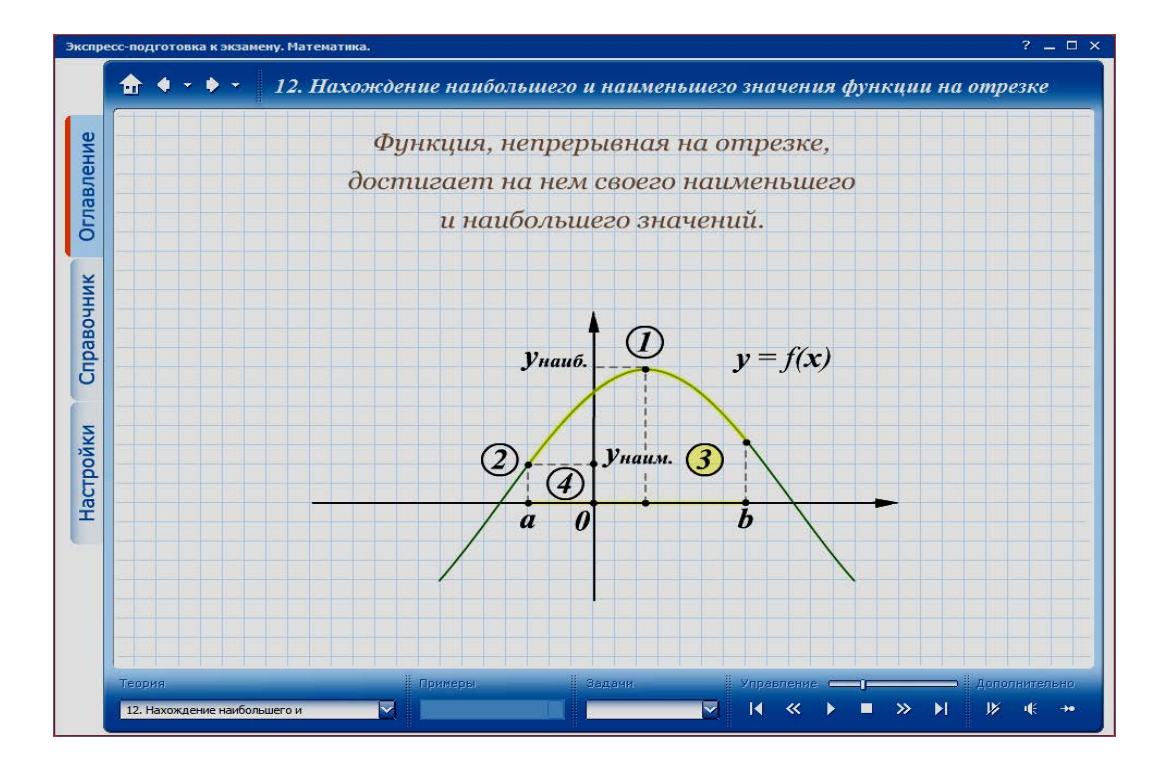

*Рис. 2.19. Урок у програмі «Новая школа: экспресс-подготовка к экзамену 9-11»*

У розділі «Учебник» містяться необхідні означення, теореми з доведенням.

Крім того, послідовне розміщення матеріалу в даному ППЗ супроводжується голосовим супроводом на кожному з етапів навчання, що надає можливість учням засвоювати матеріал на уроці без допомоги вчителя, звертаючись до нього лише у необхідності.

У кінці уроку містяться тести з теми, які учням необхідно розв'язати самостійно (рис. 2.20).

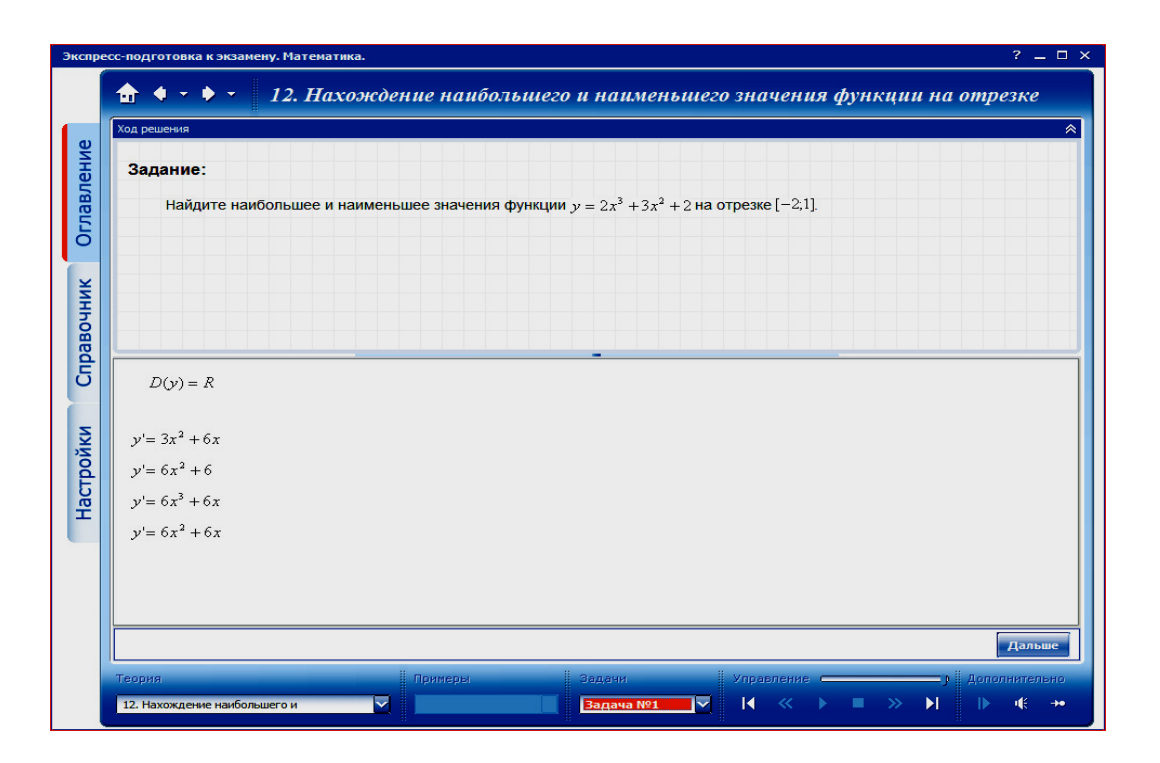

*Рис. 2.20. Тестове завдання* 

До уроку № 24 «Розв'язування задач прикладного змісту» була розроблена презентація для проведення комп'ютерноорієнтованого уроку за темою «Використання похідної». Урок складається з історичної довідки, тесту для перевірки вивченого матеріалу та розв'язання прикладних задач (рис. 2.21).

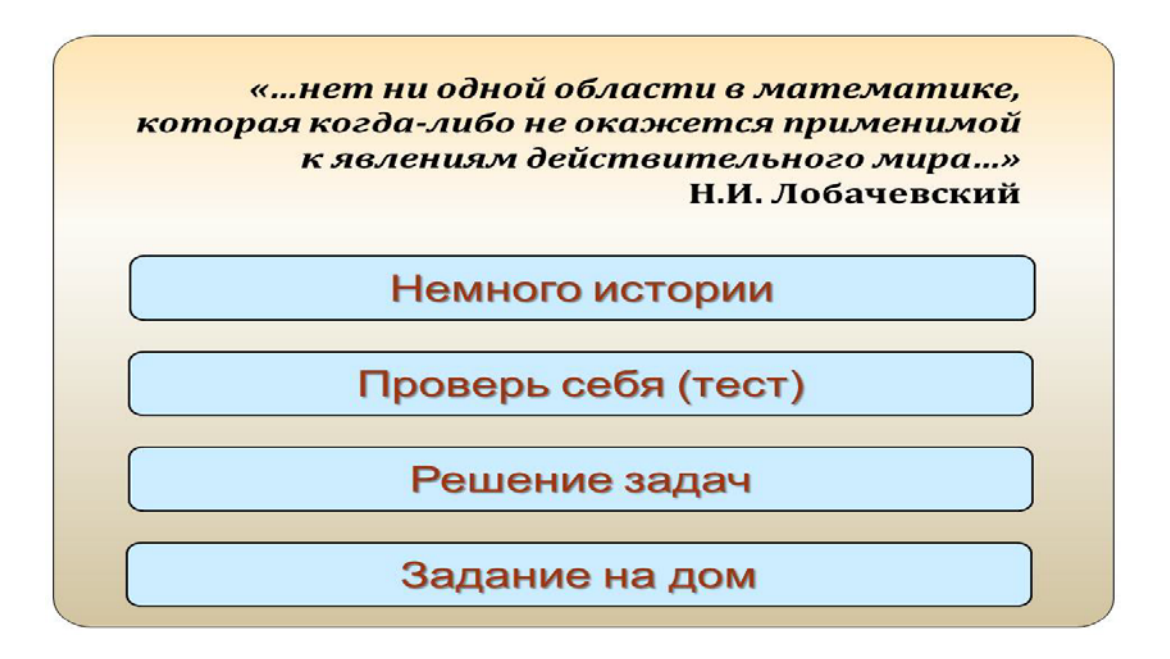

*Рис. 2.21. План уроку «Використання похідної»* 

Історична довідка включає в себе відомості про відкриття та використання похідної відомими вченими та короткими відомостями про них (рис. 2.22).

Исаак Ньютон (4 января 1643 года — 31 марта 1727 года по григорианскому календарю) английский физик, математик и астроном. один из создателей классической физики. фундаментального **ABTOD** труда «Математические начала натуральной философии», в котором он изложил закон всемирного тяготения и три закона механики, ставшие основой классической механики. Разработал дифференциальное и интегральное исчисление, теорию цвета и многие другие математические и физические теории.  $\sqrt{a}$ К истории

*Рис. 2.22. Слайд з історичними відомостями*

Далі учням пропонується пройти тестування. Воно складається з чотирьох тестових завдань із трьома варіантами відповіді за темою «Похідна». У разі вибору неправильної відповіді з'являється повідомлення з підказкою (рис. 2.23).

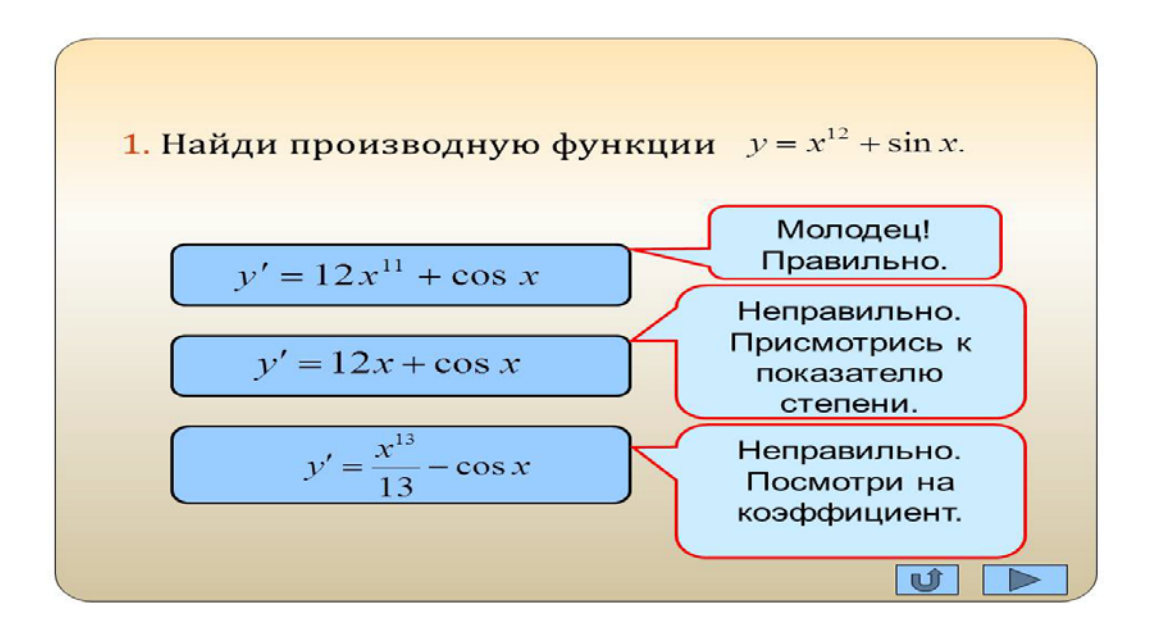

*Рис. 2.23. Тестове завдання* 

Основна частина включає задачі прикладного змісту, які учні повинні розв'язувати самостійно (рис. 2.24).

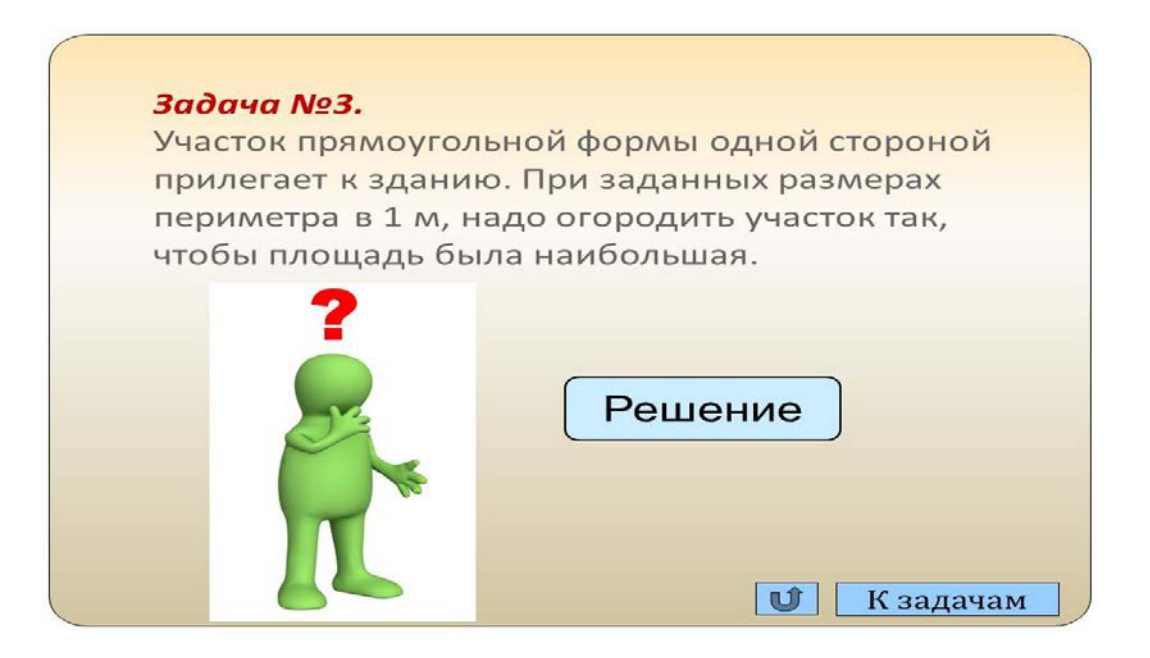

*Рис. 2.24. Задача* 

Після кожної задачі йде її розв'язання, щоб учні могли перевірити правильність свого розв'язування (рис. 2.25).

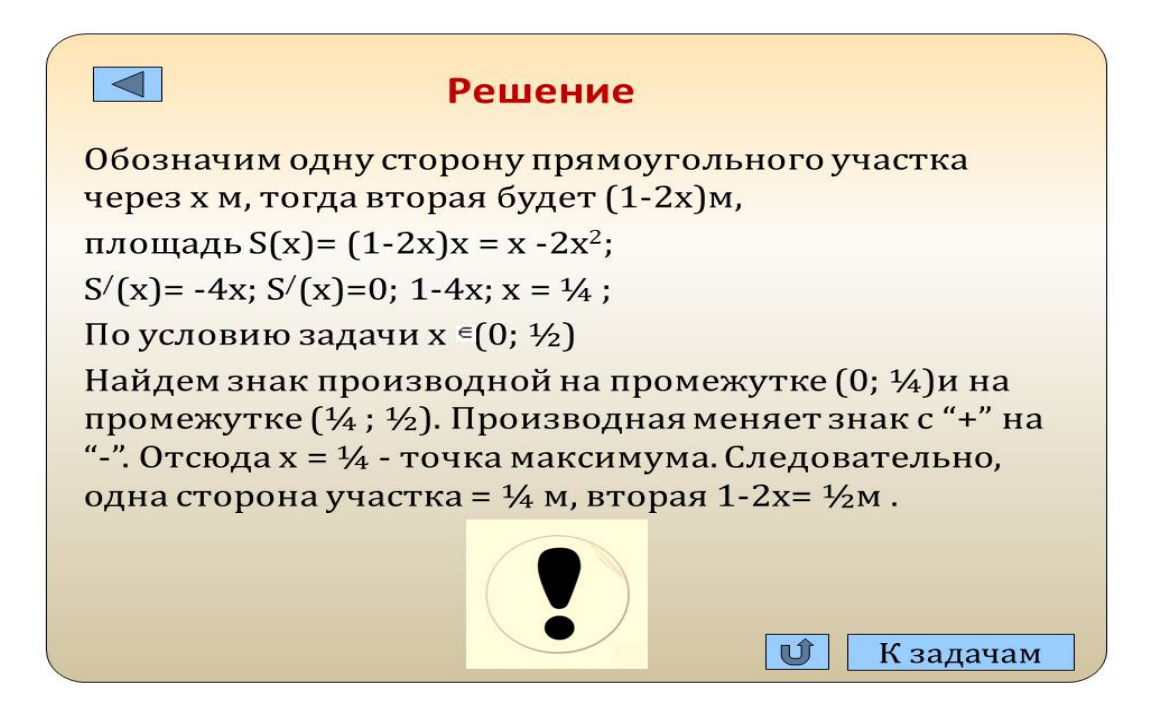

*Рис.2. 25. Розв'язання задачі* 

Після розв'язування задач учням дається домашнє завдання, яке складається з двох прикладних задач та творчої роботи за вибором (рис. 2.26).

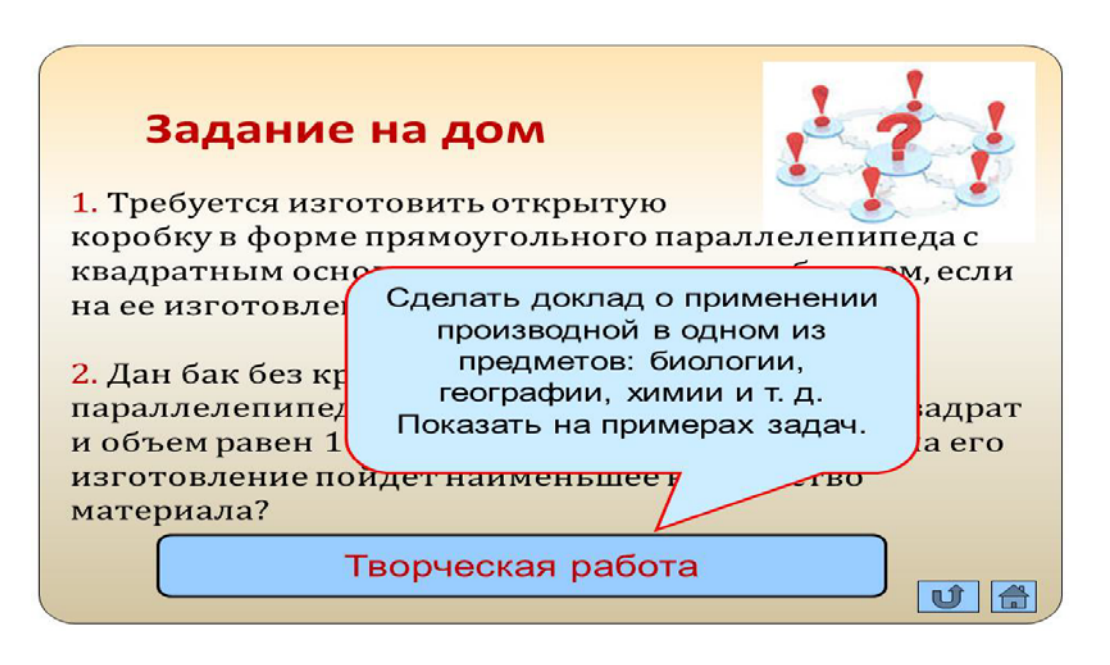

*Рис. 2.26. Домашнє завдання*

На уроці № 22 пропонуємо використати презентацію «Побудова графіків», у якій розглядаються приклади дослідження функцій за схемою та побудови їх графіків (рис. 2.27, рис. 2.28).

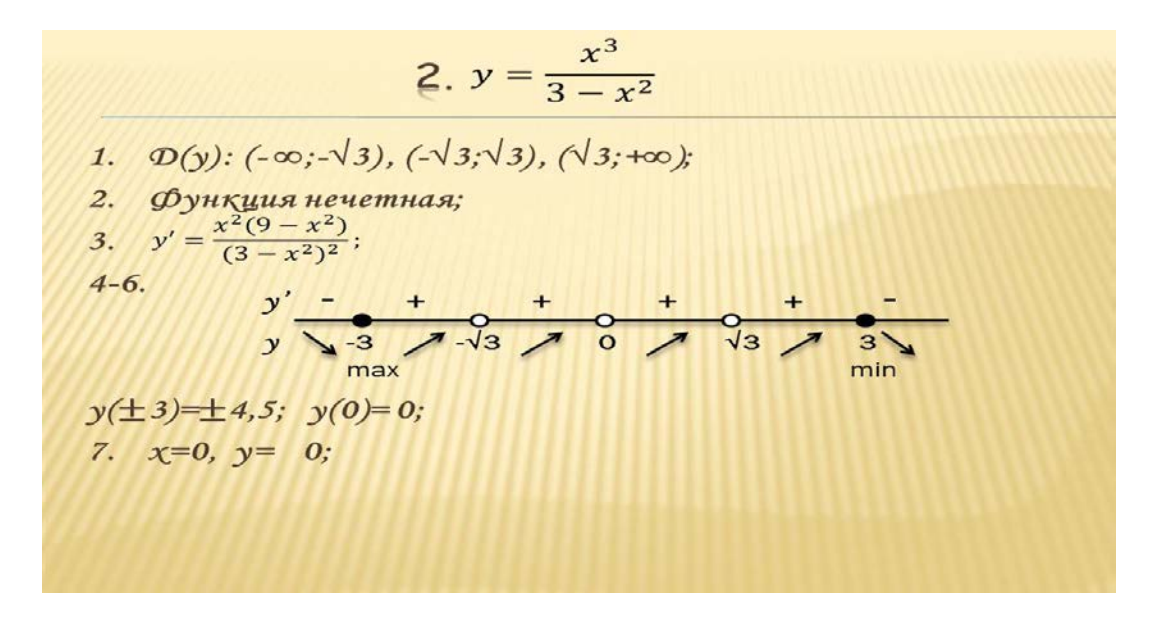

*Рис. 2.27. Дослідження функції* 

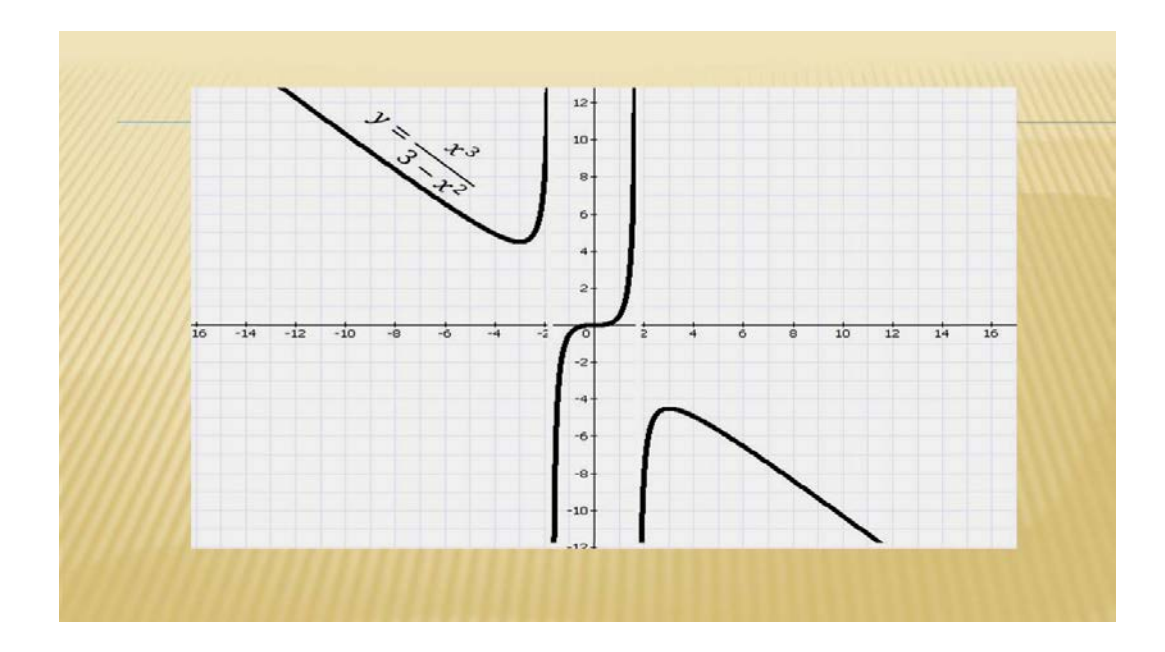

*Рис. 2.28. Побудова графіку функції*

Після підсумкового уроку доцільно дати учням завдання вдома виконати завдання, наведені у педагогічному програмному засобі «Репетитор 7-11». Це тестова програма, яка дозволяє учням самостійно перевірити якість засвоєння навчального матеріалу за допомогою тестів із відкритою формою відповіді (рис. 2.29).

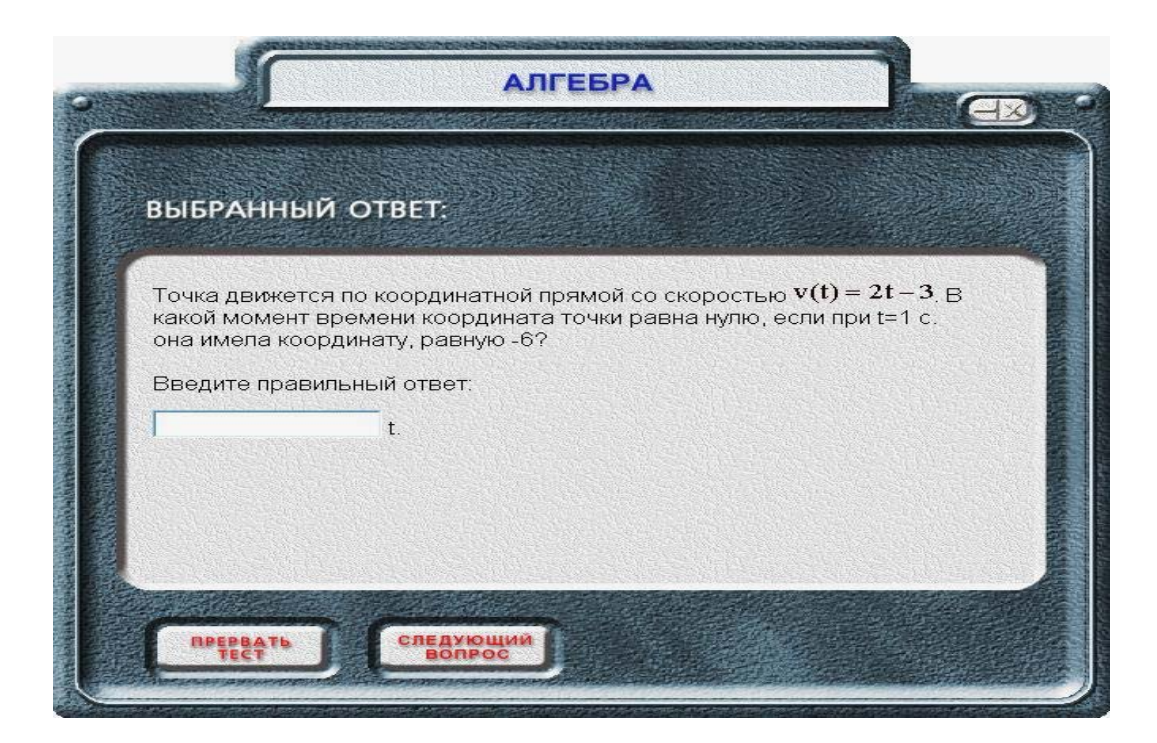

*Рис. 2.29. Завдання тесту* 

Програма містить тести не тільки за темою «Похідна та її застосування», а і за раніше пройденими темами.

Після кожних десяти питань можна побачити результати тестування та правильні відповіді (рис. 2.30).

|                   | <b>Bonpoc Nº2</b>  |                     | Правильно (2) | правильный ответ |
|-------------------|--------------------|---------------------|---------------|------------------|
| <b>Bonpoc Nº3</b> |                    | Не правильно (1)    |               | правильный ответ |
|                   | <b>Bonpoc Nº4</b>  | Правильно           |               | правильный ответ |
|                   | <b>Bonpoc Nº5</b>  | Не правильно        |               | правильный ответ |
|                   | <b>Bonpoc Nº6</b>  | Правильно (2)       |               | правильный ответ |
| <b>Bonpoc Nº7</b> |                    | Не правильно (2)    |               | правильный ответ |
|                   | <b>Bonpoc Nº8</b>  |                     | Не правильно  | правильный ответ |
|                   | <b>Bonpoc Nº9</b>  | Правильно           |               | правильный ответ |
|                   | <b>Bonpoc Nº10</b> |                     | Не правильно  | правильный ответ |
|                   |                    |                     | Ваш результат |                  |
| Правильные ответы |                    | Неправильные ответы |               |                  |
| ◢                 |                    | 6                   |               |                  |

*Рис. 2.30. Результати тестування*

# **2.6. Приклади завдань для включення до презентацій і комп'ютерних тестів**

Наведемо приклади завдань прикладного змісту, які можна включати до презентацій і тестів у класах економічного профілю.

#### **ТЕСТИ ІЗ ЗАДАЧ ЕКОНОМІЧНОГО ЗМІСТУ**

 $\bm{1.}$  Знайти значення показника еластичності  $E_x(y) = \stackrel{X}{\--} \cdot y'(x)$ *y*  $E_x(y) = \frac{x}{y} \cdot y'(x) \quad \partial \mathcal{R}$ 

 $\phi$ *ункції*  $y = 5 \ln x$ , при  $x = a^4$ .

| $\ln a$ | $-\ln a$ | $4 \ln a$ |  |
|---------|----------|-----------|--|

**2.** *Загальна ціна (в сотнях грн.) виробництва ковзанів задана у вигляді:* <sup>2</sup> *C*(*x*) = 3 +10*x* − *x , а кількість щоденно виготовлених одиниць продукції знаходиться в межах* 0 ≤ *x* ≤ 5*. Визначити граничну ціну при рівні виробництва 3 одиниці продукції щоденно.*

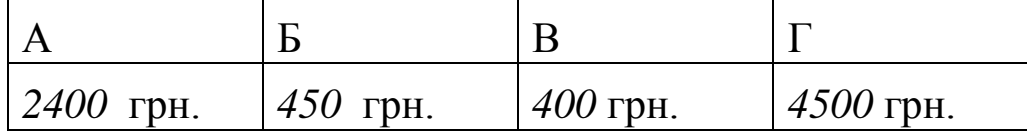

**3.** *Визначити точкову еластичність, якщо функцію попиту задано рівнянням: x*  $p = \frac{k}{n}$ ,  $k > 0$ ,  $x > 0$ .

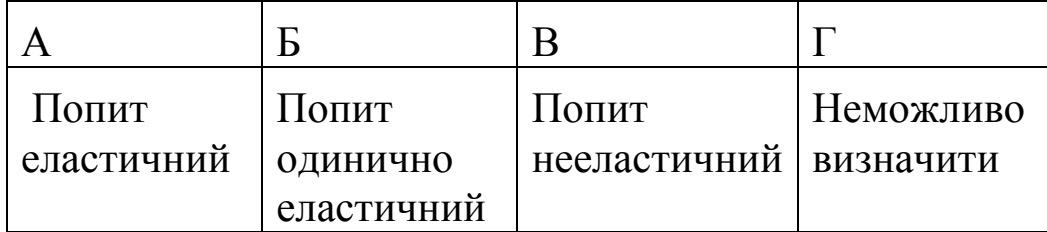

**4.** *Розрахувати еластичність попиту на чай «Майський», якщо його ціна становить 6 грн., а функція попиту на нього має вигляд*   $q = 10 - p$ .

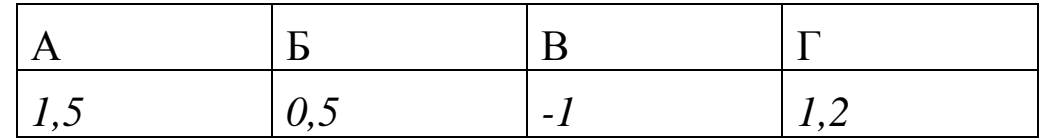

# **ЗАВДАННЯ ПІДВИЩЕНОГО РІВНЯ СКЛАДНОСТІ Задача 1.**

*Трикотажна фабрика продає верхній одяг. Дохід в тисячах гривень за тиждень від продажу цього одягу протягом 104 тижнів, починаючи з першого січня, задано функцією:*   $(t) = 1,55 + 1,45 \cos \frac{\pi}{26}$  $R(t) = 1,55 + 1,45 \cos{\frac{\pi \cdot t}{26}}, \quad 0 \le t \le 104$ . *Визначте, на які саме тижні припадає максимальний дохід фабрики.* 

#### **Розв'язання**.

Обчислимо похідну від функції доходу  $R'(t) = -\frac{1}{26} \sin \frac{\pi}{26}$ 26  $R'(t) = -\frac{1,45}{25} \sin \frac{\pi t}{25}$ . Розв'яжемо рівняння  $R'(t) = 0$ :  $-\frac{1.45}{25} \sin \frac{\pi}{25} = 0$ 26 sin 26  $-\frac{1,45}{25} \sin \frac{\pi t}{25} = 0$ . Оскільки 0≤t≤104, TO  $0 \leq \frac{\pi}{25} \leq 4\pi$  $0 \leq \frac{\pi t}{25} \leq 4\pi$ .

26

Відповідно маємо:  $\frac{\pi}{26} = \pi, 2\pi, 3\pi, 4\pi$ . Звідки  $t = 26$ ; 52; 78; 104.

 $f(26) = 100$  грн.,  $f(52) = 3000$  грн.,  $f(78) = 100$  грн.,  $f(104) = 3000$ грн. Таким чином, максимальний дохід фірма отримає на 52-му та 104-му тижні.

#### **Задача 2.**

*Кондитерська фабрика випікає торти «Наполеон». Функція*  затрат випічки має вигляд:  $C(Q) = \frac{1}{2}Q^3 + \frac{5}{2}Q^2$ 2 5 3  $C(Q) = \frac{1}{2}Q^3 + \frac{5}{2}Q^2$  (*в сотнях шт.). Можливості фабрики дозволяють їй випікати не більше 150 шт. тортів щоденно. Визначте скільки тортів у день потрібно випікати фабриці, щоб отримати максимальний дохід, якщо ринкова ціна на цей торт 6 у. о. / шт.* 

#### **Розв'язання.**

Знайдемо функцію доходу:

$$
P(Q) = R(Q) - C(Q) = 6Q - \left(\frac{1}{3}Q^{3} + \frac{5}{2}Q^{2}\right).
$$

Так як по змісту задачі  $Q \ge 0$ , то задача зводиться до відшукання максимуму функції на відрізку [0; 1,5].  $P'(Q) = -Q^2 - 5Q + 6 - Q^2 - 5Q + 6 = 0$ ;  $Q_1 = 1$  належить інтервалу [0; 1,5],  $Q_2$  = −6 не належить інтервалу [0; 1,5].

Так як  $P(0) = 0$ ,  $P(1) = 3\frac{1}{6}$ ,  $P(1,5) = 2\frac{1}{4}$ , то найбільше значення

функції на відрізку [0; 1,5] дорівнює  $3\frac{1}{6}$  і досягається при  $Q=1$ .

**Відповідь**. 100 шт.

**Задача 3.** 

*Бабуся з дідусем, які живуть самотньо, виробляють і споживають сир з коров'ячого молока. Функція корисності споживання ними сиру:*  $y = \frac{x(1-z)}{2}$ , де *x* − спожитий за день сир у *кг, z – кількість в кг виробленого за день сиру. Чим більше значення функції корисності, тим краще живуть бабуся і дідусь. Причому вони можуть виготовити не більше, як 20 кг сиру за день. Скільки сиру їм треба споживати, щоб отримати максимальне задоволення?* 

#### **Розв'язання.**

Треба знайти такі значення *x* і *z*, за яких функція корисності набуває максимального значення. За умовою 0 < *z* ≤ 20 . Тоді, *x* = *z*, оскільки вони виробляють сиру стільки, скільки їм потрібно для споживання. Тому,  $y = \frac{x - x^2}{2}$ .

Треба визначити максимальне значення цієї функції. Оскільки графіком функції  $y = -0.5x^2 + 0.5x$  є парабола, вітки якої напрямлені вниз, то найбільшого значення функція набуватиме в точці, яка є вершиною параболи.  $(\frac{1}{2}, \frac{1}{2})$ 8 1 ; 2  $\left(\frac{1}{2}, \frac{1}{2}\right)$  – координати вершини параболи.

**Відповідь.** 0,5 кг сиру

**Задача. 4.**

*Визначте розміри циліндричної закритої консервної банки, об'єм якої <sup>V</sup> см<sup>3</sup> , щоб витрати жесті на її виготовлення були найменшими.* 

#### **Розв'язання.**

Щоб витрати жесті на виготовлення консервної банки були найменшими, необхідно, щоб її повна поверхня була найменшою. Позначимо діаметр основи банки через *x* , висоту через *h* . Тоді

 $S_{\Pi} = 2 \cdot \frac{1}{4} \pi x^2 + \pi x h$  $2 \cdot \frac{1}{4} \pi x^2 + \pi x h$ . Об'єм банки відомий  $V = \frac{1}{4} \pi x^2 h$  $=\frac{1}{4}\pi x^2 h$ , звідки  $h = \frac{4V}{\pi x^2}$ *x*  $h = \frac{4V}{\pi x^2}$ . Тоді *x*  $x^3 + 8V$ *x*  $S_{II} = \frac{1}{2}\pi x^2 + \pi x \cdot \frac{4V}{\pi x^2} = \frac{\pi x^3}{2}$  $4V$   $\pi x^3 + 8$ 2  $1_{-2}$  4V  $\pi x^3$  $=\frac{1}{2}\pi x^2 + \pi x \cdot \frac{4V}{\pi x^2} = \frac{\pi x^3 + \pi x^2}{2x^2}$  $\pi x^2 + \pi x \cdot \frac{4v}{\pi x^2} = \frac{\pi x^2 + 6v}{2x}, \quad \text{Re} \quad x \ge 0.$  Знайшовши похідну функції *S <sup>П</sup>* (*x*) і прирівнявши її до нуля, визначаємо точку мінімуму  $x = \sqrt[3]{\frac{4V}{\pi}}$  $x = \sqrt[3]{\frac{4V}{\pi}}$ . Отже, коли  $x = \sqrt[3]{\frac{4V}{\pi}}$  $x = \sqrt[3]{\frac{4V}{\cdots}}$ , то повна поверхня буде найменшою, при цьому  $h = \sqrt[3]{\frac{4V}{\pi}}$ , тобто висота дорівнює діаметру основи.

**Відповідь.**  $\sqrt[3]{\frac{4V}{\pi}}$  – діаметр основи та висота банки **Задача 5.**

*Витрати на паливо для океанського танкера пропорціональні кубу його швидкості та складають 20 грн. за годину при швидкості 10 вузлів (вузол дорівнює морській милі за годину), а всі інші витрати складають 100 грн. за годину. Знайдіть найбільш економну швидкість руху. Обчисліть додатковий прибуток, якщо відстань до порту призначення 1000 морських миль.* 

#### **Розв'язання.**

Нехай *x* вузлів – найбільш економна швидкість океанського лайнера;  $\frac{20}{10^3}x^3 = 0.02x^3$  $\frac{20}{\sqrt{3}}x^3 = 0.02x^3$  (грн.) – витрати палива за швидкості *x* вузлів; *x*  $\frac{100}{100}$  (год.) – час руху, за який танкер пройде 1000 миль. Складемо функцію витрат коштів за один рейс (враховуючи й інші витрати) *x*  $P = \frac{1000 \cdot (0.02 x^3 + 100)}{\pi}$  (грн.).

Треба знайти *x* ( 0 < *x* < ∞), при якому функція *<sup>P</sup>* набуває найменшого значення.  $P'(x) = 0$ ;  $x \approx 13.6$ .  $P'(10) < 0$ ,  $P'(15) > 0$ . Отже, 13,6 вузлів є найбільш економною швидкістю. Звернемо увагу, що коли *<sup>x</sup>* <sup>→</sup> <sup>0</sup> або *x* → ∞ , то *<sup>P</sup>* <sup>→</sup> <sup>∞</sup> . Це означає, що дуже мала і велика швидкості не дають найменшої суми утримання судна на *1* милю шляху. Обчислимо витрати коштів на 1000 морських миль за швидкості 10 та 13,6 вузлів: *P*′(10) = 12000 (грн.), *P*′(13,6) = 11030 (грн.). Додатковий прибуток за один рейс у 1000 миль:  $P_{\theta n} = 12000 - 11030 = 970$  грн.

#### **Відповідь.** 13,6 вузлів; 970 грн.

#### **Задача 6.**

*Визначте для функції попиту деякої фірми q* = p<sup>2</sup> −40p +400 *проміжки еластичності і нееластичності. Знайдіть максимальний дохід фірми.*

#### **Розв'язання.**

Дану функцію подамо у вигляді:  $q = (p - 20)^2$ , графіком якої є парабола з вершиною в точці (20;0). Дану функцію розглядатимемо лише на проміжку 0 < *p* < 20 , бо тільки тут виконується закон попиту, згідно з яким при зростанні ціни об'єм попиту зменшується. Для даної функції знаходимо обернену:  $p = 20 - \sqrt{q}$ . І знайдемо спочатку точкову еластичність попиту  $\eta$ :

<sup>2</sup> <sup>40</sup> 2 1 20 − *q* = − + − = ′ <sup>=</sup> *<sup>q</sup> q q p q p* <sup>η</sup> . Попит буде еластичним, коли

9  $\eta$  < −1 ⇒ 0 <  $q$  <  $\frac{1600}{0}$  i нееластичний при  $\eta$  > −1 ⇒  $\frac{1600}{0}$  <  $q$  < 400 9  $\eta > -1 \Rightarrow \frac{1600}{9} < q < 400$ . Щоб знайти максимальний доход фірми необхідно знайти залежність величини доходу *r* від кількості проданих одиниць товару *q* . За означенням  $r = pq$ , в нашому випадку  $r = (20 - \sqrt{q})q$ ,  $0 < q < 400$ . Дослідивши цю функцію, отримаємо, що максимальний доход  $\left(\frac{32000}{27}\approx 1185\right)$ 27  $\frac{32000}{27}$ ≈1185 грн.) відповідає значенню  $\eta = -1$  (попит одинично еластичний), у цьому випадку  $q = \left[\frac{1000}{0}\right] = 177$ 9  $q = \left[\frac{1600}{0}\right] = 177$ .

**Відповідь.** Максимальний доход фірми 1185 грн., при  $] = 177$ 9  $q = [\frac{1600}{9}] = 177$ . При  $0 < q < \frac{1600}{9}$  попит еластичний, а при  $\frac{1600}{9} < q < 400$ 9  $\frac{1600}{q} < q <$ попит нееластичний.

#### **Задача 7.**

*Капітал в 1 млрд. грн. може бути розміщений в банку під 50 % річних або інвестований у виробництво, причому ефективність вкладення очікується в розмірі 100 %, а витрати задаються квадратичною залежністю. Прибуток оподатковується в p%. При яких значеннях <sup>p</sup> інвестиції у виробництво є ефективнішими, ніж розміщення капіталу в банку?* 

#### **Розв'язання.**

Нехай *х* млн. грн. інвестується у виробництво, а (1− *x* ) – розміщується під відсотки. Тоді розміщений капітал через рік стане рівним  $(1-x)(1+\frac{30}{100}) = 1,5-1,5x$ 100  $(1-x)(1+\frac{50}{100})$ =1,5 –1,5x, а капітал, вкладений у виробництво, визначається за формулою  $x(1+\frac{100}{100}) = 2x$ 100  $(1 + \frac{100}{100}) = 2x$ . Витрати складуть  $ax^2$ , оскільки за умовою вони задаються квадратичною залежністю. Прибуток від вкладення у виробництво буде становити  $c = 2x - ax^2$ . Податки складуть  $(2x - ax^2)\frac{p}{100}$ , тобто чистий прибуток виявиться рівним  $(1 - \frac{p}{100})(2x - ax^2)$ . Загальна сума через рік складе:  $A(x) = 1.5 - 1.5x + (1 - \frac{p}{100})(2x - ax^2)$ . Знаходимо максимальне значення цієї функції на відрізку [0; 1]. Маємо  $2a(1 - 0.01p)$  $A'(x) = 0, x_0 = \frac{2(1 - 0.01p) - 1.5}{2a(1 - 0.01p)}$  – точка максимуму. Причому для того, щоб  $x_0$  ∈ [0;1], необхідно, щоб  $p < 25$ . Таким чином, якщо  $p > 25$ , то вигідніше весь капітал розмістити в банку, а якщо *p* < 25, то вигідніше вкладати кошти у виробництво.

**Відповідь.** *p* < 25

#### **Задача 8.**

*Підприємство реалізує свою продукцію за ціною <sup>p</sup> за одиницю, а витрати при цьому задаються кубічною залежністю*  <sup>3</sup> *S*(*x*) = 2*x* + *ax ( a* > 0*). Знайдіть оптимальний для виробника обсяг випуску продукції й відповідний при цьому прибуток.* 

#### **Розв'язання.**

Складемо функцію прибутку  $C(x) = px - (2x + ax^3)$ , де *рх* – валовий прибуток від продукції, що реалізується. Необхідно дослідити цю функцію на екстремум.

$$
C'(x) = (p-2) - 3ax^2 \Rightarrow x_0 = \sqrt{\frac{p-2}{3a}} \qquad - \qquad \text{TOYKA} \qquad \text{MAKCUMYMY.}
$$
  
Biцповідно  $C(x_0) = \frac{2(p-2)\sqrt{p-2}}{3\sqrt{3a}}$ .

**Відповідь.** Оптимальний обсяг випуску буде при *a*  $x = \sqrt{\frac{p}{p}}$ 3  $=\sqrt{\frac{p-2}{2}},$ при цьому прибуток становитиме *a*  $p-2$ ) $\sqrt{p}$  $3\sqrt{3}$  $\frac{2(p-2)\sqrt{p-2}}{2\sqrt{p}}$ .

#### **Задача 9.**

*Обсяг продукції, виробленої підприємством впродовж*  робочого дня, представлено функцією  $U(t) = -\frac{3}{5}t^3 + \frac{13}{5}t^2 + 100t + 50$ 2 15 6  $U(t) = -\frac{5}{5}t^3 + \frac{15}{5}t^2 + 100t + 50,$ *де t – робочий час, год. Знайдіть продуктивність праці, швидкість і темп її зміни та на який час робочого дня припадає* 

#### **Розв'язання.**

*максимальна продуктивність праці?*

Продуктивність праці  $z(t) = -2.5t^2 + 15t + 100$  (од/год), швидкість її зміни  $z'(t) = -5t + 15$  (од/год), а темпи зміни –  $(t) = \frac{2t - 6}{t^2 - 6t - 40}$  $t^2 - 6t$  $T_z(t) = \frac{2t - 6}{t^2}$  (1/год). На третю годину робочого дня припадає максимальна продуктивність праці.

*Наведемо приклади завдань, із яких можна компонувати тести для учнів, які навчаються у класах природничо-математичного напряму.*

### **ТЕСТИ ІЗ ВИКОРИСТАННЯМ МІЖПРЕДМЕТНИХ ЗВ'ЯЗКІВ МАТЕМАТИКИ І БІОЛОГІЇ, ХІМІЇ, ЕКОЛОГІЇ (з прогнозуванням можливих помилок учнів)**

**1.** *Чисельність популяції зубра на Волині змінюється з кожним роком. Далі подано графіки функцій зміни чисельності популяції за різний період часу, вкажіть графік функції, при якому точка*   $x_0 \in$  *точкою максимуму*.

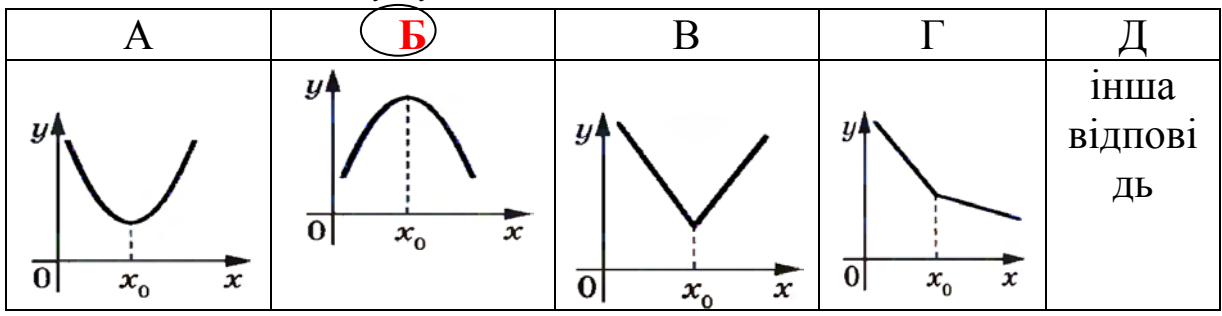

Прогнозовані помилки учнів:

 $A$  – точка  $x_0$ є точкою мінімуму;

В – точка  $x_0$  є точкою мінімуму;

 $\Gamma$  – точка  $x_0$  не є точкою екстремуму.

**2.** *Вчені дослідили зміну чисельності популяції Булатки Червоної протягом 12 місяців. Користуючись графіком функції (рис. 2.31) вкажіть періоди спадання чисельності рослини.*

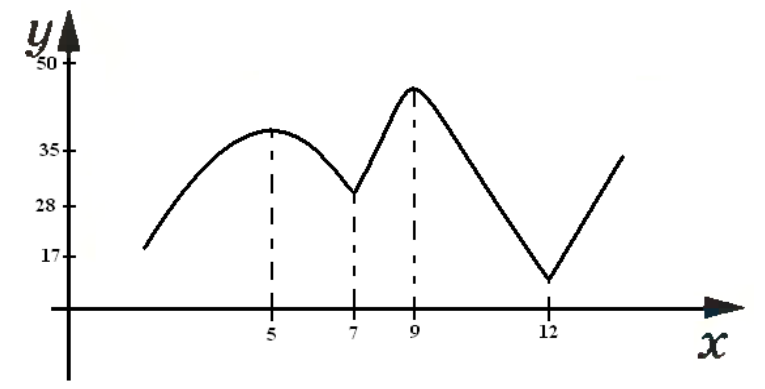

Рис.2.32.

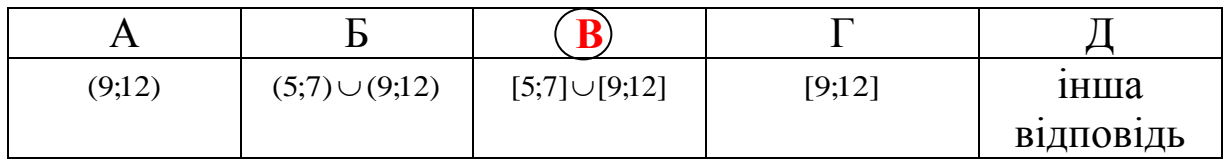

Прогнозовані помилки учнів:

А – вказано один проміжок спадання, причому не включені точки 9 і 12 в проміжок;

Б - не включені точки 5, 7, 9, 12 в проміжок;

Г - вказано один проміжок.

**3.** *Зміна чисельності популяції ромашки протягом часу t визначена функцією y t* 2*t* <sup>2</sup> = − *. Вкажіть закон за яким змінюється швидкість зростання популяції.*

| $y=2t$ | $=-2$ | $y = 2t - 2$ | $v =$ | 1НШа      |
|--------|-------|--------------|-------|-----------|
|        |       |              |       | В1ДПОВ1ДЬ |

Прогнозовані помилки учнів:

А – похідна від - 2*t* = − 2 ;

 $\overline{b}$  – похідна від  $t^2 = 2t$ ;

 $\Gamma$  – похідна від  $t^2 - 2t = 2t - 2$ .

**4.** *Чисельність популяції гриба «борошниста роса» в умовах міських* вуличних посадок змінюється з часом (x) за законом  $y = x^2 - 6x$ . Вка-

*жіть момент часу, коли кількість грибів набуває найменшого значення.*

| $\overline{\phantom{0}}$ |  | 1НШа      |
|--------------------------|--|-----------|
|                          |  | В1ДПОВ1ДЬ |

Прогнозовані помилки учнів:

$$
B - \frac{2x - 6}{2x} = 0;
$$
  
\n
$$
B - \frac{x^2 - 6x}{x(x - 6)} = 0;
$$

Г – без похідної знайдені корені і невірно визначена екстремальна точка.

**5.** *Провівши дослідження, вчені дійшли висновку, що танення льодовиків гірських схилів впродовж останніх трьох місяців змінюється за законом y* = *x*−2*x*<sup>3</sup> +5. Вкажіть закон за яким *змінюється швидкість танення гірських схилів.*

| 1.21<br>$v = -\lambda$<br>$-\angle \mathcal{N}$ | _<br>тл | $v = 5$ | $\mathbf{R}$<br>$\nu = 1$<br>$\boldsymbol{\tau}$ | 1НШа      |
|-------------------------------------------------|---------|---------|--------------------------------------------------|-----------|
|                                                 |         |         |                                                  | ВІДПОВІДЬ |

Прогнозовані помилки учнів:

 $\widehat{A}$  – похідна від  $x - 2x^3 + 5 = 1 - 4x^2$ 

Б – похідна від  $x - 2x^3 + 5 = 1 - 4x^2$ ;

В – похідна від <sup>3</sup> <sup>2</sup> *x* − 2*x* + 5 =1 − 4*x* .

**6.** *На рисунку 2.33 зображено графік функції зміни чисельності популяції диких тигрів протягом 9 років. Користуючись графіком вкажіть точки максимуму цієї функції.* 

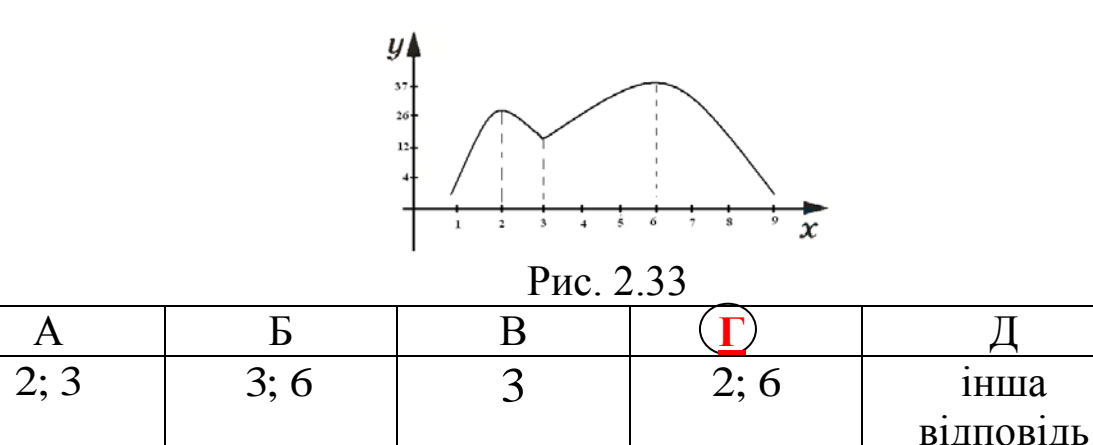

Прогнозовані помилки учнів:

- А 3 точка мінімуму;
- Б 3 точка мінімуму;
- В 3 точка мінімуму.

**7.** *Вчені дослідили, що танення вивідних льодовиків змінюється з роками за законом y x* 2*x* <sup>2</sup> = − *(х – кількість років проведення спостережень). Вкажіть рік найбільшого танення льодовиків.* 

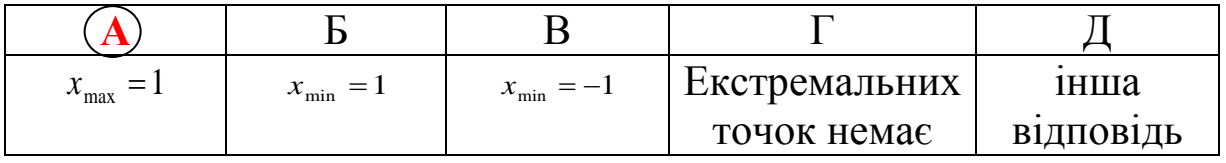

Прогнозовані помилки учнів:

Б– 1 точка максимуму;

В – -1 не є точкою екстремуму;

 $\mathcal{T}_1$ – 1 точка екстремуму.

**8.** *Вчені дослідили, що чисельність популяції бізонів змінюється за законом у= f* (*x*) *, де х – номер місяця. Користуючись графіком (рис. 2.34), вкажіть ті проміжки на яких чисельність популяції зростає.*

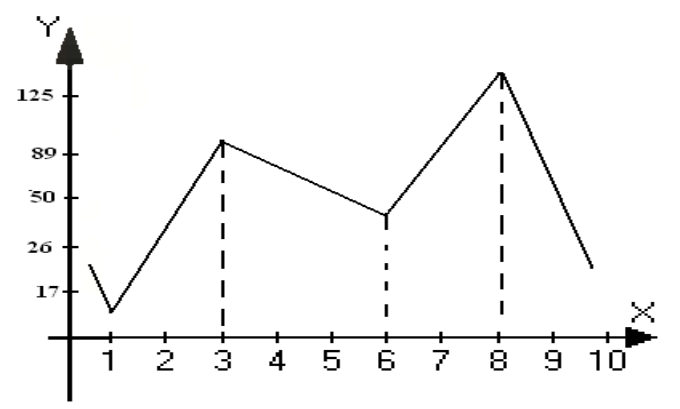

Рис. 2.34

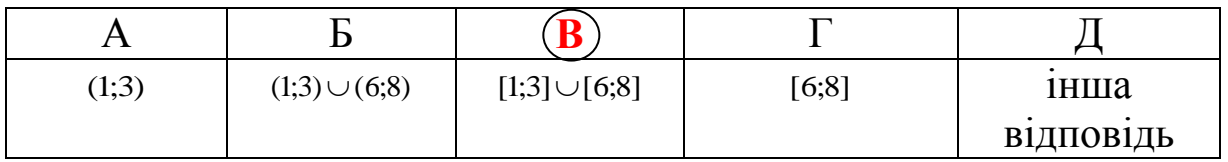

Прогнозовані помилки учнів:

А – вказано один проміжок зростання, причому не включені точки 1 і 3 в проміжок;

Б - не включені точки 1, 3, 6, 8 в проміжок;

Г - вказано один проміжок.

**9.** *Чисельність популяції бука лісового змінюється з роками. Вкажіть користуючись графіком (рис. 2.35) ті проміжки на яких чисельність популяції зростає.*

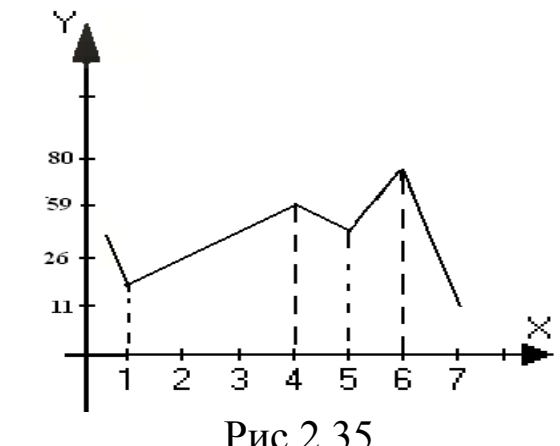

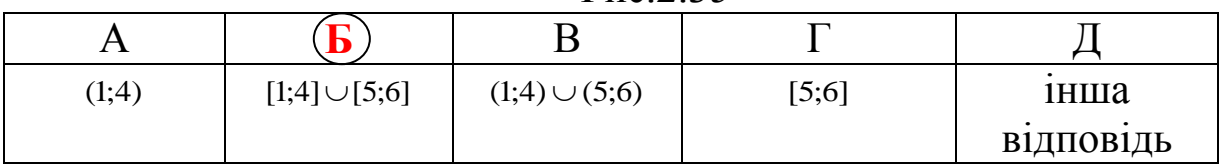

Прогнозовані помилки учнів:

А – вказано один проміжок зростання, причому не включені точки 1 і 4 в проміжок;

Б - не включені точки 1, 4, 5, 6 в проміжок;

Г - вказано один проміжок.

**10.** *Реакція організму на введені ліки виражається підвищенням кров'яного тиску, зменшенням температури тіла, зміною пульсу і інших фізичних показників. Міра реакції залежить від призначеної дози ліків. Припустимо, що х - доза ліків, а міра реакції у описується функцією*  $y = R(x) = x^2(a-x)$ , де а - деяке додатне *постійне число. При якому значенні х реакція максимальна.*

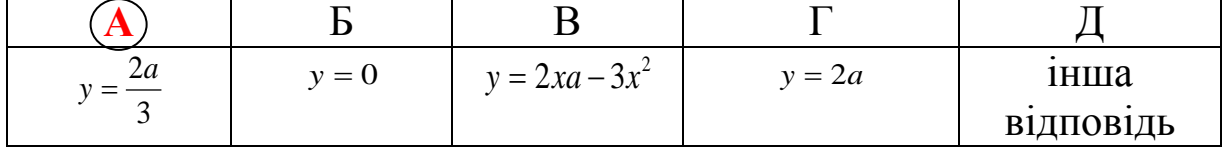

Прогнозовані помилки учнів:

Б – 0 не відповідає максимальній реакції;

В – похідна;

$$
\Gamma - y = \frac{2a}{3}.
$$

### **ЗАВДАННЯ ПІДВИЩЕНОГО РІВНЯ СКЛАДНОСТІ Задача 1.**

*Швидкість розпаду радія пропорційна його кількості у даний момент часу. Знайти закон радіоактивного розпаду, якщо відомо, що через 1600 років залишиться половина від тієї кількості радія, яка була на початку.* 

#### **Розв'язання.**

Позначивши через *R(t)* - кількість радія в момент часу *t* і пригадавши, що швидкість його розпаду є похідною від кількості *R′(t),* одержимо диференціальне рівняння показникового спадання *R′(t)* = *− k R(t)* , де *k* > 0, яке є математичною моделлю даної задачі.

Оскільки *R(t)* >0 , то поділивши обидві частини одержаного рівняння на  $R(t)$  дістанемо  $k$ ,  $\frac{R'(t)}{R(t)} = -k$ , що рівносильне рівнянню (*ln R(t)*)′ = − *k*. Звідси ln *R(t)* = − *k t* + *C*<sup>1</sup> , де *C*<sup>1</sup> - деяка стала, яку для зручності слід позначити ln *C*.

Після певних тотожних перетворень на основі властивостей логарифмів одержимо загальний розв'язок:  $R(t) = Ce^{-kt}$ .

Щоб з цієї множини функцій виділити ту, яка описує процес радіоактивного розпаду радія слід використати початкові умови:

 $R(0) = R_0$ ,  $R(1600) = \frac{1}{2} R_0$ .

Скориставшись першою рівністю одержимо, що  $C = R_0$ , а врахувавши другу умову визначимо значення

 $e^{-k}\frac{1}{2}R_0 = R_0e^{-1600k}$ . Звідси  $e^{-k} = \left(\frac{1}{2}\right)^{\frac{1}{1600}}$ . Отже, закон радіактивного розпаду матиме вигляд  $R(t) = R_0(0,5)^{\frac{t}{1600}}$ .

#### **Задача 2.**

*При якій кислотності сума гідроген-іонів H<sup>+</sup> і гідроксидіонів OH- в одиниці об'єму води буде найменшою?*

**Розв'язання.** Розв'язуючи цю задачу слід ввести позначення: *x* – концентрація гідроген-іонів H+, *y* – концентрація гідроксид-іонів OH- та пригадати закон: *xy = k*, де *k* – стала для води (при 25<sup>0</sup> С  $k = 10^{-14}$ ).

Задача зводиться до знаходження найменшого значення функції  $u = x + y = x + \frac{k}{x}$ .

Продиференціювавши функцію  $u(x) = x + \frac{k}{x}$ , знайдемо  $u'(x) = 1$ ,  $u'(x) = 0$  при  $x = \pm \sqrt{k}$ .

Оскільки *x* > 0 ,то функція має єдину стаціонарну точку на всій області визначення. Знайшовши другу похідну  $u''(x) = \frac{2\pi}{\sqrt{3}}$  та її значення в стаціонарній точці  $u''(\sqrt{k}) = \frac{2}{\sqrt{k}} > 0$ , на основі достатньої умови існування екстремуму функції робимо висновок, що точка  $x = \sqrt{k} \epsilon$  точкою мінімуму.

Завдяки єдиності стаціонарної точки, функція *u*(*x*) досягає в ній найменшого значення. За згаданим законом  $y = \sqrt{k}$ . Отже, сума іонів води буде найменшою, якщо концентрації іонів H<sup>+</sup>і OH- , будуть рівні між собою, тобто при нейтральній реакції.

#### **Задача 3.**

*Популяція комах, початкова чисельність якої дорівнює*  1000 змінюється зі швидкістю  $W(t) = \frac{28880}{(1+t)^2}$  - комах в день. *Знайдіть закон зміни чисельності Р популяції комах в залежності від t, час виражено у днях.* 

#### **Розв'язання.**

Оскільки швидкість зміни популяції W(t) =  $P'(t)$ . де P(t) чисельність популяції, то функція Р(t) є первісною для функції W(t). За основною властивістю первісної одержимо  $P(t)=\frac{-9000}{1+t}+C$  Оскільки  $P(0) = 1000$ , то 1000=-9000+С. Отже, С=10000 і чисельність популяції змінюється за законом  $P(t)=\frac{-9000}{1+t}+10000$ 

#### **Задача 4.**

*При додаванні в бактеріальне середовище антибактеріальний агент викликає зменшення популяції бактерій. Знайдіть*  *швидкість зміни чисельності популяції в момент часу t, якщо відомо, що через t хвилин після додавання агента популяція нараховує*  $p(t) = p_0 2$ .

#### **Розв'язання.**

Використовуючи біологічний зміст похідної, знаходимо швидкість зміни чисельності популяції у момент часу t:

 $P'(t) = -\frac{1}{2} p_0 2^{\frac{3}{2}} \ln 2 = -\frac{1}{2} \ln 2 p(t)$ .

#### **Задача 5.**

*Газова суміш складається з оксиду азоту (NO) і кисню (О2). Потрібно знайти концентрацію О2, при якій, що міститься в суміші оксид азоту окислюється з найбільшою швидкістю.*

#### **Розв'язання.**

Напишемо рівняння реакції окислення оксиду киснем

 $2NO + O_2 \rightarrow 2NO_2$ 

Нехай *х –* концентрація оксиду азоту, *у* – концентрація кисню, тоді *v*пр = *К х*<sup>2</sup> *у*, де *К* – константа швидкості реакції, що залежить тільки від температури і не залежить від концентрації реагуючих речовин.

Концентрацію газів виразимо в об'ємних відсотках. Весь обсяг газової суміші візьмемо за 100%.

У цьому випадку *у* = 100 – *х* и *v* = *К х*<sup>2</sup> (100 – *х*), де *х* набуває значень від 0 до100.

Знайдемо найбільшу швидкість  $D(v) = R$  $v'(x) = 200K - 3Kx^2$  $200K x - 3Kx^2 = 0$  $x = 0$  $x = 66,7%$ 

# **Р О З Д І Л 3**

# **НАВЧАННЯ ТЕМИ «ПОХІДНА ТА ЇЇ ЗАСТОСУВАННЯ» З ВИКОРИСТАННЯМ ІНФОРМАЦІЙНО-КОМУНІКАЦІЙНИХ ТЕХНОЛОГІЙ**

**НА ПРОФІЛЬНОМУ РІВНІ** 

# **3.1. Характеристика навчання учнів математики на профільному рівні**

Рівень профільної підготовки визначає зміст навчальних предметів як *поглиблений*, передбачений на застосування знань у майбутній професії. Математика на профільному рівні вивчається у класах фізичного, математичного та фізико-математичного профілів.

Мета навчання математики в класах математичного та фізикоматематичного профілів, як зазначається у програмі з математики, полягає у забезпеченні загальноосвітньої підготовки з математики, необхідної для успішної самореалізації особистості у динамічному соціальному середовищі, її соціалізації, і достатньої для успішного вивчення фізики та інших, в першу чергу, природничих предметів, продовження навчання у вищих закладах освіти за спеціальностями, або безпосередньо пов'язаними з математикою, або за спеціальностями, де математика відіграє роль апарату для вивчення й аналізу закономірностей реальних явищ і процесів.

Навчання математики у класах математичного, фізичного та фізико-математичного профілів передбачає поглиблену, у порівнянні з академічним рівнем, підготовку учнів з математики в органічному поєднанні з вивченням усіх природничих предметів, міжпредметну інтеграцію на основі застосування математичних методів (зокрема, методу математичного моделювання). При цьому, математична та природничо-наукова підготовка в профільних математичних, фізичних і фізико-математичних класах має бути орієнтована як на обов'язкове засвоєння учнями конкретних знань, так і на формування вмінь учнів виконувати моделювання реальних процесів за допомогою математичного апарату. Необхідно також враховувати, що при формуванні компетентностей в галузі природничих наук, частина загальнонаукових, загальнонавчальних та соціально-особистісних компетентностей формується за участі гуманітарних та соціально-економічних дисциплін.

# **3.2. Місце теми «Похідна та її застосування» у класах фізичного, математичного, фізико-математичного профілів**

Тема «Похідна та її застосування» на профільному рівні вивчається після вивчення теми «Границя та неперервність функції».

На вивчення обох тем за програмою відведено 26 годин.

*Результатом вивчення теми «Похідна та її застосування» за програмою профільного рівня є спроможність і готовність учнів:* 

- *формулювати* означення границі послідовності і границі функції в точці; неперервності функції;
- *формулювати* основні властивості границі функції та *використовувати* їх до знаходження границь заданих функцій;
- *пояснювати* геометричний і фізичний зміст похідної;
- *формулювати* означення похідної функції в точці, правила диференціювання, достатні умови зростання і спадання функції, необхідні й достатні умови екстремуму функції;
- *знаходити* кутовий коефіцієнт дотичної до графіка функції в ланій точці:
- *знаходити* похідні функцій;
- *застосовувати* похідну для знаходження проміжків монотонності і екстремумів функції;
- *знаходитити* найбільше і найменше значення функції;
- *досліджувати* функції за допомогою похідної та *будувати* графіки функцій;
- *розв'язувати* прикладні задачі на знаходження найбільших і найменших значень реальних величин;
- *застосовувати* результати дослідження функції за допомогою похідної до розв'язування рівнянь і нерівностей та до доведення нерівностей;
- *описувати* поняття опуклості функції та точок перетину;
- *застосовувати* другу похідну для знаходження проміжків опуклості функції та точок її перетину;
- *досліджувати* функції за допомогою першої та другої похідних і використовувати одержані результати для побудови графіків функцій.

# **3.3. Характеристика інформаційно-комунікаційних технологій у навчанні теми «Похідна та її застосування» на профільному рівні**

Застосування інформаційно-комунікаційних технологій при вивченні теми «Похідна та її застосування» дозволяє:

• посилити мотивацію, активізувати навчальнопізнавальну евристичну діяльність, формувати евристичні вміння, розвивати інтуїцію й творчі здібності учнів;

• давати наочну геометричну інтерпретацію абстрактних понять на основі використання інформаційних моделей у навчанні для з'ясування логічної структури понять і осмислення функціональних зв'язків;

• розширити коло завдань завдяки тому, що вчитель може вилучити за потреби ті питання, які пов'язані зі складністю обчислень, побудовою графіків, апробацією даних;

• формувати глибокі й міцні знання учнів на основі свідомого засвоєння навчального матеріалу;

• використовувати різні методики для різних груп учнів на основі індивідуалізації навчання;

• поєднати високі обчислювальні можливості в процесі дослідження різних функціональних залежностей, звільнивши учнів від рутинних обчислень, з перевагами графічного подання інформації.

Ми вважаємо за доцільне використовувати для організації навчального процесу за темою «Похідна та її застосування» для учнів, які вивчають математику на профільному рівні такі педагогічні програмні засоби.

### **Електронний навчально-методичний комплект «Алгебра, 11 клас» (УкрПриборСервіс)**

Як зазначають автори, програмний засіб «Алгебра, 11 клас» призначений допомогти вчителеві в організації продуктивної навчально-пізнавальної діяльності учнів у засвоєнні математичних знань, у виробленні стійких механізмів самонавчання й саморозвитку.

# **Гра «Pohidna 2.0»**

Ця гра створена для перевірки знання таблиці похідних.

# **«Функции, их свойства, графики. Эвристический тренажёр. Часть 1»**

Це програма зі складу евристико-дидактичних конструкцій. У темі «Похідна та її застосування» її можна використовувати для актуалізації знань і вмінь перед вступним заняттям.

### **«Виртуальная школа Кирилла и Мефодия. Уроки алгебры 10-11»**

Уроки, представлені у цьому педагогічному програмному засобі, містять увесь обсяг теоретичного матеріалу, який потрібно надати учням з обраної теми.

### **«Новая школа: экспресс-подготовка к экзамену 9-11»**

Цей педагогічний програмний засіб містить усі необхідні для вивчення теми означення і теореми з доведеннями. Учні можуть використовувати його здебільшого для самостійного повторення теоретичного матеріалу.

# **Тести з евристичними підказками на базі MS Office PowerPoint**

Тести представляють собою системи евристичних завдань, які учень розв'язує самостійно. Ефективним способом організації розв'язання таких евристичних задач ми вважаємо усну роботу з використанням евристичної бесіди.

# **Презентації у MS Office PowerPoint**

Вони дозволяють проводити комп'ютерно-орієнтовані уроки, наглядно демонструвати матеріал.

# **GRAN-2D**

Педагогічний програмний засіб для побудування графіків.

# **«Репетитор 7-11»**

Тестова програма для повторення вивченого матеріалу.

# **12 балів**

Тестова програма для підготовки до зовнішнього тестування. **ЕДК «Степенева функція», «Неперервність»** 

Програми зі складу евристико-дидактичних конструкцій для актуалізації знань.

# **2.4. Тематичне планування навчання теми на профільному рівні із використанням інформаційно-комунікаційних технологій**

Тематичне планування розроблено за програмою для 10-11 класів загальноосвітніх навчальних закладів: профільний рівень (див. табл. 3.1).

Таблиця 3.1

### *Тематичне планування теми «Похідна та її застосування» (профільний рівень навчання) із використанням ІКТ*

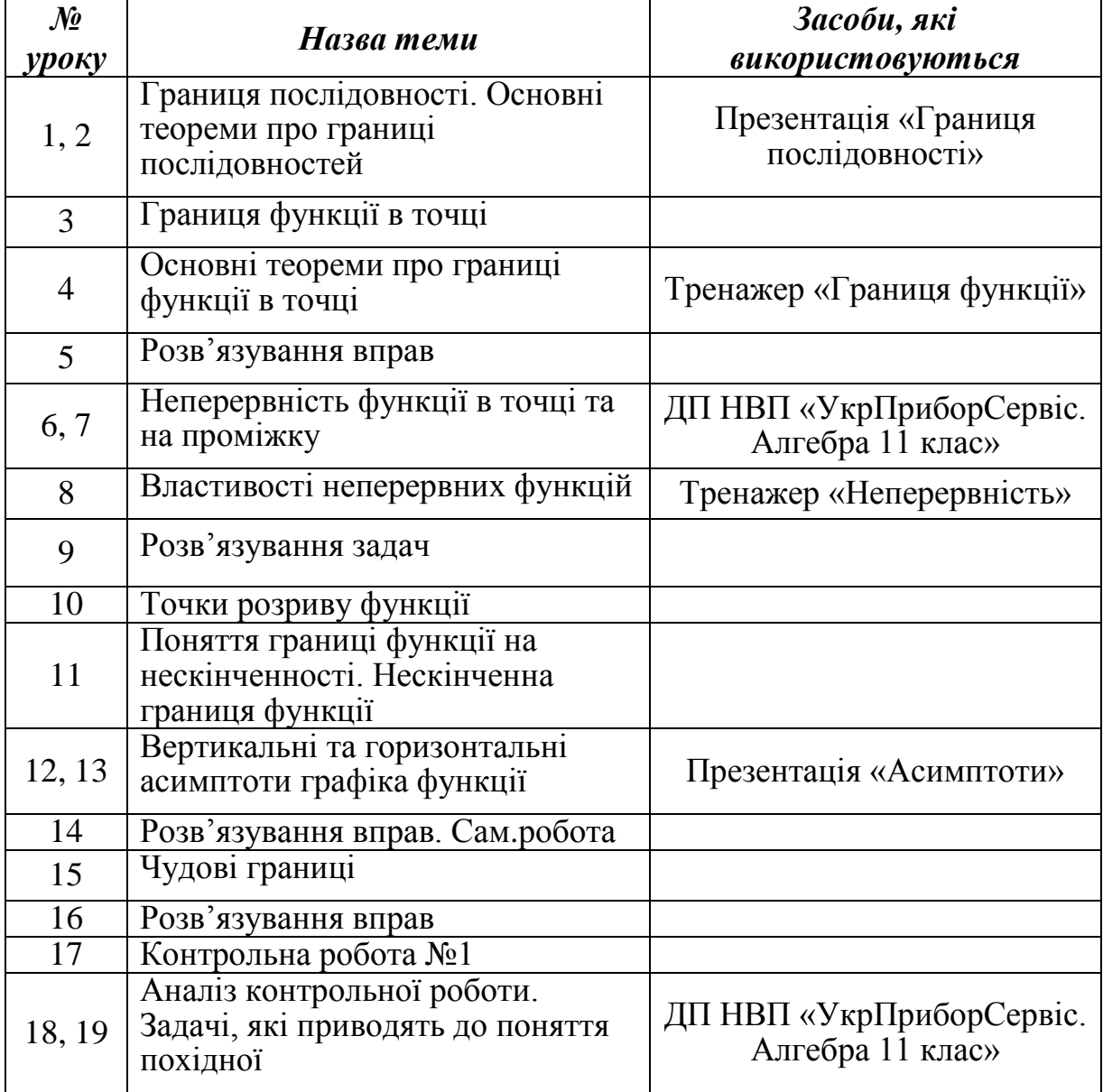

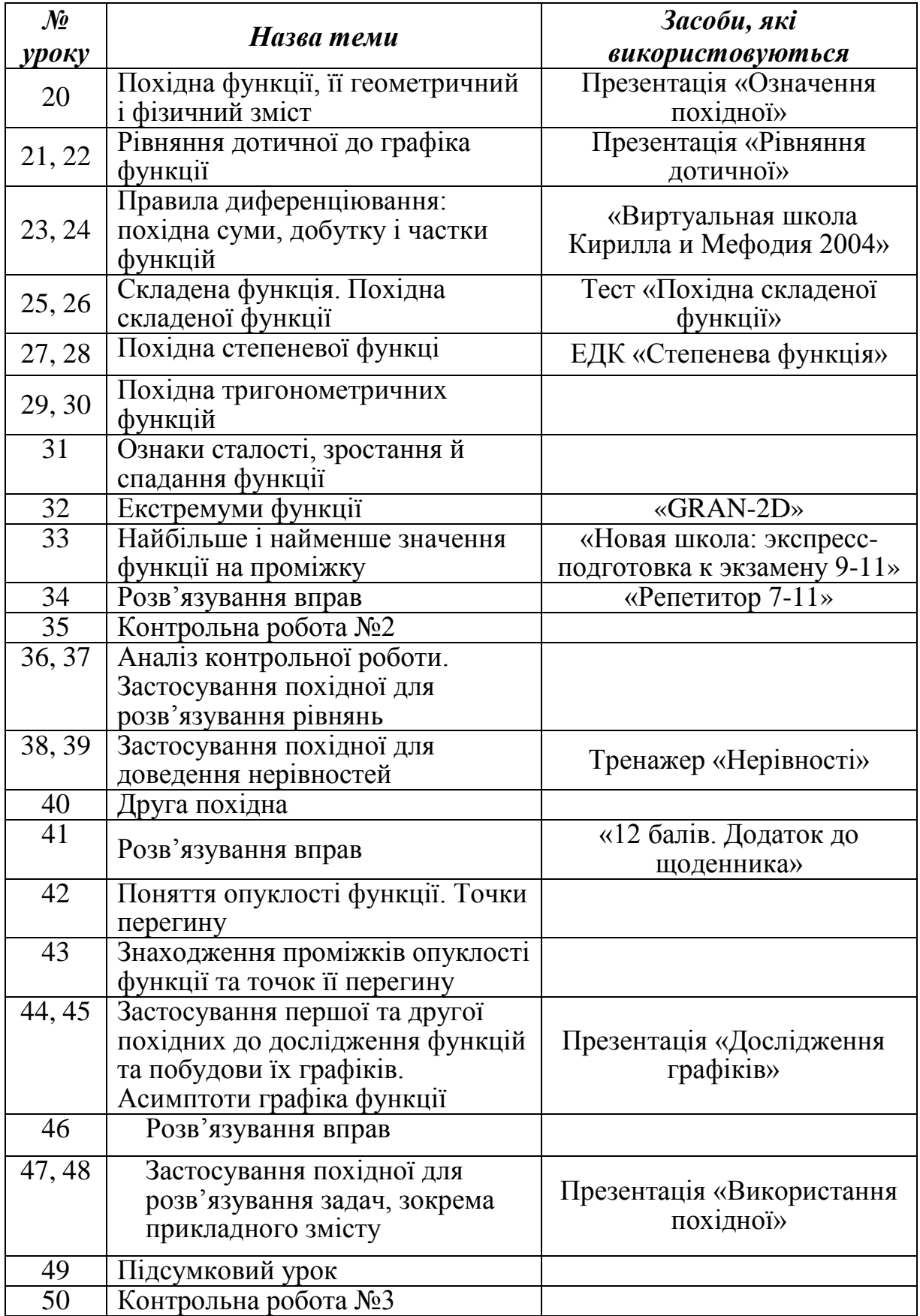

# **3.5. Методика застосування комп'ютерної техніки у процесі навчання теми «Похідна та її застосування» (профільний рівень)**

Розглянемо приклади використання комп'ютерно-орієнтованих засобів на основних етапах уроків навчання теми «Похідна та її застосування» у профільних класах, які дозволяють зробити процес навчання більш ефективним у порівнянні з традиційним навчанням математики.

На першому уроці доцільно на етапі *ознайомлення з новим матеріалом* використати презентацію «Границя послідовності». Вона містить необхідні теоретичні відомості з теми, означення теорем та доведення (рис. 3.1).

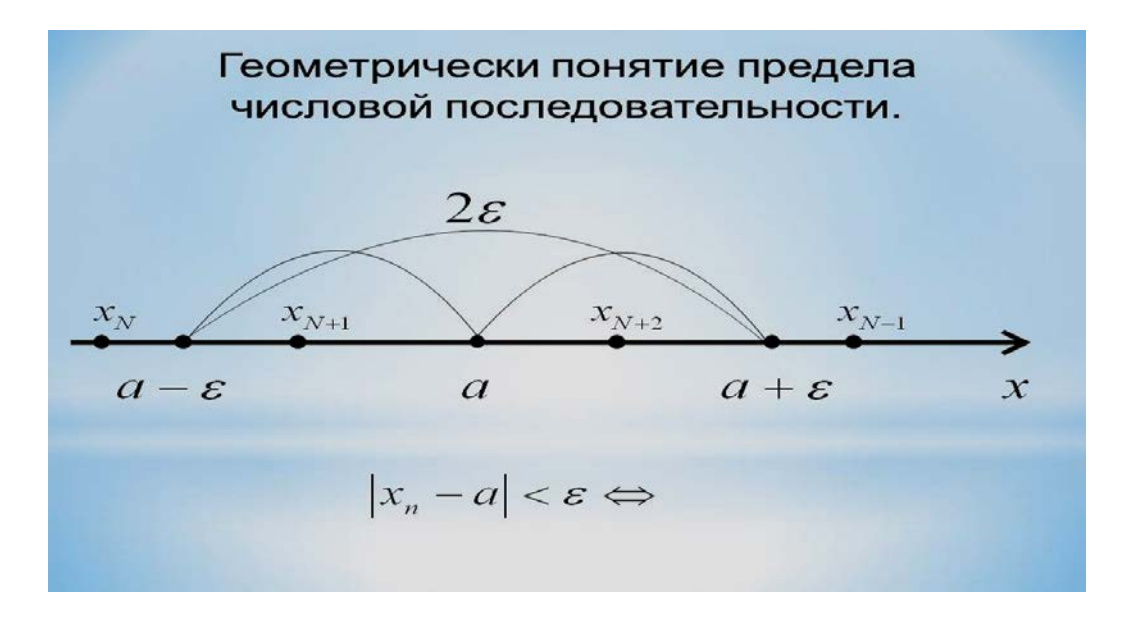

*Рис. 3.1. Слайд презентації «Границя послідовності»*

Після уроку № 4 «Основні теореми про границі функції в точці» пропонуємо учням *виконати вдома* вправи із тренажера «Границя функції». Тренажер складається з трьох видів робіт: актуалізації знань, основної частини та контрольного тесту. Тести
для актуалізації знань не оцінюються і не мають підказок. Правильність відповіді можна побачити одразу (рис. 3.2).

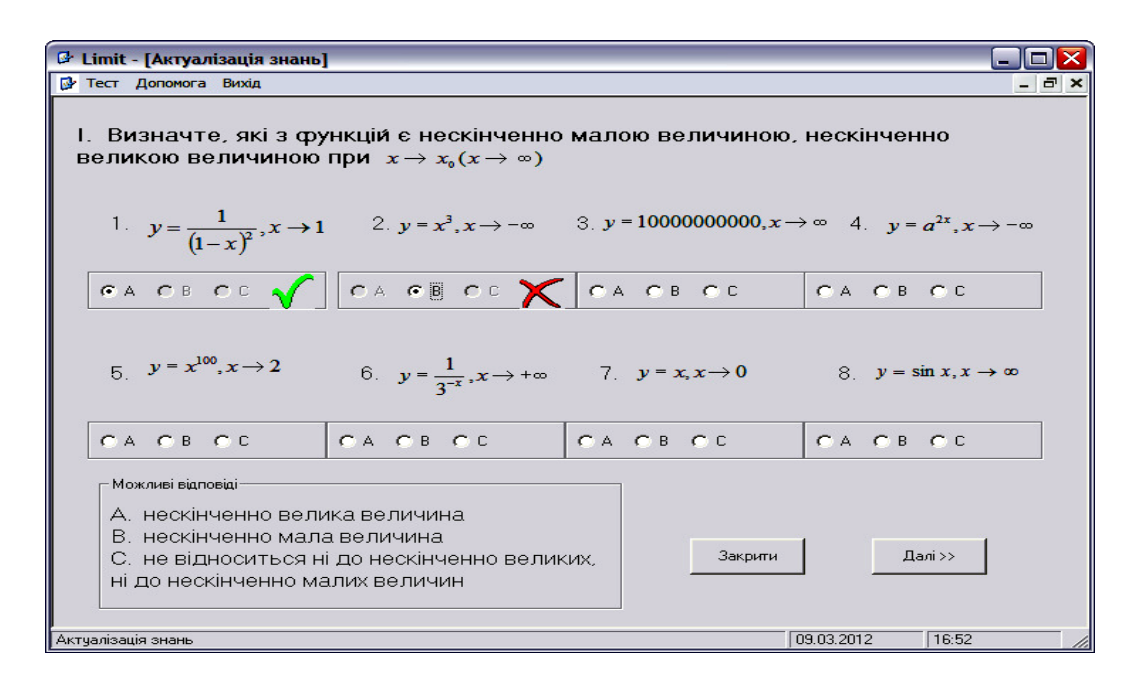

*Рис. 3.2. Актуалізація знань у тренажері «Границя функції»*

Основна частина складається з тестів, які мають підказки до кожного етапу завдання. Підказки можна вибрати самостійно, їх можна побачити у правій частині програми (рис. 3.3).

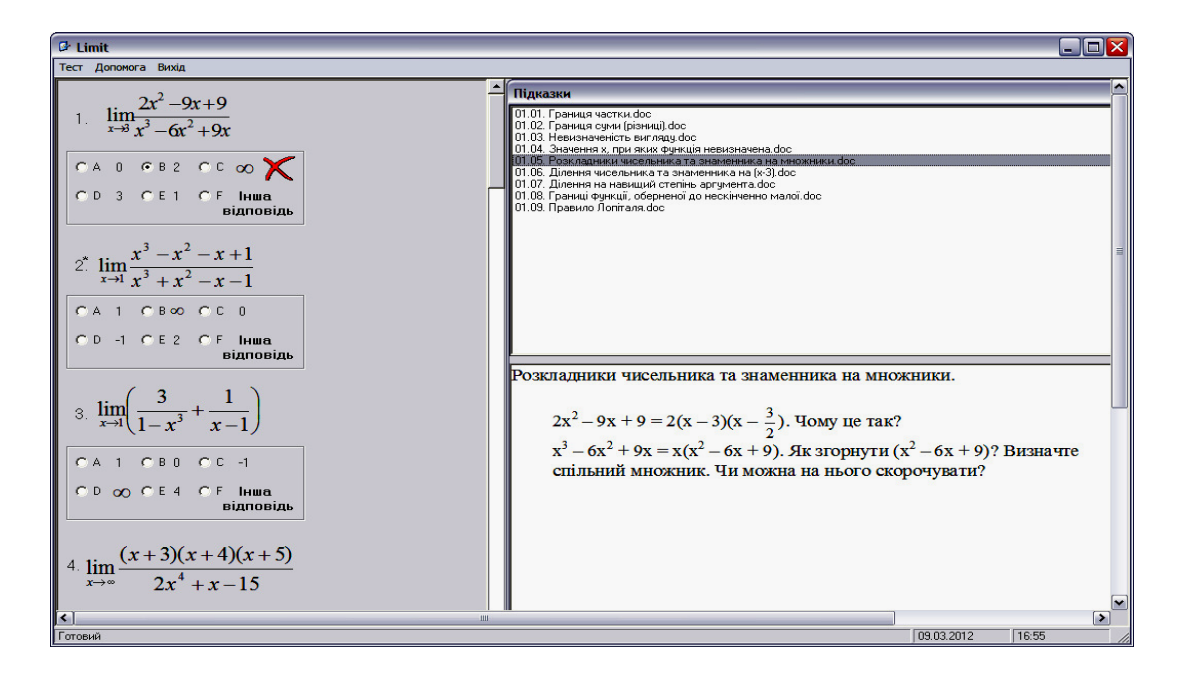

*Рис. 3.3. Основні завдання у тренажері «Границя функції»* 

Третя частина програми – контрольний тест – оцінюється і не має підказок (рис. 3.4).

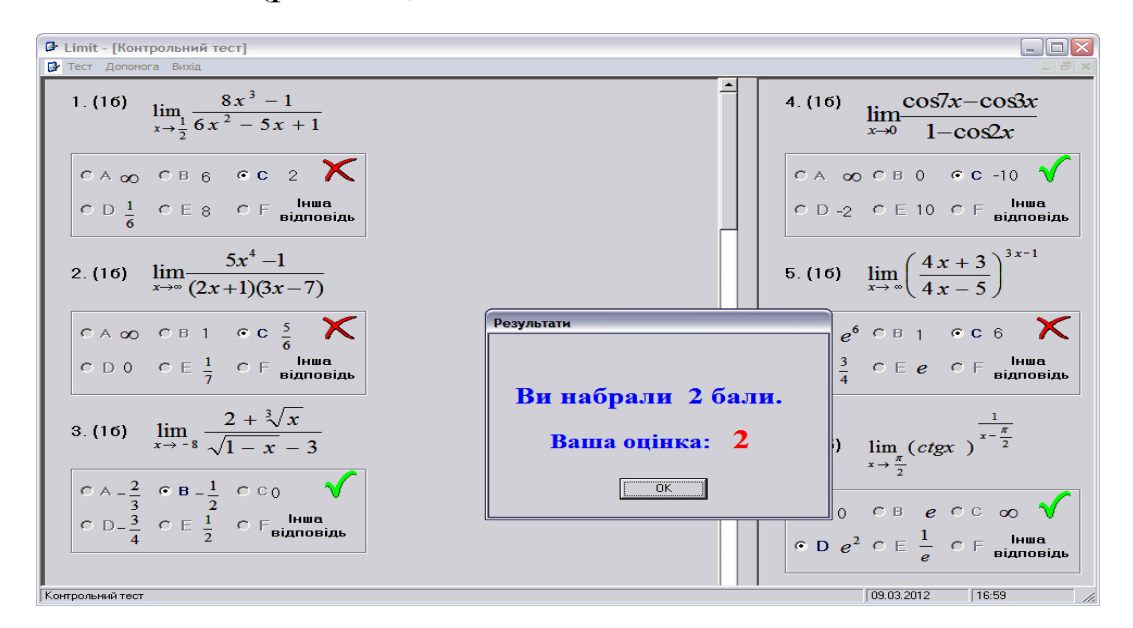

*Рис. 3.4. Контрольний тест у тренажері «Границя функції»*

Для виконання вдома учням можна запропонувати виконати будь-яку частину тренажеру або пройти всі частини.

Для *ознайомлення учнів із новим матеріалом* на уроці № 6 «Неперервність функції в точці та на проміжку» доцільно скористатися педагогічним програмним засобом ДП НВП «УкрПриборСервіс. Електронний навчально-методичний комплект. Алгебра 11 клас. Версія 2.0». На рисунку 3.5 показано фрагмент уроку.

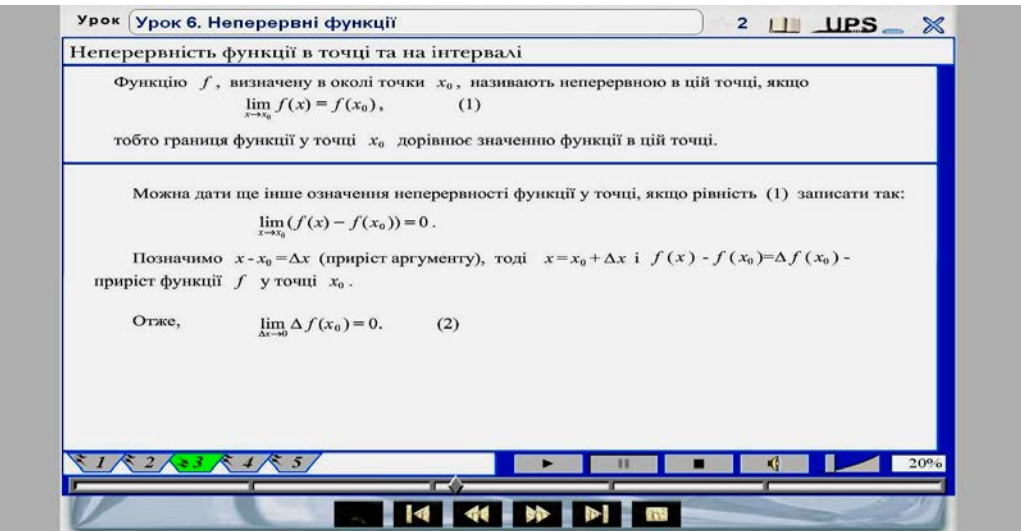

*Рис. 3.5. Фрагмент уроку у ППЗ «УкрПриборСервіс»* 

На восьмому уроці «Властивості неперервних функцій» на *етапі закріплення вивченого* доцільно використати тренажер «Неперервність».

Він побудований аналогічно тренажеру «Границя функції» і складається з трьох видів тестувань: актуалізації знань, основної частини і контрольного тесту.

На уроці № 12 «Вертикальні та горизонтальні асимптоти графіка функції» пропонуємо показати презентацію «Асимптоти», яка містить теоретичний матеріал, формули знаходження асимптот та приклади (рис. 3.6).

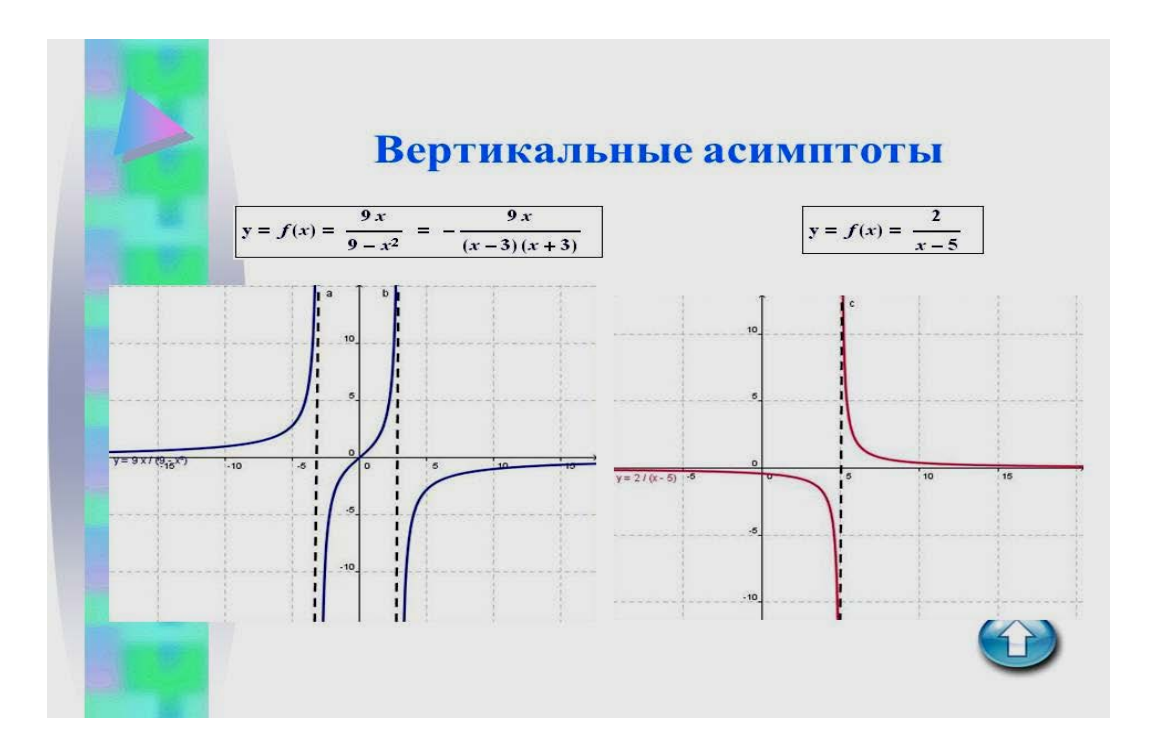

*Рис. 3.6. Слайд презентації «Асимптоти»* 

Після уроку № 19 як *домашнє завдання* доцільно запропонувати учням переглянути урок «Задачі, які приводять до поняття похідної» у програмі ДП НВП «УкрПриборСервіс. Алгебра 11 клас» (рис. 3.7).

Це допоможе учням закріпити розглянутий на уроці матеріал.

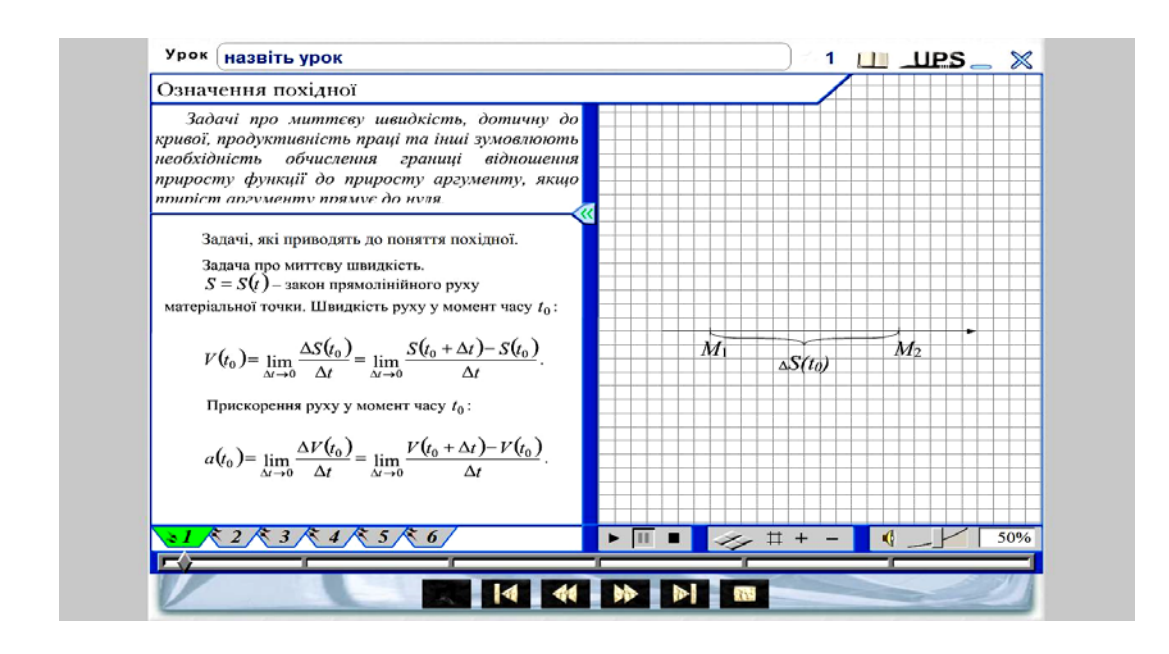

*Рис. 3.7. Урок «Задачі, які приводять до поняття похідної» у ППЗ «УкрПриборСервіс. Алгебра 11 клас»*

На двадцятому уроці «Похідна функції, її геометричний і фізичний зміст» для *ознайомленняучнів із новим матеріалом* доцільно використати презентацію «Означення похідної». Ця презентація містить основні означення теми із детальними поясленнями (рис. 3.8).

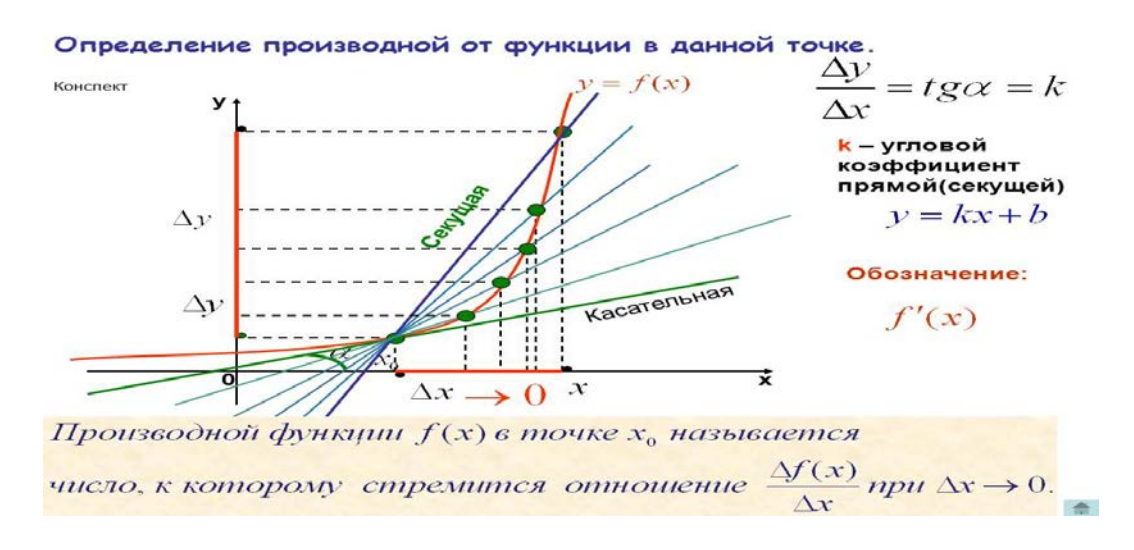

*Рис. 3.8. Слайд презентації «Означення похідної»* 

На уроці № 21 «Рівняння дотичної до графіка функції» пропонуємо скористатися презентацією «Рівняння дотичної».

Вона складається із теоретичніх відомостей з теми та прикладу з розв'язком (рис. 3.9).

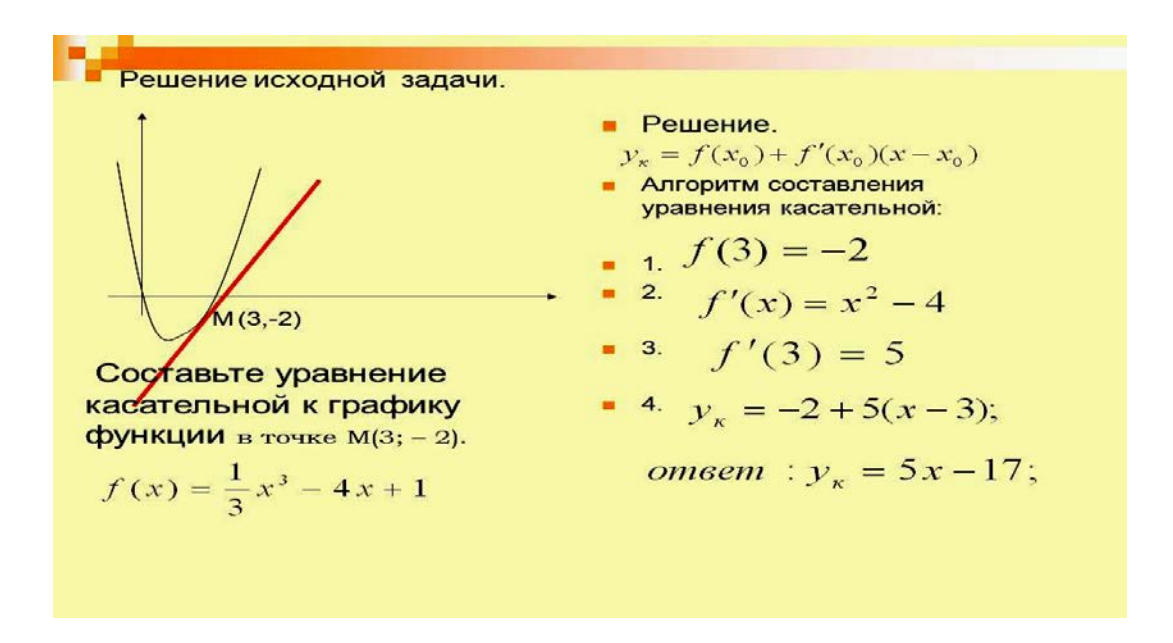

*Рис. 3.9. Слайд презентації «Рівняння кривої»* 

На уроці № 23 на етапі *ознайомлення з новим матеріалом* пропонуємо використати педагогічний програмний засіб «Виртуальная школа Кирилла и Мефодия 2004» як основний для засвоєння теми, а саме урок «Правила диференціювання» (рис. 3.10).

.<br>Виртуальная школа Кирилла и Ме 10 класк  $g(x)$ Урок 6. Правила дифференцирования Хотя вы и познакомились с операцией дифференцирования, но находить производные, дифференцировать вы можете еще только по определению, используя пределы, что довольно хлопотно. В этом уроке вы научитесь дифференцировать все известные вам функции, не прибегая<br>каждый раз к определению. Для этого мы выведем правила дифференцирования: узнаем, как дифференцировать<br>сумму, произведение и частное двух функций, как найти производную сложной функции и обратной функции.

*Рис. 3.10. Урок у програмі «Виртуальная школа Кирилла и Мефодия 2004»* 

Учні можуть знайомитися з навчальним матеріалом самостійно, звертаючись до вчителя лише у разі виникнення утруднень. Після ознайомлення з матеріалом для його закріплення учням потрібно пройти тести, які пропонуються наприкінці теми (рис. 3.11).

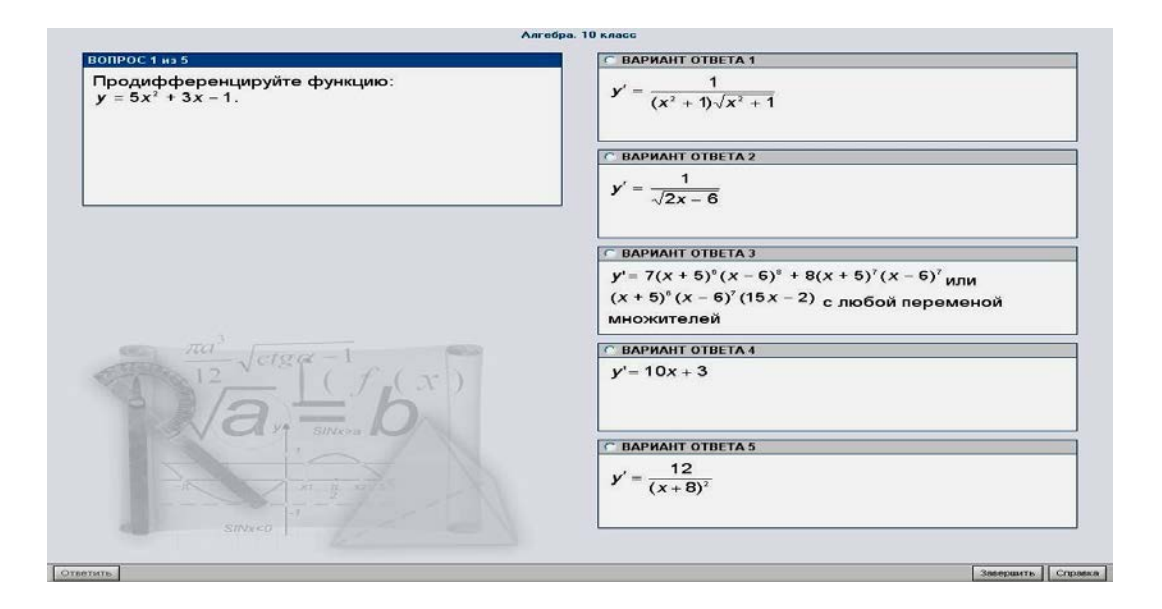

*Рис. 3.11. Приклад тестового завдання у ППЗ «Виртуальная школа Кирилла и Мефодия 2004»* 

До уроку № 28 розроблено коригувальний тест «Похідна складеної функції» для *закріплення нового матеріалу* (рис. 3.12).

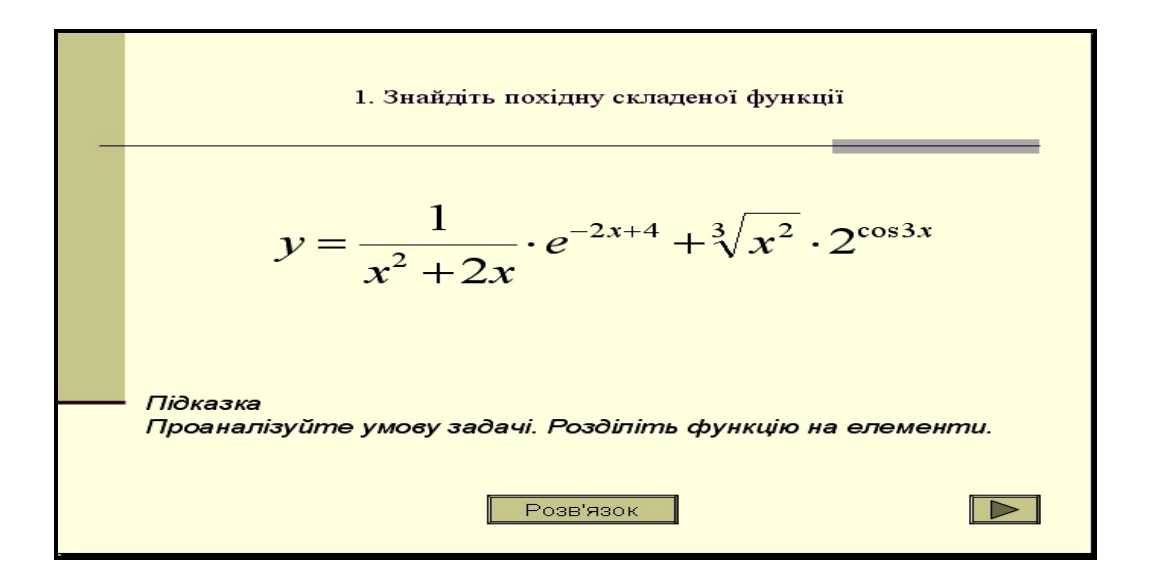

*Рис. 10. Тест «Похідна складеної функції»*

Текст програми «Похідна складеної функції» представляє собою систему евристичних завдань, які учень розв'язує самостійно. Якщо у нього в процесі розв'язування виникають проблеми, він має змогу звернутися до підказки. У випадку неправильного самостійного розв'язання учень має можливість отримати відповідь до завдання або переглянути наявне у програмі розв'язання та порівняти його зі своїм власним (рис. 3.12).

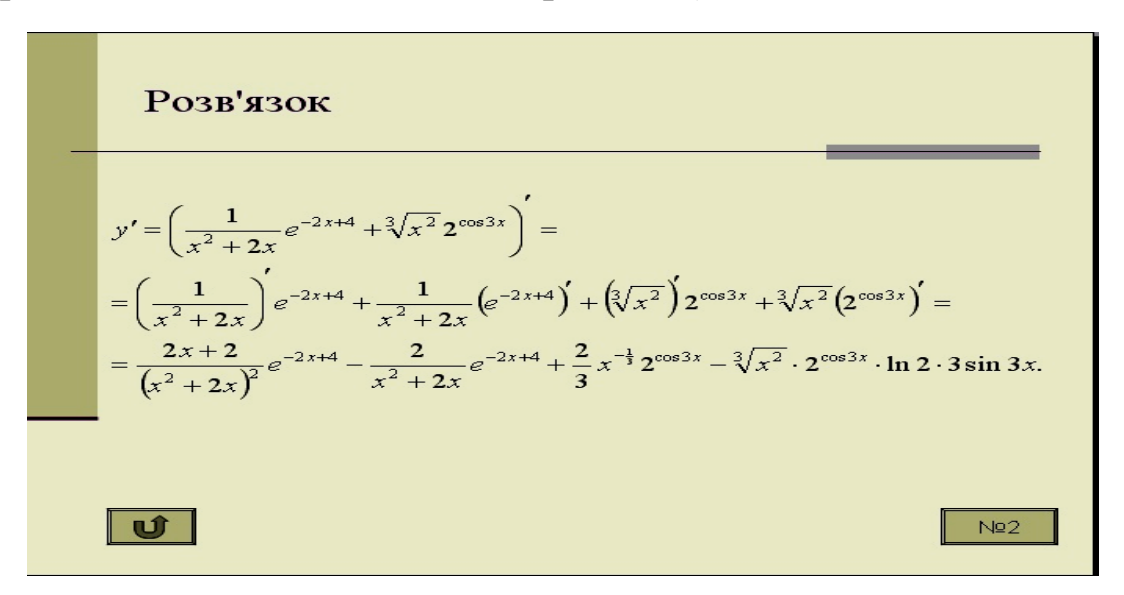

*Рис. 3.12. Розв'язок одного із завдань тесту*

На уроці № 29 на *етапі актуалізації знань* пропонуємо використати ЕДК «Степенева функція». Даний ЕДК представляє собою задачу-софізм, де потрібно знайти, на якому етапі розв'язання допущено помилку (рис. 3.13).

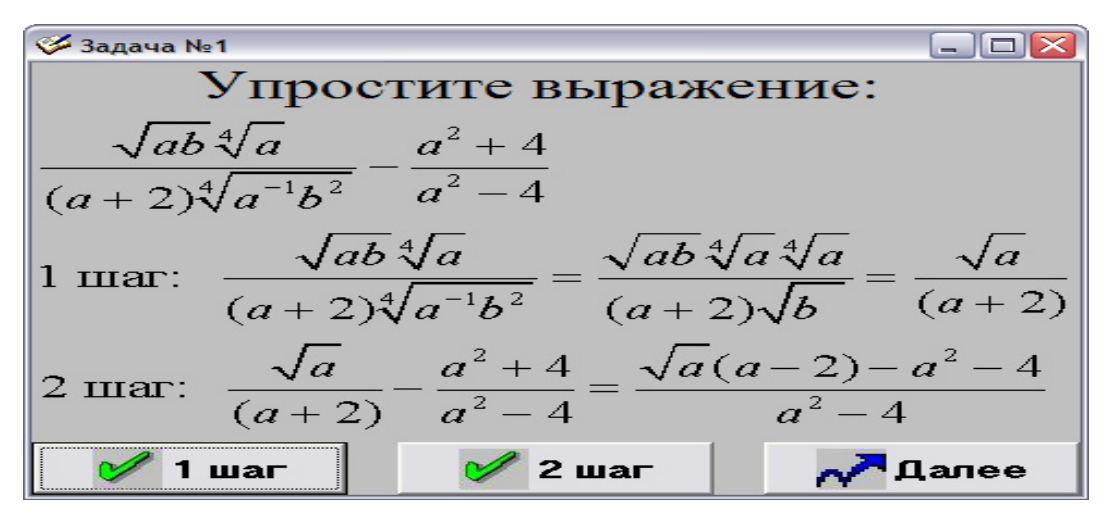

*Рис. 3.13. ЕДК «Степенева функція»* 

Якщо відповідь вибрана правильно, з'являється повідомлення із поясненням відповіді (рис. 3.14).

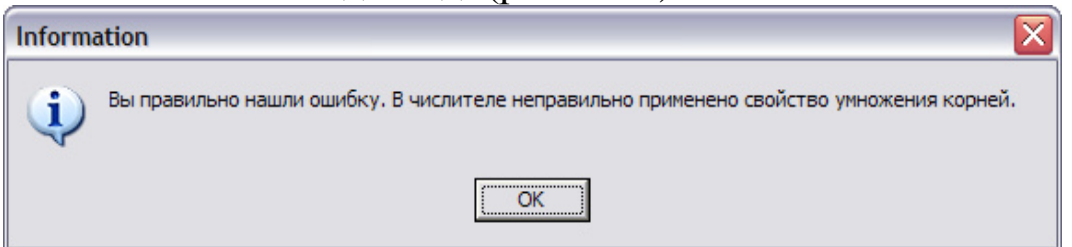

### *Рис. 3.14. Повідомлення про правильну відповідь*

У разі неправильної відповіді з'являється повідомлення, що цей крок розв'язку правильний (рис. 3.15).

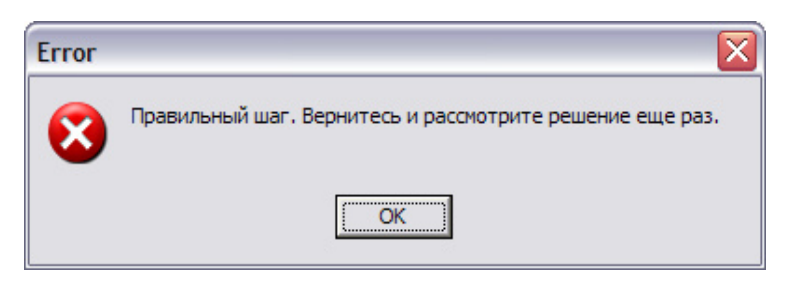

*Рис. 3.15. Повідомлення про неправильну відповідь*

На уроці № 32 «Екстремуми функції» доцільно користуватися програмою GRAN-2D для побудови графіків та знаходження похідних функцій у заданих точках.

На уроці № 33 пропонуємо для *ознайомлення учнів із новим матеріалом* скористатися програмою «Новая школа: экспрессподготовка к экзамену 9-11», а саме розглянути урок «Знаходження найбільшого і найменшого значення функції на відрізку» (рис. 3.16).

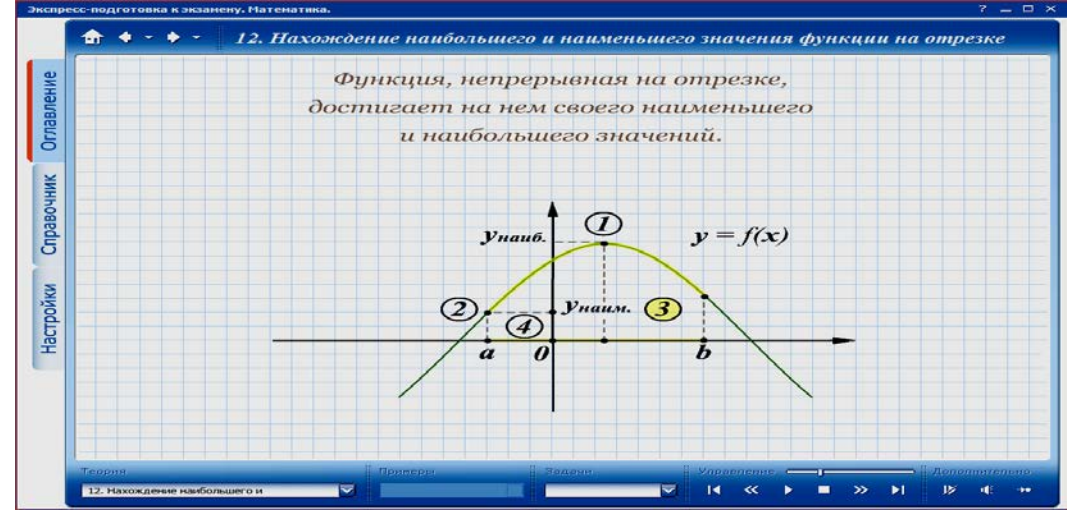

*Рис. 3.16. Урок у програмі «Новая школа: экспресс-подготовка к экзамену 9-11»*

Після уроку № 34 доцільно дати для виконання вдома завдання із педагогічного програмного засобу «Репетитор 7-11» (рис. 3.17). За допомогою тестування у даному ППЗ можна повторити матеріал з теми «Похідна» і «Функції».

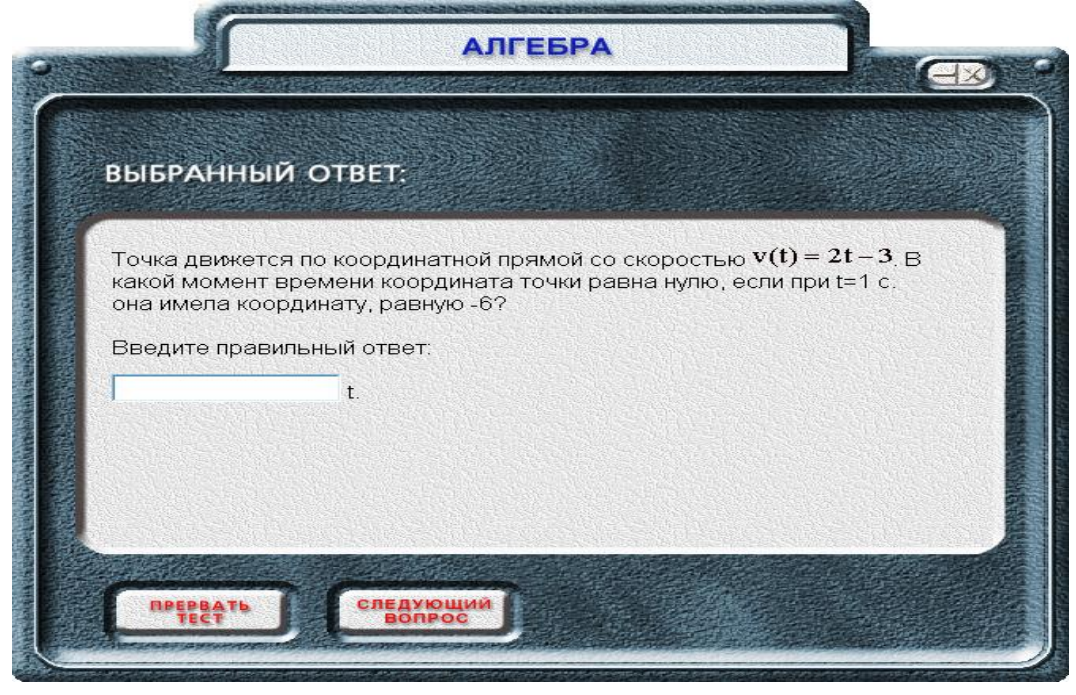

*Рис. 3.17. Завдання тесту у програмі «Репетитор 7-11»*

Після кожних десяти питань можна побачити результати тестування та правильні відповіді (рис. 3.18).

| <b>Bonpoc Nº2</b>  | Правильно (2)    |                     | правильный ответ |
|--------------------|------------------|---------------------|------------------|
| <b>Bonpoc Nº3</b>  | Не правильно (1) |                     | правильный ответ |
| <b>Bonpoc Nº4</b>  | Правильно        |                     | правильный ответ |
| <b>Bonpoc Nº5</b>  | Не правильно     |                     | правильный ответ |
| <b>Вопрос №6</b>   | Правильно (2)    |                     | правильный ответ |
| <b>Bonpoc Nº7</b>  | Не правильно (2) |                     | правильный ответ |
| <b>Bonpoc Nº8</b>  | Не правильно     |                     | правильный ответ |
| <b>Bonpoc Nº9</b>  | Правильно        |                     | правильный ответ |
| <b>Bonpoc Nº10</b> | Не правильно     |                     | правильный ответ |
|                    |                  | Ваш результат       |                  |
| Правильные ответы  |                  | Неправильные ответы |                  |
| 4                  |                  | 6                   |                  |

*Рис. 3.18. Результати тестування у програмі «Репетитор 7-11»*

На уроці № 38 «Застосування похідної для доведення нерівностей» пропонуємо на *етапі актуалізації базових знань* скористуватися тренажером «Нерівності», який містить завдання за різними типами нерівностей (рис. 3.19).

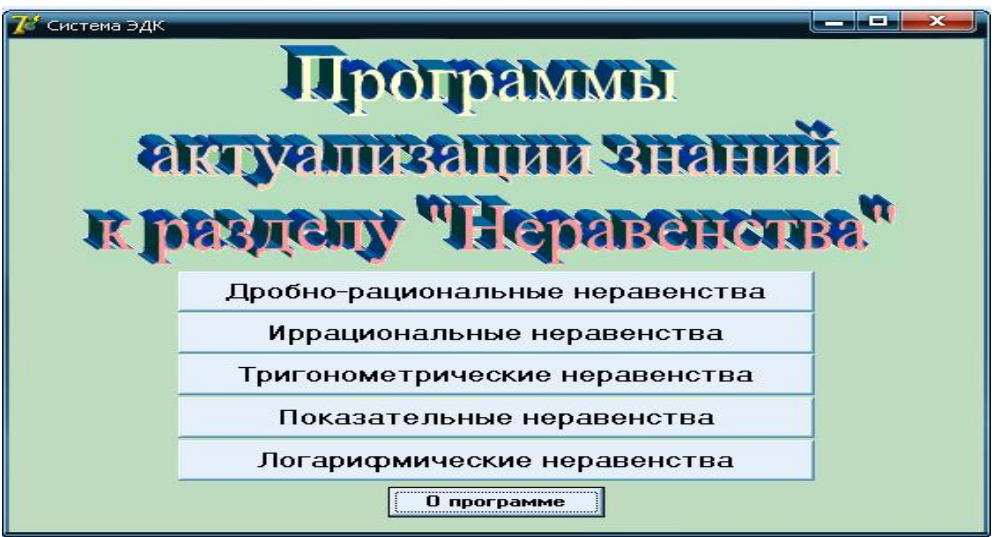

# *Рис. 3.19. Тренажер «Нерівності»*

Кожен із розділів тренажеру містить декілька завдань із варіантами відповідей (рис. 3.20).

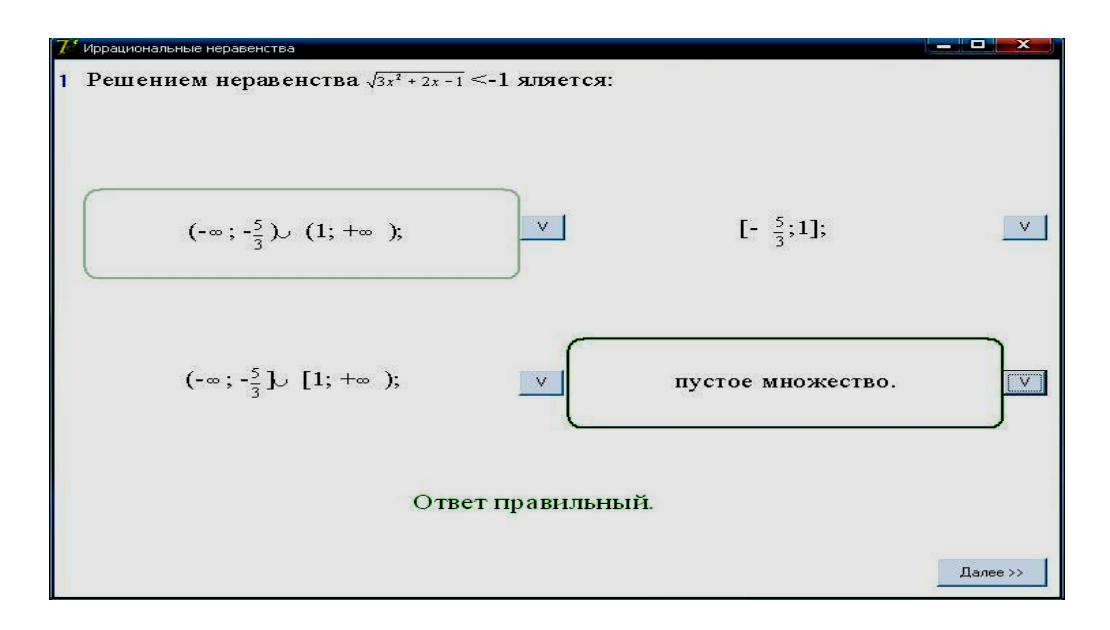

*Рис. 3.20. Завдання у тренажері «Нерівності»* 

На уроці № 41 доцільно використати ППЗ «12 балів. Додаток до щоденника». Даний засіб призначений для підготовки до зовнішнього тестування (рис. 3.21).

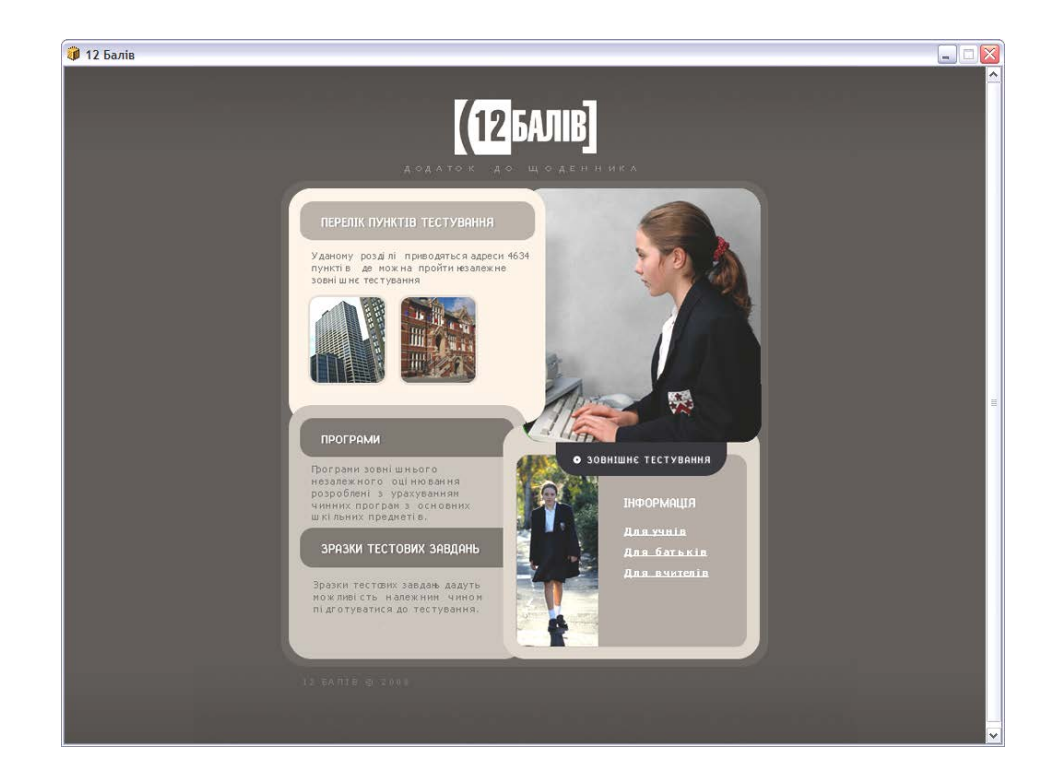

# *Рис. 3.21. ППЗ «12 балів»*

Він містить завдання з підготовки до зовнішнього не залежного оцінювання з теми «Похідна», які можна розглянути на уроці (рис. 3.22).

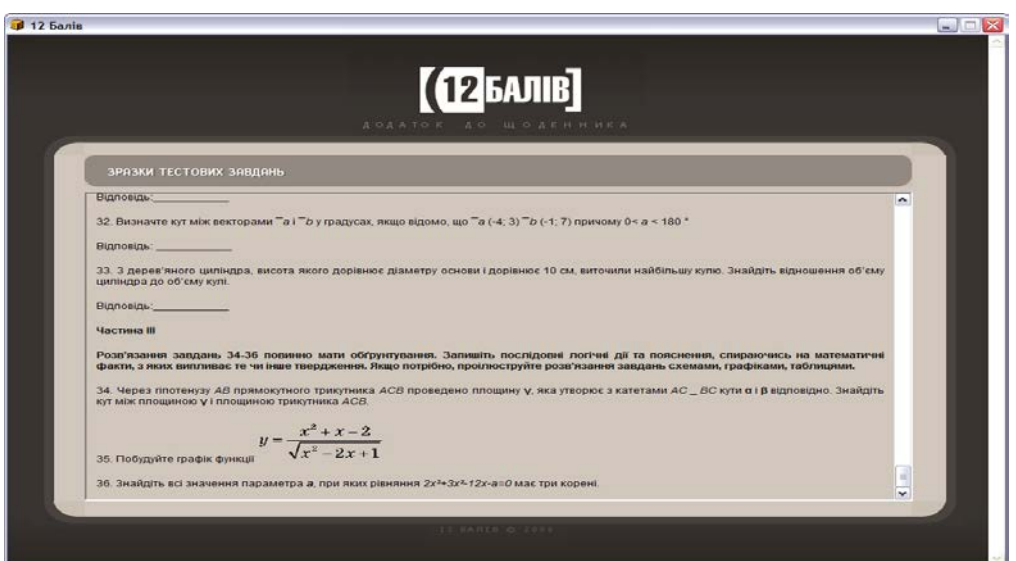

# *Рис. 3.22. Завдання у програмі «12 балів»*

До уроку № 48 «Застосування похідної для розв'язування задач, зокрема прикладного змісту» було створено презентацію «Використання похіної», яка була описана вище (с. 43).

# **3.6. Приклади задач прикладного і практичного змісту до тестів для учнів фізико-математичних класів**

Додатково наведемо приклади задач прикладного і практичного змісту, які можна включати до тестів для учнів фізикоматематичних класів.

#### **Задача 1.**

Посудина з вертикальною стінкою *і висотою* h стоїть на *горизонтальній площині. На якій глибині слід розмістити отвір, щоб дальність вильоту води з отвору була найбільшою (швидкість рідини, що витікає за законом Торрічеллі, дорівнює*   $\sqrt{2gx}$ , де  $\infty$  – глибина розміщеного отвору,  $q$  – прискорення *вільного падіння)?*

#### **Розв'язання.**

З курсу фізики відомо, що

$$
t = \sqrt{\frac{2H}{g}}, \text{ afo } t = \sqrt{\frac{2(h-x)}{g}}.
$$

Тоді

$$
L(x)=\sqrt{2gx}\sqrt{\frac{2(h-x)}{g}}=2\sqrt{x(h-x)}, \ \ 0
$$

Знайдемо похідну  $L^{r}(x) = \frac{h-2x}{\sqrt{2}}$ . Розв'язуючи рівняння  $\frac{h-2x}{\sqrt{h-2x}} = 0$ , знаходимо стаціонарну точку  $x = \frac{h}{a}$ .

Оскільки це єдина стаціонарна точка, то вона і буде шуканою.

**Відповідь.** На глибині  $x = \frac{h}{2}$ слід розмістити отвір.

#### **Задача 2.**

*Виготовте консервну банку так, щоб вона мала найменшу довжину швів при заданому об'ємі (шви треба зварювати і затрачений час повинен бути мінімальним).*

#### **Розв'язання.**

Розв'язання задачі зводиться до розгляду системи:

$$
\begin{cases} V = \pi r^2 h \\ l = 4\pi r + h \end{cases}
$$

Заданий об'єм банки встановлює зв'язок між радіусом r і висотою  $\hbar$ . Визначивши висоту через радіус і об'єм, підставимо її у формулу довжини швів. Дістанемо:

$$
l(r)=4\pi r+\frac{V}{\pi r^2},\qquad 0
$$

Отже, з математичної точки зору задача про найкраще виготовлену банку зводиться до визначення такого радіуса r, при якому функція  $S(r)$  набувають мінімальних значень.

Знайдемо похідну функції:

$$
l'(r) = 4\pi - \frac{2V}{\pi r^3} = \frac{2}{\pi r^3} (2\pi^2 r^3 - V).
$$

Визначимо критичні точки, для чого похідну прирівняємо до нуля:

$$
\frac{2}{\pi r^3} (2\pi^2 r^3 - V) = 0.
$$
  
3  
BiC<sub>U</sub>  $r = \sqrt[3]{\frac{V}{2\pi^3}}$  i  $h = \frac{V}{\pi r^2}$ . Topi  

$$
h = \frac{V}{\pi r^2} = \frac{2\pi^2 r^3}{\pi r^2} = 2\pi r.
$$

**Відповідь.** Отже, при виготовленні банки слід висоту брати рівною добутку  $\pi$  та діаметру.

### **Задача 3.**

*Як виготовити консервну банку так, на її виготовлення буде витрачено найменше матеріалу при заданому об'ємі (щоб вона мала найменшу площу поверхні ).*

### **Розв'язання.**

Розв'язання задачі зводиться до розгляду системи:

$$
\begin{cases}\nV = \pi r^2 h \\
S = 2\pi r^2 + 2\pi rh'\n\end{cases}
$$

Заданий об'єм банки встановлює зв'язок між радіусом r і висотою  $\hbar$ . Визначивши висоту через радіус і об'єм, підставимо її

у формулу площі. Дістанемо:<br> $S(r) = 2\pi r^2 + \frac{2V}{r}$ ,  $0 < r < \infty$ .

Отже, з математичної точки зору задача про найкраще виготовлену банку зводиться до визначення такого радіуса r, при якому функція  $S(r)$  набувають мінімальних значень.

Знайдемо похідну функції:

$$
S'(r) = 4\pi r^2 - \frac{2V}{r^2} = \frac{2}{r^2} (2\pi r^3 - V).
$$

Визначимо критичні точки, для чого похідну прирівняємо до нуля:

$$
\frac{2}{r^2}(2\pi r^3 - V) = 0.
$$
  
3  
BiJCH  $r = \sqrt[3]{\frac{v}{2\pi}}$  i  $h = \frac{v}{\pi r^2}$ . ToJI  

$$
h = \frac{V}{\pi r^2} = \frac{V}{\pi} \cdot \sqrt[3]{\frac{4\pi^2}{V^2}} = \sqrt[3]{\frac{4\pi^2 V^3}{\pi^3 V^2}} = \sqrt[3]{\frac{4V}{\pi}} = 2\sqrt[3]{\frac{V}{2\pi}} = 2r
$$

**Відповідь.** Отже, при виготовленні банки слід висоту брати рівною до діаметру.

#### **Задача 4.**

*Визначити розміри такого відкритого басейну з квадратним дном і об'ємом V* = 32 м<sup>2</sup>, щоб на облицьовування *його стін і дна було витрачено найменшу кількість матеріалу.*

#### **Розв'язання.**

Площа бічної поверхні басейну разом з площею дна дорівнює

 $S = x^2 + 4xy$ . Знайшовши з попередньої рівності у і підставивши в останню рівність його значення, дістанемо таку

функцію від *х*:<br> $S(x) = x^2 + \frac{128}{x}$ .

Знайдемо похідну цієї функції:  $S'(x) = 2x - \frac{128}{x^2}$ .

Розв'язуючи рівняння  $2x - \frac{128}{x^2} = 0$ , знаходимо стаціонарну точку  $x = 4$ 

Оскільки існує тільки одна стаціонарна точка, то вона і буде точкою мінімуму. Отже, найменші розміри басейну заданого об'єму  $V = 32$  м<sup>2</sup> такі:  $x = 4$  м;  $y = 2$  м.

**Відповідь:** Найменші розміри басейну заданого об'єму  $V = 32 \text{ m}^2 \text{ Taki: } x = 4 \text{ m}; y = 2 \text{ m}.$ 

### **Задача 5.**

Кількість теплоти Q(t), яка потрібна для нагрівання води *масою 1 кг від*  $\mathbf{0}^{\circ}$  **С** *до температури*  $\mathbf{t}^{\circ}$  **C** ( $\mathbf{0}^{\circ} \leq \mathbf{t} \leq 95^{\circ}$ ), наближено *можна визначити за формулою* 

 $Q(t) = 0.396*t+2.081*10^{-3}t^2 - 5.024*10^{-7}t^3$ 

*Установіть залежність теплоємності води від температури.*

**Розв'язання.**<br> $C(t) = Q'(t) = (0.396t + 2.081 \cdot 10^{-3}t^2 - 5.024 \cdot 10^{-7}t^3)'$  $= 0.396 + 4.16 \cdot 10^{-3}t - 15.072 \cdot 10^{-7}t^{2}$ . **Відповідь:**  $C(t) = 0.396 + 4.16 \cdot 10^{-3} t - 15.072 \cdot 10^{-7} t^2$ .

### **Задача 6.**

*Тіло масою 10 кг рухається прямолінійно за законом*   $x(t) = t^2 + t + 1$   $(t - y \text{c} e k v + d a x, x - y \text{ m} e k v$ .  $3 \mu a \tilde{u} d \tilde{v}$ *кінетичну енергію тіла через 5 с після початку руху; б) силу, що діє на тіло в цей час.* 

### **Розв'язання**

а) кінетична енергія тіла виражається формулою  $E = \frac{mv^2}{2}$ , де  $m$  - маса тіла, а  $\nu$  - швидкість. Знайдемо швидкість тіла у будьякий момент часу  $v(t)$  i через 5 с після початку руху  $v(5)$ :

$$
v(t) = x'(t) = (t^2 + t + 1)' = 2t + 1, v(5) = 11 \, \binom{M}{c}. \text{ Toqi}
$$
\n
$$
E = \frac{mv^2}{2} = \frac{10 \cdot 11^2}{2} = 5 \cdot 121 = 605 \, (\text{J/K}).
$$

) сила, що діє на рухоме тіло, визначається за формулою  $F = ma$ . Знайдемо прискорення тіла у будь-який момент часу  $a(t)$ і через 5 с після початку руху

 $a(t) = v'(t) = (2t + 1)' = 2\left(\frac{N}{c^2}\right), a(5) = 2\left(\frac{N}{c^2}\right).$  Тоді  $F = ma = 10 \cdot 2$  $= 20$  (*H*).

**Відповідь:** а)  $E = 605$  (Дж),  $\overline{0}$ )  $F = 20$  (*H*).

Проведення комп'ютерного тестування, можливе також, наприклад, за допомогою програми MyTestX (автор О. Башлаков).

### *Модулі цієї програми:*

- модуль тестування,
- редактор тестів
- журнал тестування.

Користуючись цією програмою, ви можете компонувати набори тестових завдань різного рівня складності (для класів різних напрямів навчання) з теми, варіюючи їх за кількісними та якісними показниками. До тесту можна залучати завдання як закритої форми відповіді (на вибір однієї правильної відповіді, кількох відповідей, визначення порядку слідування, зіставлення

варіантів, визначення істинності чи хибності тверджень), так і відкритої форми відповіді (числової або текстової).

Перш ніж конструювати сам тест, вам необхідно:

- сформулювати інструкцію тестування,
- визначити доцільний варіант порядку слідування запитань,
- сформувати варіанти відповідей на них (наперед визначений або випадковий),
- визначити найбільш прийнятний до відповідного етапу уроку режим тестування (навчальний, штрафний, вільний, монопольний)
- визначити можливі варіанти обмежень при проходженні учнем тестування (у часі, у кількості запусків, у кількості помилок для зупинення тестування, мінімум для виведення результатів, період використання тощо).

## *Можливості журналу тестування «MyTestServer»:*

- можна отримувати та обробляти результати тестування,
- можна впорядковувати їх за будь-яким критерієм,
- надавати можливість проходження тестування окремому учневі або групі учнів за допомогою комп'ютерної мережі класу,
- надсилати тест та отримувати захищений файл результатів за допомогою поштових сервісів учню, який виконує завдання дистанційно.

Одним із ефективних засобів фіксації моніторингу навчальних досягнень учнів при вивченні теми є електронні журнали, які можна створювати в середовищі MS Office Excel.

Для роботи з таким журналом необхідно визначити складові навчальних досягнень учнів за відповідними критеріями та напрямами оцінювання з теми та максимальний показник (кількість балів) за кожну складову. Індивідуальні бали кожного учня вносяться у цей журнал, автоматично визначаються середнє значення для кожної групи складників у відсотках та індивідуальний відсоток навчальних досягнень учня з теми.

# **РЕКОМЕНДОВАНА ЛІТЕРАТУРА**

### **Основна**

- 1. Концепція профільного навчання в старшій школі [Електронний ресурс] / Міністерство освіти і науки України. – наказ № 854 від 11.09.09 р. – Режим доступу: http://osvita.ua/legislation/Ser\_osv/4827. – Назва з екрану.
- 2. Навчальна програма з математики для загальноосвітніх навчальних закладів 10–11 класи (рівень стандарту), пояснювальна записка [Електронний ресурс]. – Режим доступу: [http://www.mon.gov.ua/](http://www.mon.gov.ua/images/education/average/prog12/matem_st.pdf) [images/education/average/prog12/matem\\_st.pdf](http://www.mon.gov.ua/images/education/average/prog12/matem_st.pdf) . – Назва з екрану.
- 3. Навчальна програма з математики для загальноосвітніх навчальних закладів 10–11 класи (академічний рівень), пояснювальна записка [Електронний ресурс]. – Режим доступу: [http://www.mon.gov.ua/](http://www.mon.gov.ua/images/education/average/prog12/matem_ak.pdf) [images/education/average/prog12/matem\\_ak.pdf](http://www.mon.gov.ua/images/education/average/prog12/matem_ak.pdf) . – Назва з екрану.
- 4. Навчальна програма з математики для загальноосвітніх навчальних закладів 10–11 класи (профільний рівень), пояснювальна записка [Електронний ресурс]. – Режим доступу: [http://www.mon.gov.ua/](http://www.mon.gov.ua/images/education/average/prog12/matem_pr.pdf) [images/education/average/prog12/matem\\_pr.pdf](http://www.mon.gov.ua/images/education/average/prog12/matem_pr.pdf) . – Назва з екрану.
- 5. Збірник програм з математики для допрофільної підготовки та профільного навчання (у двох частинах). Ч. IІ. Профільне навчання / Упоряд. Н. С. Прокопенко, О. М. Вакуленко, О. В. Єргіна. – Х. : Вид–во «Ранок». – 2011. – 384 с. – (Факультативи та курси за вибором).

# **Допоміжна**

- 6. Башлаков О. С. Програма для підготовки і проведення комп'ютерного тестування учнів [Електронний ресурс] / О. С. Башлаков. – Режим доступу : [http://mytest.klyaksa.net](http://mytest.klyaksa.net/) . – Назва з екрану.
- 7. Башмаков М. И. Информационная среда обучения / М. И. Башмаков, С. Н. Поздняков, Н. А. Резник. – Спб. : СВЕТ, 1997. – 400 с.: ил.
- 8. Бурда М. І. Особливості організації навчання математики в 10–12 класах на профільному рівні / М. І. Бурда, О. І. Глобін // Вісник Черкаського університету. – Серія «Педагогічні науки». – Вип. 150. – Черкаси, 2009. – С. 24–31.
- 9. Волинський В. Дидактичні призначення і характеристики комп'ютерних електронних навчальних посібників і підручників: комп'ютерні засоби навчання / В. Волинський // Українська література в загальноосвітній школі. – 2006. – № 7. – С. 31–34.
- 10.Жалдак М. І. Комп'ютер на уроках математики : посібник для вчителів / М. І. Жалдак. – К. : Техніка, 1997. – 303 с.
- 11.Машбиц Е. И. Психолого–педагогические проблемы компьютеризации обучения : (Педагогическая наука – реформе школы) / Е. И. Машбиц. – М. : Педагогика, 1998. – 192 с.
- 12.Моторіна В. Г. Інноваційні підходи до навчання математики: [Навчальний посібник] / В. Г. Моторіна. – X. : ХНПУ ім. Г. С. Сковороди, Скорпіон, 2008. – 112 с.
- 13.Моторіна В. Г. Технологія підготовки вчителя математики до уроку: [Навчальний посібник для студентів фізико–математичних факультетів педагогічних навчальних закладів] / В. Г. Моторіна. – X. : 1998. – 156 с.
- 14.Основи нових інформаційних технологій навчання: Посібник для вчителів / [Авт. кол.; За ред. Ю. І. Машбиця] / Інститут психології ім. Г. С. Костюка АПН України.]. – К. : ІЗМН, 1997. – 264 c.
- 15.Полат Е. С. Новые педагогические и информационные технологии в системе образования: [Учеб. пособие для студ. пед. вузов и системы повыш. квалиф. пед. кадров] / Е. С. Полат, М. Ю. Бухаркина, М. В. Моисеева, А. Е. Петров; [Под ред. Е. С. Полат]. М. : – Издательский центр «Академия», 2002. — 272 с.
- 16.Савченко З. В. Основні вимоги до навчальних комп'ютерних програм у базовій середній школі [Електронний ресурс] / З. В. Савченко. – Режим доступу: [http://www.nbuv.gov.ua/e–journals/ITZN/em7](http://www.nbuv.gov.ua/e%E2%80%93journals/ITZN/em7/content/08szvesb.htm) /content/ [08szvesb.htm](http://www.nbuv.gov.ua/e%E2%80%93journals/ITZN/em7/content/08szvesb.htm) . – Назва з екрану.
- 17.Симонова М. Г. Електронний навчальний посібник елективного курсу як засіб індивідуалізації та диференціації навчання математики учнів гуманітарного профілю / М. Г. Симонова // Збірник наукових праць. Педагогічні науки. – Вип. 56. – Херсон: Видавництво ХДУ,  $2010. - 434$  c.  $- C.415 - 418$ .
- 18.Скафа Е. И. Эвристическое обучение математике: теория, методика, технология : [монография] / Е. И. Скафа. – Донецк : Изд–во ДонНУ,  $2004. - 439$  c.
- 19.Скафа О. І. Комп'ютерно орієнтовані уроки в евристичному навчанні математики : навчально-метод. посібник / О.І. Скафа, О.В. Тутова. – Донецьк : вид-во «Вебер» (Донецька філія), 2009. – 320 с.
- 20.Скафа О. І. Використання інформаційно-комунікаційних технологій як засобу управління евристичною діяльністю учнів гуманітарного профілю [Електронний ресурс] / О. І. Скафа, В. С. Прач. – Режим доступу: [http://archive.nbuv.gov.ua/portal](http://archive.nbuv.gov.ua/portal/Soc_Gum/Dmpd/2012_38/_38/118.pdf) /Soc\_Gum/Dmpd/ 2012\_38/  $38/118$ .pdf. – Назва з екрану.
- 21.Трегубова О. П. Создание электронного учебника [Электронный ресурс] / Ольга Павловна Трегубова //Фестиваль педагогических идей «Открытый урок». – Режим доступа: [http://festival.-](http://festival.1september.ru/articles/526252) [1september.ru/articles/526252](http://festival.1september.ru/articles/526252) . – Название с экрана.

# **Адреси освітніх порталів, веб-сайтів**

- $\checkmark$  <http://www.mon.gov.ua/> офіційний сайт Міністерства освіти і науки України;
- [http://dl.kpi.kharkov.ua](http://dl.kpi.kharkov.ua/) сайт Проблемної лабораторії дистанційного навчання НТУ "ХПІ";
- $\checkmark$  [http://edu.km.ru](http://edu.km.ru/) сайт Відділу освітніх проектів компанії «Кирилл и Мефодий»;
- $\checkmark$  <http://edu.ukrsat.com/> для вчителів методичні розробки, навчальні програми, для учнів – бібліотеки;
- $\checkmark$  [http://itdrom.com](http://itdrom.com/) шкільний IT-університет (Росія);
- $\checkmark$  [http://mathem.hl.ru](http://mathem.hl.ru/) математика On-line;
- $\checkmark$  [http://math-on-line.com](http://math-on-line.com/) цікава математика для школярів;
- $\checkmark$  [http://ostriv.in.ua](http://ostriv.in.ua/) шкільний Інтернет-портал «Острів Знань» (Україна);
- $\checkmark$  [http://osvita.org.ua](http://osvita.org.ua/) освітній портал каталог освітніх ресурсів, новини освіти. Вищі навчальні заклади України і Росії;
- $\checkmark$  [http://ues.org.ua](http://ues.org.ua/) Український освітній сервер;
- $\checkmark$  <http://www.academiaxxi.ru/Methodics.html> рекомендації зі створення електронного підручника;
- $\checkmark$  [http://www.bymath.net](http://www.bymath.net/) уся елементарна математика. Середня математична Інтернет-школа;
- $\checkmark$  <http://www.cito.ru/gdenet/glossary/> Глосарій абревіатур і термінів інформаційно-комунікаційних технологій;
- [http://www.eddi.ru](http://www.eddi.ru/) сайт Харківського інституту інформаційних технологій;
- $\checkmark$  [http://www.educentral.ru](http://www.educentral.ru/) Російський освітній портал;
- http://www.iis.ru/glossary/index.html Російсько-англійський глосарій з інформаційної суспільства;
- $\checkmark$  [http://www.informika.ru](http://www.informika.ru/) сайт Російського центру інформатизації освіти;
- $\checkmark$  <http://www.intel.com/education/teach> Intel® Teach to the Future;
- $\checkmark$  <http://www.is.svitonline/com/malinman/rus/nav.htm> весела математика. Багато цікавої інформації, цікаві задаки, парадокси;
- [http://www.iteach.ru](http://www.iteach.ru/) сайт програми Intel «Навчання для майбутнього»;
- <http://www.libertarium.ru/libertarium/> df\_whitebook Проект "Біла Книга інформаційних технологій";
- $\checkmark$  [http://www.peoples.ru](http://www.peoples.ru/) біографії відомих людей (математиків);
- <http://www.unicyb.kiev.ua/MMEDIA/reports/TaisiaNazarenko/index.htm>–Електронна бібліотека математичної літератури (математичні видання, журнали, публікації, посилання на сторінки з математичними ресурсами Інтернету);
- $\checkmark$  [www.amazon.com](http://www.amazon.com/) база даних книг з комп'ютерної математики;
- [www.eir.ru](http://www.eir.ru/) сайт Освітніх Електронних Видань;
- [www.emis.de/math](http://www.emis.de/math) Європейське математичне товариство (публікації, присвячені викладанню математики);
- [www.exponenta.ru](http://www.exponenta.ru/) Російський освітній математичний сайт.

# **Д О Д А Т О К**